**REPUBLIQUE ALGERIENNE DEMOCRATIQUE ET POPULAIRE MINISTERE DE L'ENSEIGNEMENT SUPERIEUR ET DE LA RECHERCHE SCIENTIFIQUE** 

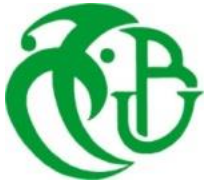

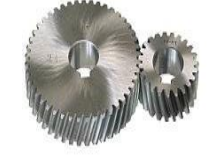

#### **UNIVERSITE SAAD DAHLAB DE BLIDA 1 FACULTE DE TECHNOLOGIE DEPARTEMENT DE MECANIQUE**

Laboratoire de Recherche STRUCTURE ''LS''

Projet de Fin d'Etudes Pour l'obtention du Diplôme de Master en Construction Mécanique

## **Génération de mouvement de la torche pour un soudage MIG robotisé**

**Promoteur :** Pr. OUALI Mohammed **CO-Promoteur :**  M. LOUNICI Billel

**Réalisé par :** DOUA Kenza BENYAHIA Hadjer

**Session :** Juin 2020/2021

# *Remerciements*

*Tout d'abord, nous remercions Dieu le tout puissant, de nous avoir donné le courage, la volonté et la patience pour aboutir ce travail.* 

*Au terme de ce travail, nous adressons nos remerciements à tous ceux qui nous ont aidés de près ou de loin à la réalisation de ce projet. Nous tenons à remercier nos promoteurs le Pr. Ouali. M et Mr. Lounici. B. pour leur aide, leurs conseils pour mener à bien ce travail.* 

*A nos parents pour leurs sacrifices et leur soutien, qu'Allah soit avec eux.*

*Nos vifs remerciements vont également à Messieurs, le président du jury et les membres du jury et à tous les enseignants qui ont contribué à notre formation durant notre cycle universitaire.* 

*Enfin que nos amis (es) soient assurés de notre profonde gratitude.* 

Kenza & Hadjer

#### **ملخص**

العديد من التطبيقات الصناعية تتطلب در اسة الأنظمة المعقدة من اجل انجاز آلات ذات كفاءة عالية. الروبوت المستخدم كمثال أثناء عملية اللحام MIG على مسار دائري هو Stäubli TX-90 . كما تم إنشاء النماذج الهندسية. الحركية والديناميكية لهدا الروبوت. لهدا الغرض تم تحديد ا لمواضع والسرعات والتسارعات المناسبة إلنجاز المهمة المحددة. ويتم الحصول على النتائج في إطار برنامج Matlab وبرنامج Solidworks ومقارنتهما.

#### *Résumé*

Actuellement, de nombreuse application industrielles exigent l'étude des systèmes multicorps complexe et cela pour la conception et la réalisation de machines performantes.

On utilise comme modèle le robot Stäubli TX90, c'est un robot qu'on rencontre lors d'opérations de soudage MIG. On établit pour ce robot les modèles géométriques, cinématique et dynamique. Pour un soudage circulaire, on recherche les positions de ce robot. Pour cela, on détermine les positions angulaires, les vitesses et les accélérations pour la réalisation de la tache assignée. Les résultats sont obtenus sous Matlab et SolidWorks et confrontés.

#### *Summary*

Currently, many industrial applications require the study of complex multibody systems and that the design and implementation of powerful machines.

The Stäubli TX90 robot is used as a model, a robot that is encountered during MIG welding operations. Geometric, cinematic and dynamic models are established for this robot. For a circular welding, we look for the positions of this robot. For this, we determine the angular positions, speeds and accelerations for the realization of the assigned spot. The results are obtained under Matlab and Solidworks and confronted.

## **Liste des figures**

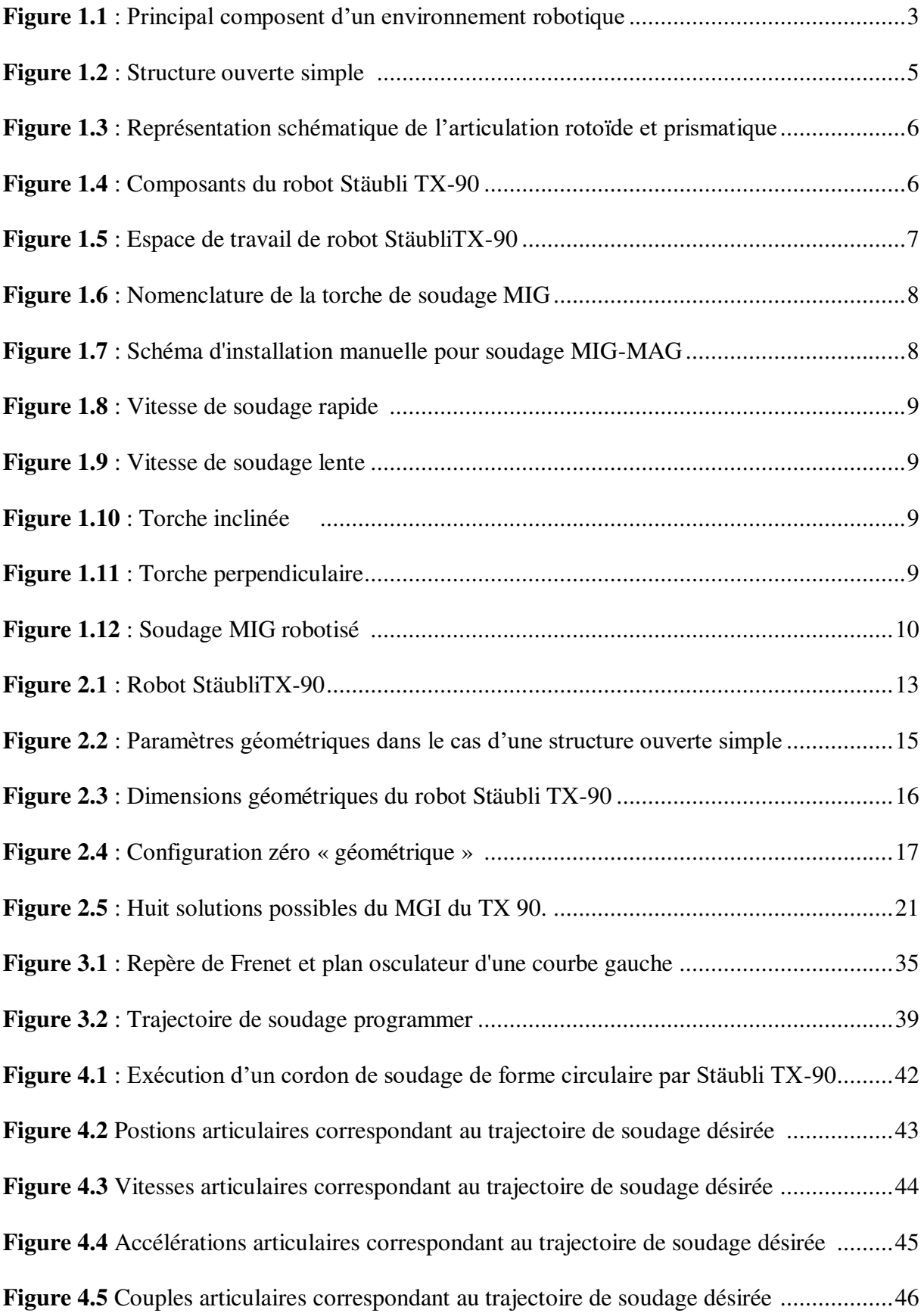

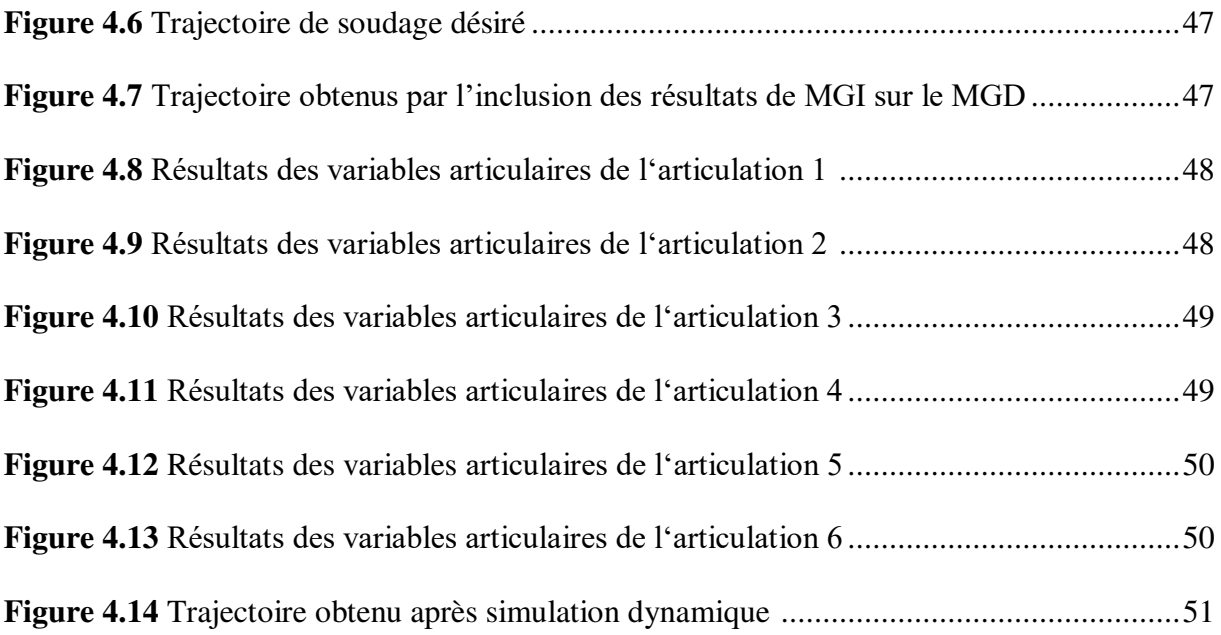

## **Liste des tableaux**

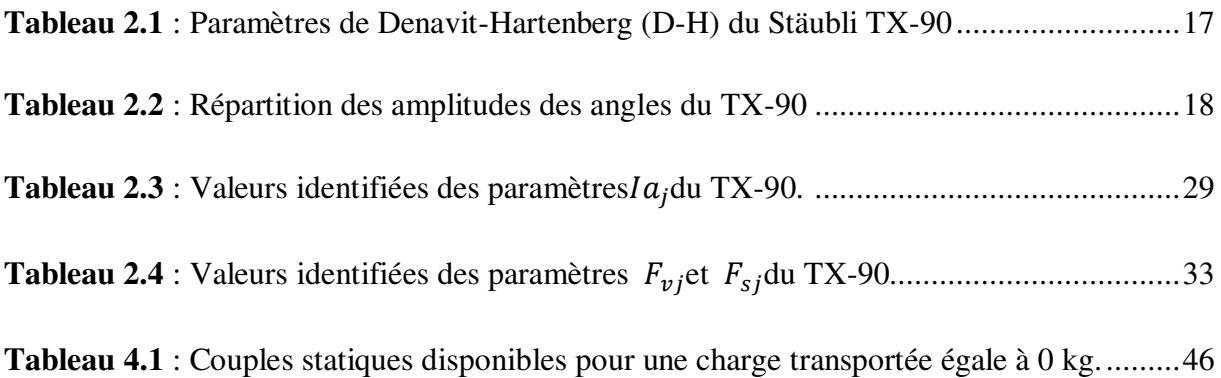

### **Liste des symboles**

- $\sigma_j$  : Le type de l'articulation j
- $\alpha_j$ : L'angle entre  $Z_{j-1}$  et  $Z_j$  correspondant à une rotation autour de  $X_{j-1}$  Rot  $(X, \alpha)$ [**rad**]
- $d_j$ : La distance entre  $Z_{j-1}$  et  $Z_j$  le long  $X_{j-1}$ , Trans (X, d) [m]

 $\theta_j$ : L'angle entre les axes  $X_{j-1}$ et  $X_j$  correspondant à une rotation autour de ,  $Z_j$  Rot  $(Z, \theta)$ [rad]

- $r_j$  : La distance entre X<sub>j−1</sub> et X<sub>j</sub> le long Z<sub>j</sub>, Trans (Z, r)[**m**]
- $q_j = \theta_j$ : Vecteur des variables articulaires [rad]
	- $j-1$ **T**<sub>j</sub>: La matrice de transformation homogène
	- **<sup>j-1</sup>P<sub>j</sub>:** Vecteur position [**m**]
	- <sup>j-1</sup>A<sub>j</sub> : Matrice d'orientation [**rad**]
- *J(q) :* Matrice jacobienne
- *Г* **:** Vecteur des couples/forces des actionneurs **[N.m]**
- **q :** Vecteur des positions articulaires **[rad]**
- ̇ **:** Vecteur des vitesses articulaire **[rad/s]**
- ̈ **:** Vecteur des accélérations articulaires **[rad/s²]**
- ̇: Vitesse des variables opérationnelles **[m/s]**
- ̈**:** Accélération cartésiennes **[m/s²]**
- **:** Vitesse de translation **[m/s]**
- :Vitesse de rotation [**rad/s]**
- *E* **:** Energie cinétique **[N.m]**
- *U* **:** Energie potentielle **[N.m]**
- $a_j$ : Vecteur unitaire
- : Masse du corps **[kg]**
- : Moments d'inertie des actionneurs **[N.m/rad/s²]**
- : Vecteur de vitesses linéaire **[m/s]**
- **:** Vecteur de vitesses angulaire **[rad/s]**
- *Г*<sub>*fi*</sub>: Couple de frottements **[N.m]**
- ∶ Frottement sec **[N.m]**
- **:** Frottement visqueux **[N.m/rad/s]**
- $\vec{e}_t$ : Vecteur tangent unitaire
- $\overrightarrow{e_n}$ : Vecteur normal unitaire
- $\overrightarrow{e_b}$ : Vecteur bi-normal
- *s* **:** Abscisse curviligne

$$
\rho = \frac{1}{k}
$$
 Rayon de courbure

- **k** : La courbure .
- : Position angulaire **[rad]**
- $l_1$ : Distance  $Z_0$  et  $Z_T$  [m]
- $l_2$ : Distance  $Y_0$  et  $Y_T$  [m]
- $l_3$ : Distance  $X_0$  et  $X_T$  [m]
- *Q* **:** Matrice d'orientation curviligne.

## Sommaire

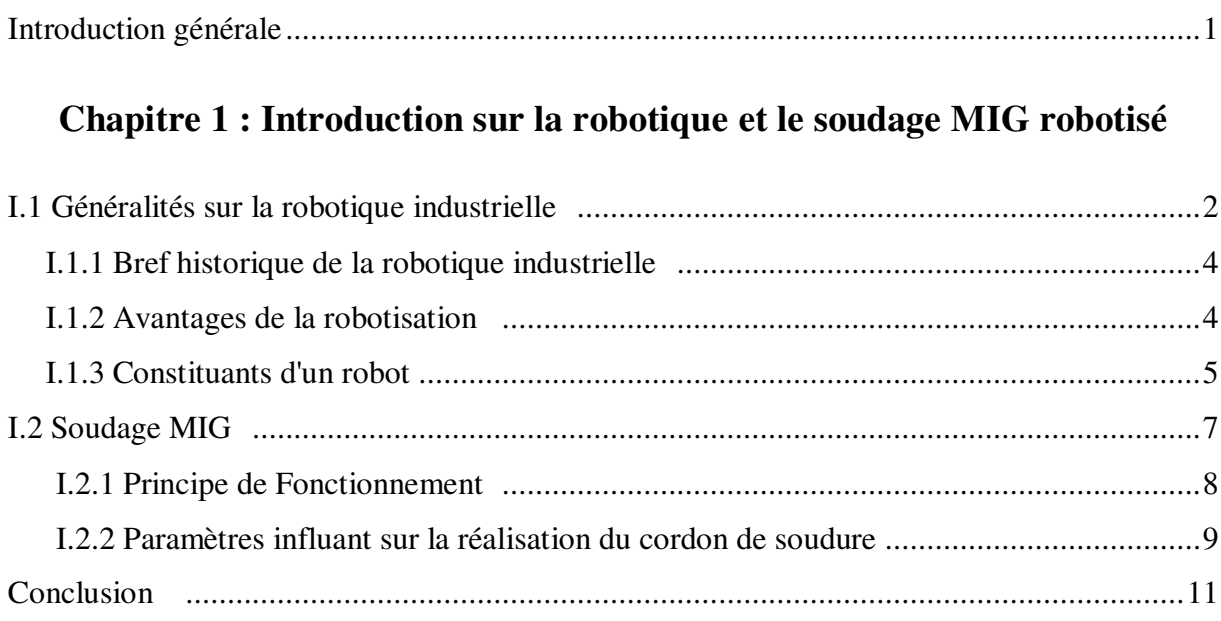

## Chapitre 2 : Modélisation du robot Stäubli TX-90

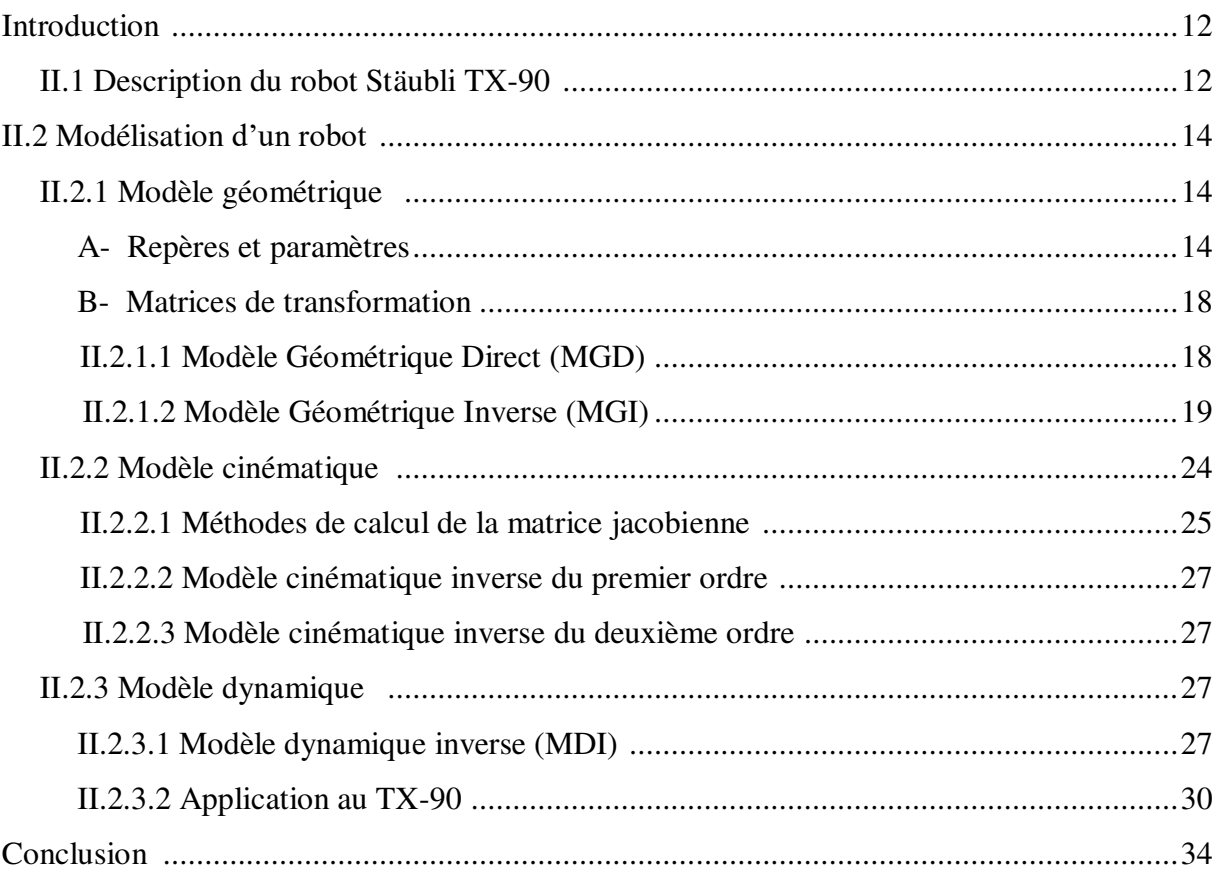

## Chapitre 3 : Génération de trajectoire

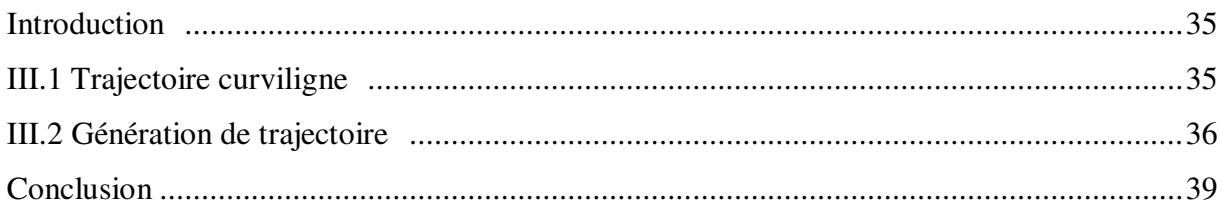

## **Chapitre 4 : Résultats et Simulation dynamique**

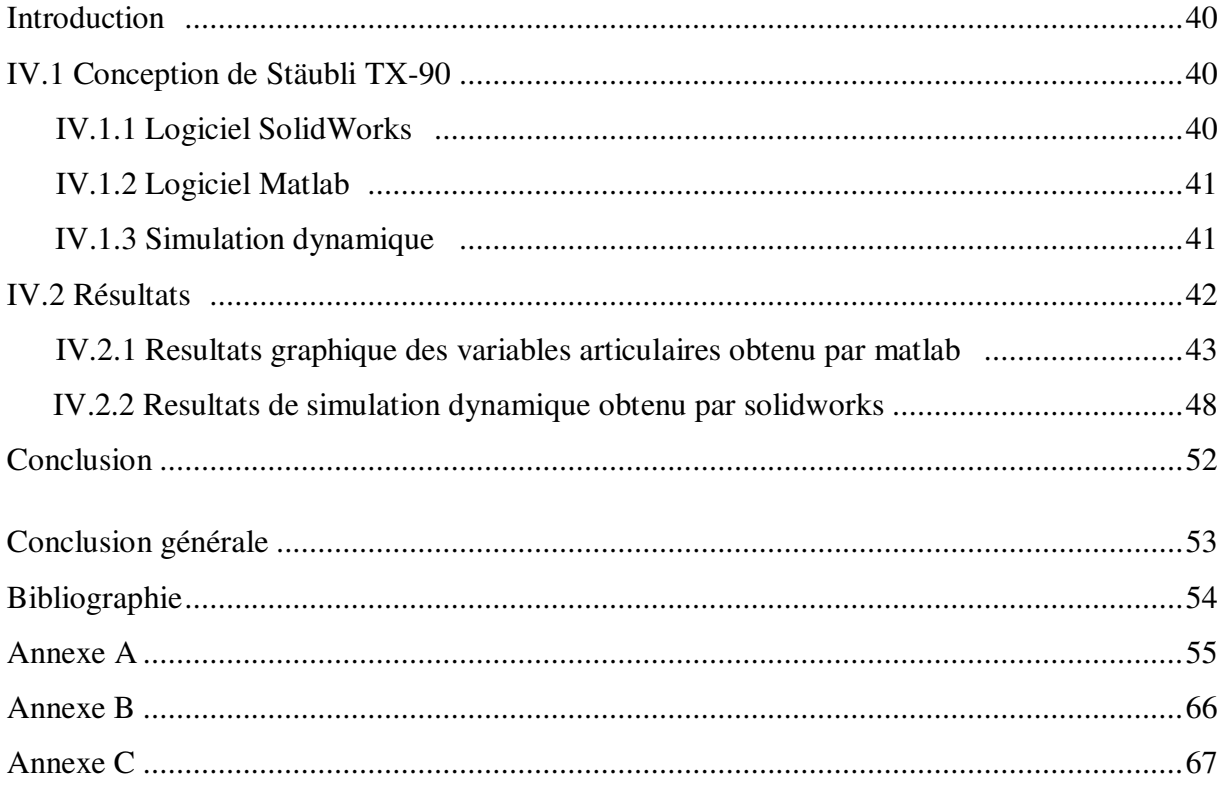

### **Introduction générale**

D'après l'association Française de Normalisation (AFNOR) : « Un robot est un manipulateur commandé en position, reprogrammable, polyvalent, à plusieurs degrés de libertés, capable de manipuler des matériaux, des pièces, des outils et des dispositifs spécialisés, au cours du mouvements variables et programmés pour l'exécution d'une variété de tâches. Il a souvent l'apparence d'un ou plusieurs bras se terminant par un poignet. Son unité de commande utilise, notamment un dispositif de mémoire et éventuellement de perception et d'adaptation à l'environnement et aux circonstances. Ces machines polyvalentes sont généralement étudiées pour effectuer la même fonction de façon cyclique et peuvent être adaptées à d'autres fonctions sans modification permanente du matériel ».

la maitrise de la conception et de la commande des système mécanique multi-corps est un facteur important dans la progression technologique de l'industrie, elle recouvre un large champ d'application dans plusieurs domaines : l'automobile, l'industrie, aéronautique et dans l'espace .les systèmes multi-corps sont destinés à augmenter les possibilités de l'homme pour la rapidité : de ses déplacement, de ces actions et pour l'amplification de sa force notamment dans l'accomplissement des taches pénibles, dangereuses et répétitives.

La modélisation d'un système permet d'obtenir des équations qui représentent le comportement du système étudié. Les différentes modèles (géométrique, cinématique et dynamique) ne sont pas faciles à déterminer, la difficulté réside dans la complexité de la cinématique da la chaine articulée (nature de la chaine, degrés de liberté et le type d'articulation) pour décrire la configuration du système multi-corps ainsi que par le type de formalisme dynamique utilisé (Newton-Euler, Lagrange …)

#### **CHAPITRE 1**

#### Introduction sur la robotique et le soudage MIG robotisé

#### **I.1 Généralités sur la robotique industrielle :**

"Robot" a été utilisé pour la première fois en 1921 par Karel Capek dans sa pièce R.U.R. (Rossums Universal Robots). Il provient du tchèque "robota" qui signifie corvée, travail obligatoire. Le terme robotique a été employé pour la première fois par Asimov en 1941. **[1]**

De nos jours, les robots sont présents un peu partout, il ne faut pas confondre le robot et l'automate :

Un automate est un dispositif se comportant de manière automatique, c'est –à-dire sans l'intervention d'un humain. Les mécanismes de l'automate obéissent à un programme préétabli. Un robot se définit quant à lui comme un (appareil automatique capable de manipuler des objets ou d'exécuter des opérations selon un programme fixé, modifiable ou adaptable).

Nous ne sommes pas toujours conscients de cette réalité mais la robotique fait déjà partie intégrante de nos vies, découvre plus de détail pour les différents types de robotique qui nous enfournant : **[2]**

- $\triangleright$  La robotique domestique ;
- $\triangleright$  La robotique humanoïde ;
- $\triangleright$  Les drones :
- $\triangleright$  La robotique militaire ;
- $\triangleright$  La robotique agricole :
- $\triangleright$  La robotique industrielle.

La **robotique industrielle** est officiellement définie par l'Organisation Internationale de Normalisation (ISO) comme étant un système commandé automatiquement, multi-applicatif, reprogrammable, polyvalent.

Les applications typiques incluent les robots de soudage, de peinture et d'assemblage. L'avantage de la robotique industrielle est sa rapidité d'exécution et sa précision ainsi que la répétition de cette précision dans le temps. L'industrie est l'un des premiers secteurs à s'être robotisé. Ceci a notamment permis l'automatisation de chaînes de production avec divers objectifs comme par exemple gagner en flexibilité.

La conception des robots industriels nécessite une bonne connaissance technique et un très haut niveau dans le domaine d'ingénieur.

Un robot industriel est un système ayant plusieurs axes à l'image d'un bras humain souvent composé de six degrés de liberté, trois axes destinés au positionnement et trois axes à l'orientation permettant de déplacer et d'orienter un outil (organe effecteur) dans un espace de travail donné.

On compte trois composants principaux pour caractériser un robot :

- **Structure mécanique,** le bras : il varie par sa taille, sa vitesse, sa puissance, sa précision.
- **Armoire de commande** qui est en quelque sorte le cerveau du robot ; et permet de convertir les consignes reçues en mouvements précis.
- **Langage de programmation** : c'est l'interface de base qui permet à l'utilisateur de convertir les consignes en données exploitables par les composants mécaniques du robot.

La majorité des robots exécutent des consignes, mais la technologie apparentée à l'intelligence artificielle évolue et permet au robot un réel apprentissage de l'environnement. **[3]** 

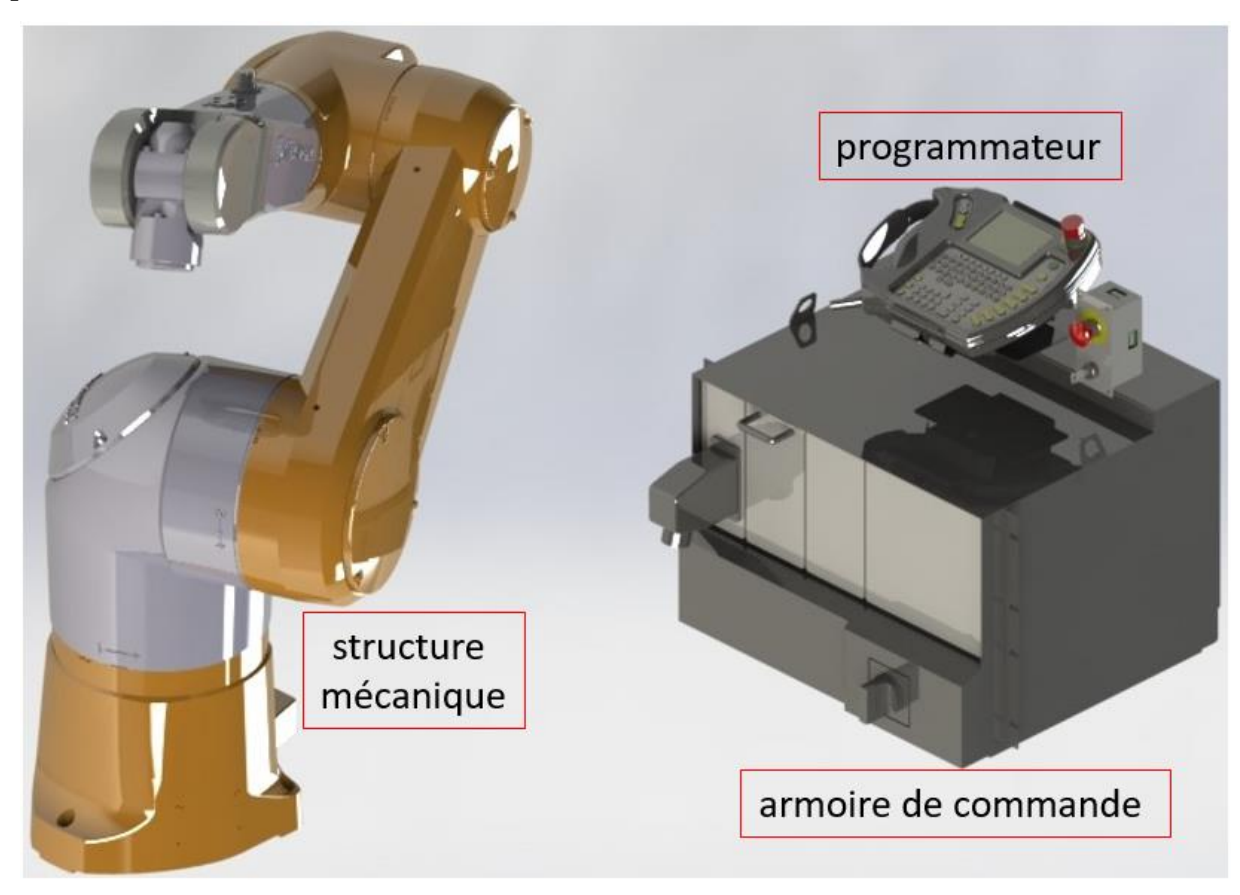

**Figure 1.1** Principal composent d'un environnement robotique

#### **I.1.1 Bref historique de la robotique industrielle :**

- En 1954, l'Américain George Devol dépose le brevet de Unimate, premier robot industriel. Il s'agit d'un bras articulé capable de transférer un objet d'un endroit à un autre
- En 1956, la société *Unimation développement du premier robot industriel par* Joseph Engelberger, associée de Devol.
- En 1961 l'installation du premier robot industriel chez General Motors par unimation
- En 1967 l'intégration du premier robot industriel en suède.
- En 1969 Installation des premiers robots de soudage par points dans l'usine de montage de General Motors à Lordstown (États-Unis)
- En 1976 Premier robot installé en France au sein de l'entreprise Renault
- En 1983, La société Westinghouse (à l'origine des premiers robots humanoïdes) rachète Unimation Inc. avant de la revendre à Stäubli trois ans plus tard. **[2]**

#### **I.1.2 Avantages de la robotisation :**

Les avantages de la robotisation se déclinent autour de quatre critères fondamentaux : **[4]**

- a) Les facteurs économiques Productivité et compétitivité
	- Réduction des coûts de main-d'œuvre
	- Flexibilité de la gestion de production
	- Diminution des stocks et encours
	- Amélioration de la qualité
- b) Les facteurs humains
	- Amélioration des conditions de travail et de sécurité
- c) Les facteurs environnementaux
	- Minimisation et maîtrise des rejets en peinture et pulvérisation
- d) Bénéfices induits
	- Aspects structurants de la robotisation
	- Mise en valeur de l'entreprise
	- **Augmenter** la qualité et le volume de production.
	- **Augmenter** le taux d'engagement de vos machines
	- **Augmenter** le nombre de pièces différentes Traitées \_ flexibilité
	- **Augmenter** la protection de l'environnement et la sécurité des hommes
	- **Diminuer** le cout de la pièce produit
	- **Diminuer** le taux de rebut et des réparations

Un système multi-corps est un ensemble de solides rigides ou déformables, reliés entre eux par des couples cinématique appelés articulations. Ces systèmes se distinguent suivant leurs structures qui sont de type : **[7]**

- Structure ouverte simple
- Structure arborescente
- **Structure fermée**
- Structure fermée simple
- Structure parallèle

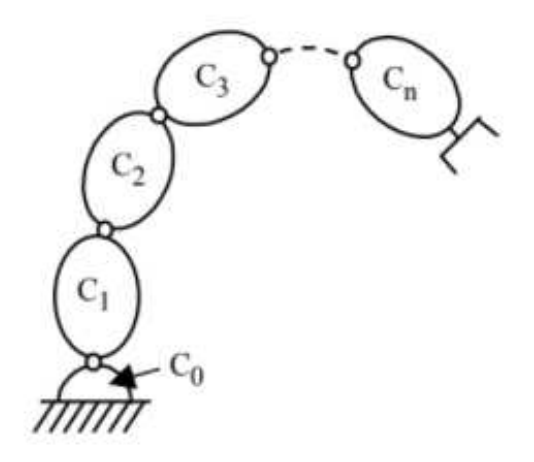

**Figure 1.2** Structure ouverte simple

#### **I.1.3 Constituants d'un robot :**

C'est un mécanisme ayant une structure plus ou moins proche de celle du bras humain. Il permet de remplacer, ou de prolonger, son action (le terme "manipulateur" exclut implicitement les robots mobiles autonomes). Son rôle est d'amener **l'organe terminal** dans une situation (position et orientation) donnée, selon des caractéristiques de vitesse et d'accélération données. Son architecture est une chaîne cinématique de corps, généralement rigides (ou supposés comme tels), assemblés par des liaisons appelées **articulations**. Sa motorisation est réalisée par des **actionneurs** électriques, pneumatiques ou hydrauliques qui transmettent leurs mouvements aux **articulations** par des systèmes appropriés**. [5]** 

#### **A. Articulation :**

Dans le cas d'un robot a structure ouverte simple, une articulation lie deux corps successifs en limitant le nombre de degré de liberté de l'un par rapport à l'autre. Soit *m* le nombre de degré de liberté résultant, encore appelé mobilité de l'articulation. La mobilité d'une articulation est telle que :  $0 \le m \le 6$ 

Lorsque  $m = 1$ ; ce qui est fréquemment le cas en robotique, l'articulation est dite simple : soit **rotoïde**, soit **prismatique** 

**A.1 Articulation rotoïde :** Il s'agit d'une articulation de type pivot, notée R, réduisant le mouvement entre deux corps à une rotation autour d'un axe qui leur est commun. La situation relative entre les deux corps est donnée par l'angle autour de cet axe.

**A.2 Articulation prismatique :** Il s'agit d'une articulation de type glissière, notée P, réduisant le mouvement entre deux corps à une translation le long d'un axe commun. La situation relative entre les deux corps est mesurée par la distance le long de cet axe.

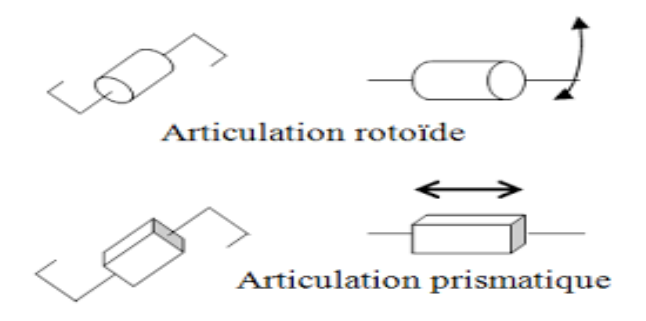

**Figure 1.3** Représentation schématique de l'articulation rotoïde et prismatique

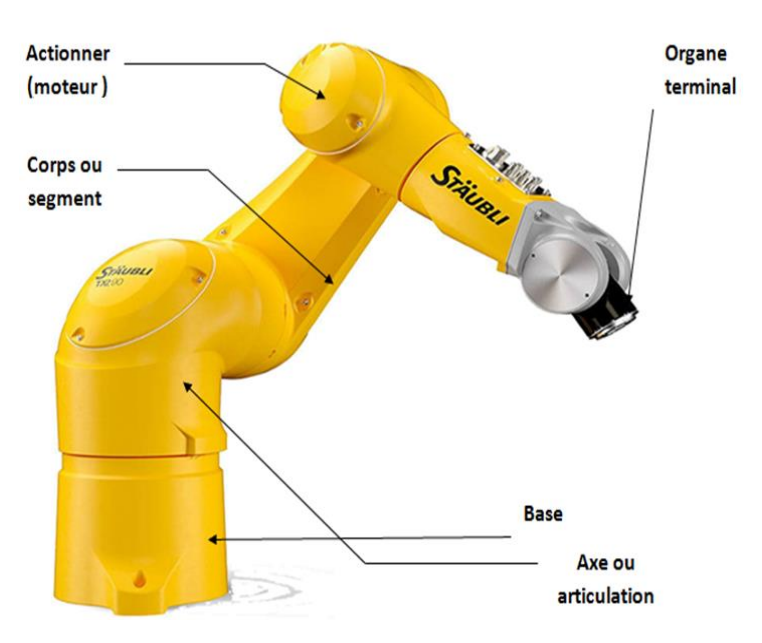

**Figure 1.4** Composants du robot Stäubli TX-90

#### **B. Espace de travail :**

#### **B.1 Espace articulaire :**

L'espace articulaire d'un robot est celui dans lequel est représentée la situation de tous ces corps. La solution la plus simple consiste à utiliser les variables ou coordonnées articulaires. L'espace de ces variables est appelé aussi espace des configurations. Sa dimension N est égale

au nombre de variables articulaires indépendantes et correspond au nombre de degrés de liberté de la structure mécanique.

#### **B.2 Espace opérationnel :**

L'espace opérationnel est celui dans lequel est représentée la situation de l'organe terminal. On utilise des cordonnées cartésiennes.

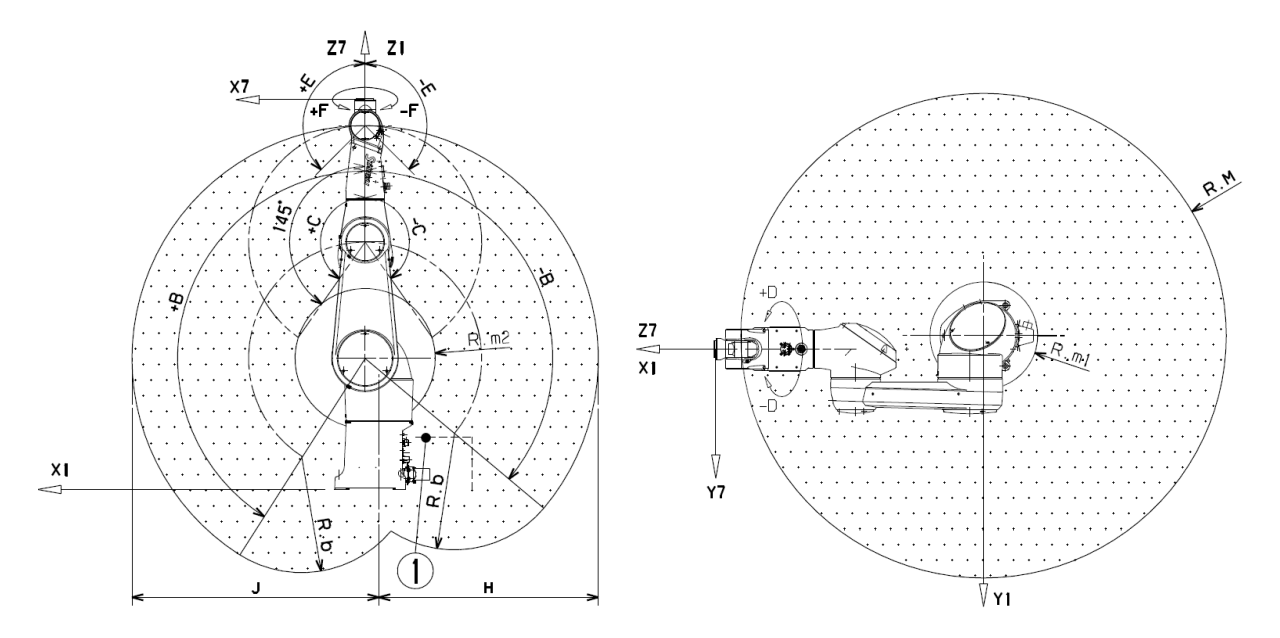

**Figure 1.5** Espace de travail de robot Stäubli TX-90

#### **I.2 Soudage MIG :**

Le soudage MIG (Métal Inerte Gaz) est un procédé semi-automatisé, fait partie de la famille des soudures à l'arc électrique, largement répandu dans de nombreux secteurs industriels, notamment la construction de navires, de chemins de fer, ou encore la fabrication d'équipements lourds ou d'usine.

- C'est un procédé de soudage à haute productivité et à faible coût ;
- Il peut être utilisé pour souder tous les types de métaux et alliages disponibles dans le commerce ;
- Le soudage peut être effectué dans toutes les positions avec une sélection appropriée de l'équipement et des paramètres.

Dans un emploi de soudage MIG, on utilise une électrode solide alimentée en continu, un gaz de protection provenant d'une source alimentée de l'extérieur et une alimentation électrique pour faire fondre l'électrode et déposer ce matériau en fusion dans le joint de soudure.

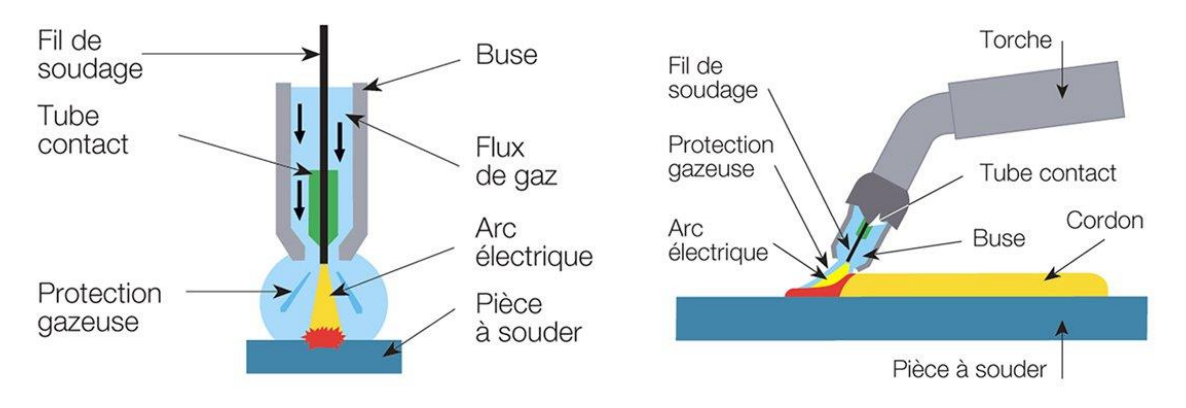

**Figure 1.6** Nomenclature de la torche de soudage MIG

#### **I.2.1 Principe de Fonctionnement :**

Comme dans tout emploi soudeur, l'équipement utilisé règle automatiquement les caractéristiques électriques de l'arc. Les seules commandes manuelles requises de la soudeuse pour un fonctionnement semi-automatique sont la vitesse de déplacement, le sens de déplacement et le positionnement du pistolet (torche).

Avec les réglages appropriés de l'équipement, l'alimentation fournira l'ampérage nécessaire pour faire fondre l'électrode à la vitesse requise pour maintenir la longueur d'arc présélectionnée (tension). Une augmentation de la résistance, résultant du retrait de la torche de la pièce à travailler, entraîne une réduction du courant provenant de l'alimentation. Ceci maintient le même chauffage de l'électrode et ramène la longueur de l'arc à sa condition prédéfinie.

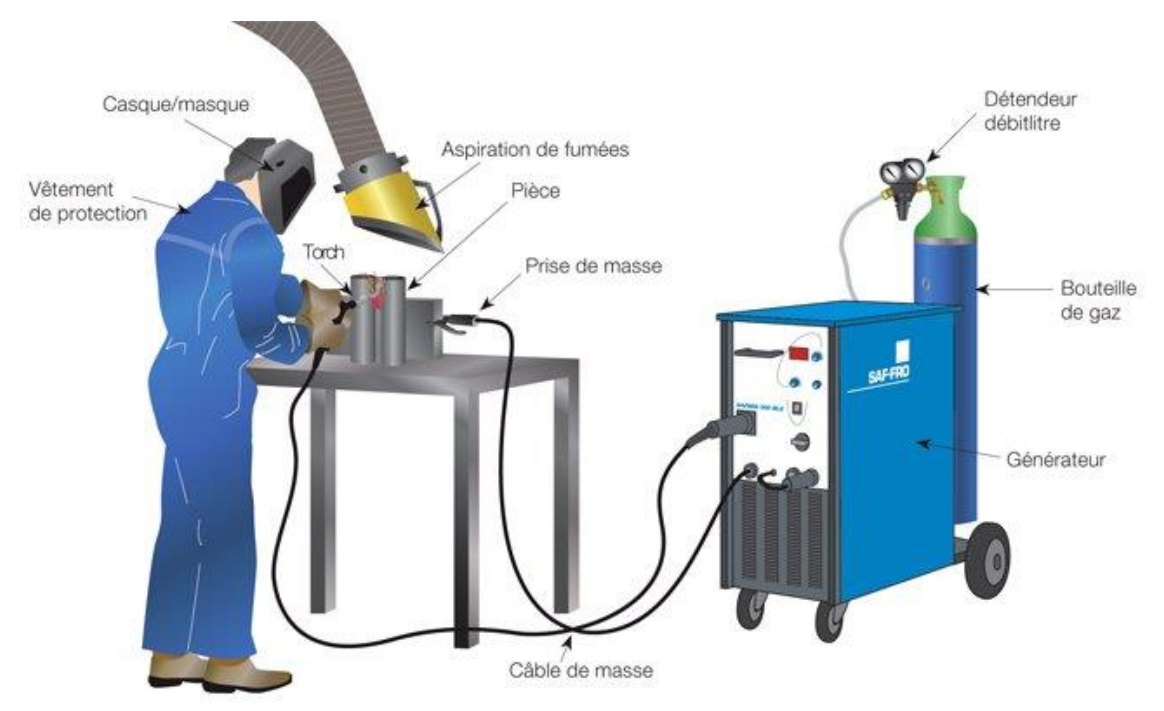

**Figure 1.7** Schéma d'installation manuelle pour soudage MIG-MAG

#### **I.2.2 Paramètres influant sur la réalisation du cordon de soudure :**

Les paramètres influant sur la réalisation du cordon sont : **[6]** 

- La vitesse de fil (l'intensité)
- Le débit en gaz
- Le diamètre du fil électrode
- La position de soudage
- La préparation
- La dimension et les matériaux à souder

Effet de la vitesse de soudage sur le cordon de soudure

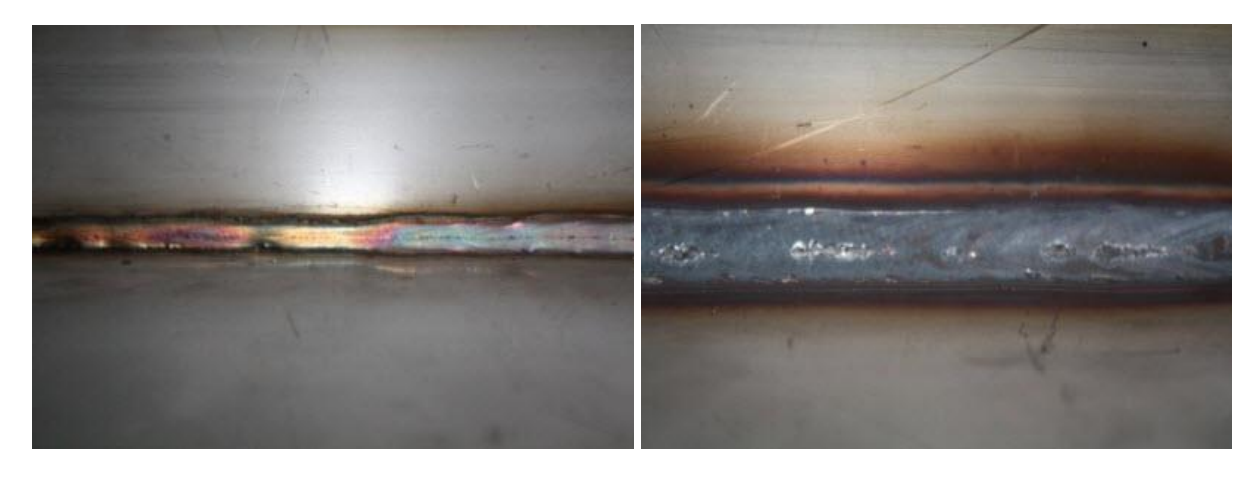

**Figure 1.8** Vitesse de soudage rapide **Figure 1.9** Vitesse de soudage lente

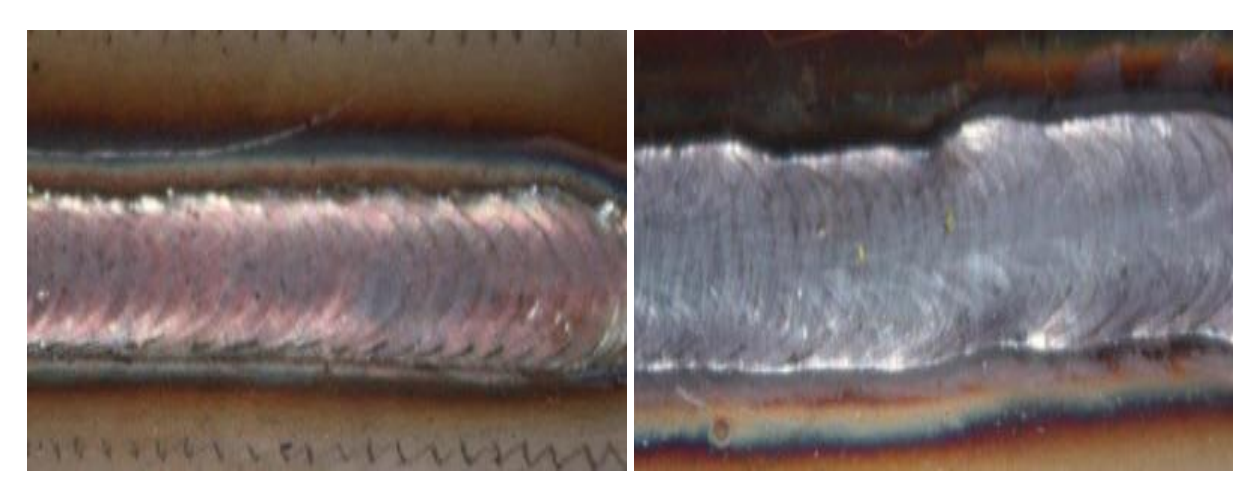

Effet d'angle de la torche

**Figure 1.10** Torche inclinée **Figure 1.11** Torche perpendiculaire

Le **soudage robotisé** améliore la sécurité car un robot ne manque jamais son point de soudure et les réalise toujours de la même manière tout au long de la journée. A peu près 25 pourcent des robots industriels sont impliqués dans différentes opérations de soudure.

Pour avoir une bonne soudure il faut que les paramètres soient bien appliqués et respectés à chaque fois. Si les conditions de soudure ne sont pas respectées, on obtient un cordon de soudure avec les mauvais paramètres et cela entraîne un cordon de mauvaise qualité et d'éventuels problèmes lors l'assemblage des pièces mécanique.

Pour avoir un bon cordon de soudure, c'est le robot de soudage qui va répondre à cette opération. Il nous offre une soudure confort avec les paramètres prédéterminés et il assure un travail de série avec des résultats identiques dans un intervalle de temps minimum.

Les robots industriels impliqués dans le processus de la soudure robotisée sont des dispositifs articulés, équipés de bras, qui sont généralement montés sur une forme quelconque d'axe leur permettant de se déplacer et de s'ajuster selon les besoins. Le robot a été programmé pour accomplir ses tâches, ce qui signifie qu'il est entièrement automatique et n'a besoin que de très peu de supervision de la part d'un contrôleur humain.

Ainsi, les robots et les humains ont tendance à effectuer des tâches de soudure différentes et à se compléter les uns les autres, les robots soulageant généralement les travailleurs humains des tâches plus lourdes et plus exigeantes et monotones. En ce qui concerne les tâches de soudure plus répétitives, cependant, les robots ont tendance à être très efficaces et précis. Ils peuvent également faciliter le processus d'intensification de la production. **[8]**

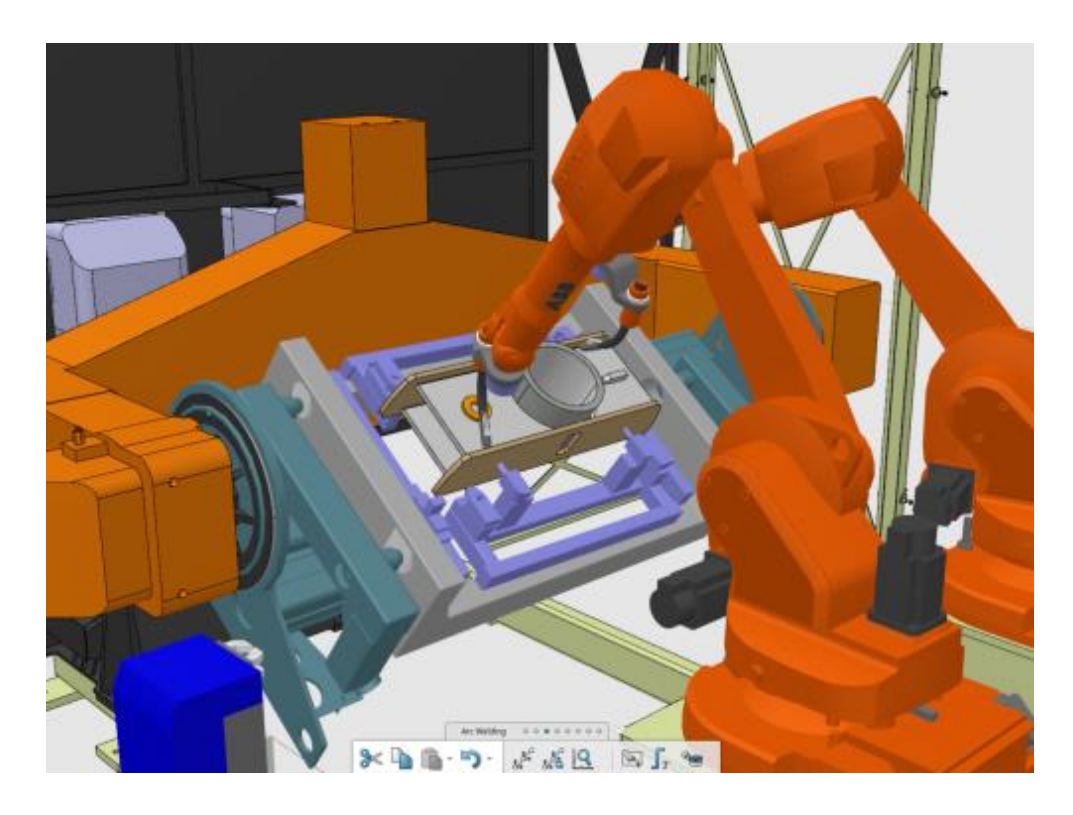

**Figure 1.12** Soudage MIG robotisé

#### **Conclusion :**

Les robots sont de plus en plus utilisés dans le monde industriel. L'automatisation des taches permet d'accroître la vitesse de production, tout en augmentant la qualité et l'homogénéité des produits finis.

Dans ce chapitre nous avons fait le point sur des généralités et des définitions dans le domaine de la robotique, qui vont nous être utiles dans la suite de notre étude. Nous avons également présenté les différents critères de classification des robots. Dans le chapitre suivant nous allons présenter : les modèles géométriques, cinématique et dynamique.

#### **CHAPITRE 2**

#### Modélisation du robot Stäubli TX-90

#### **Introduction :**

Pour développer une stratégie de commande performante pour un robot, il est nécessaire de connaître une modélisation qui représente le mieux possible son comportement géométrique, cinématique et dynamique. Pour modéliser tout robot de même morphologie que le robot Stäubli TX-90 la conception et la commande des robots nécessitent l'établissement de certains modèles mathématiques tels que :

– les modèles de transformation entre l'espace opérationnel (dans lequel est définie la situation de l'organe terminal) et l'espace articulaire (dans lequel est définie la configuration du robot). On distingue :

- Les modèles géométriques direct et inverse qui expriment la situation de l'organe terminal en fonction des variables articulaires du mécanisme et inversement
- Les modèles cinématiques direct et inverse qui expriment la vitesse de l'organe terminal en fonction des vitesses articulaires et inversement
- Les modèles dynamiques définissant les équations du mouvement du robot, qui permettent d'établir les relations entre les couples ou forces exercés par les actionneurs et les positions, vitesses et accélérations des articulations.

#### **II.1 Description du robot Stäubli TX-90 :**

Le Robot Stäubli TX-90 ayant une conception fiable, flexible et à haute performance. Il est caractérisé par sa haute précision et l'utilisation optimale de la zone de travail. Il a une charge utile maximale de 20 kg et une portée du bras de 1000 *mm*. Un autre avantage de ce bras robotique est que son câblage et ses tuyaux passent à travers le bras pour éliminer les obstacles sur le lieu de travail. Il peut être monté au sol, au mur ou au plafond. C'est une option pour réduire les coûts.

Le robot Stäubli TX-90 est un robot industriel manipulateur à chaine ouverte simple série et ses articulations sont toutes rotoïde. Il est constitué de :

- Sept corps notés C0…, C6 supposés rigides sont : la base, l'épaule, le bras, le coude, l'avant-bras, le doigt et le porte-outil
- Six articulations rotoïdes supposées idéales (sans jeu, ni frottement, ni déformation). Ainsi, il possède 6 degrés de liberté :

**-** Les 3 premiers d.d.l. forment le porteur du robot, appelé architecture anthropomorphe RRR

**-** Les 3 derniers d.d.l. forment le poignet qui est composé de 3 axes concourants (ce qui forme un poignet rotule).

Cette structure permet d'assurer un découplage entre la position et l'orientation au point de concours des 3 derniers axes**. [9]** 

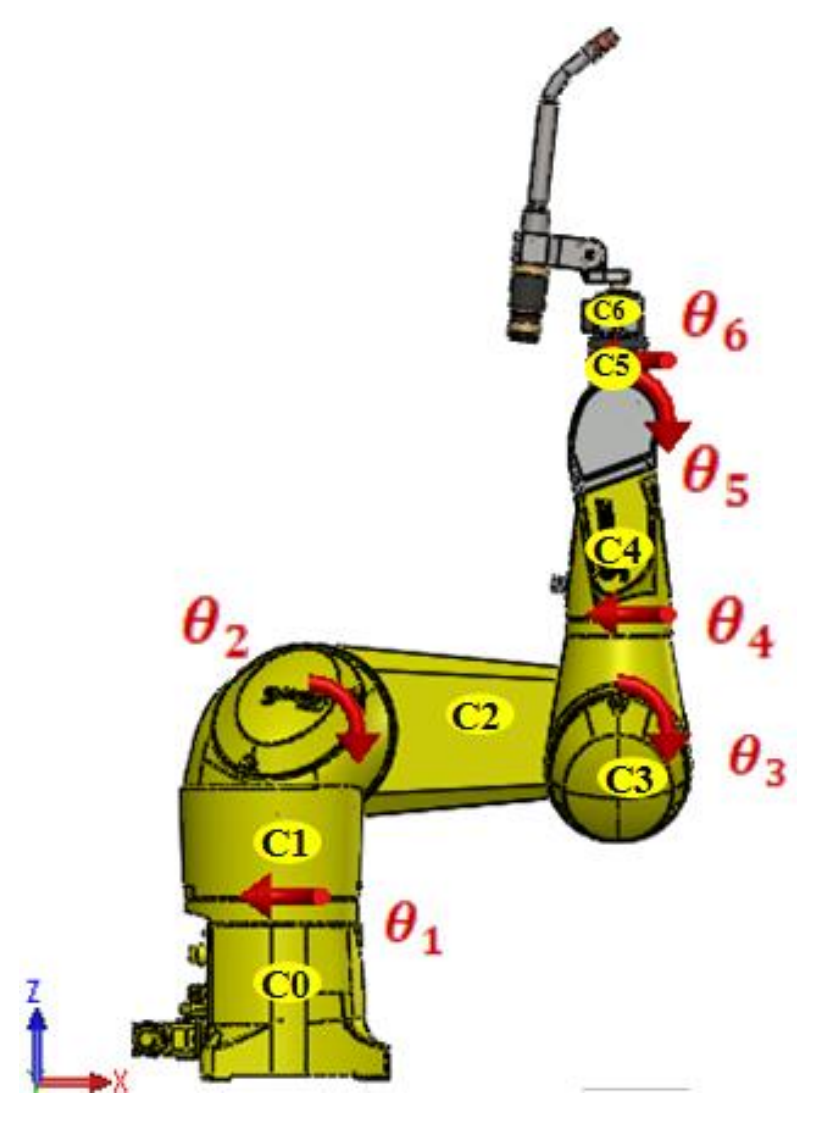

**Figure 2.1** : Robot Stäubli TX-90

#### **II.2 Modélisation d'un robot :**

Dans la pratique courante de robotique, la description du mouvement d'un robot manipulateur dans l'espace est réalisée en fonction des modèles de transformation entre l'espace opérationnel et l'espace articulaire. Parmi ces modèles, on distingue :

- Les modèles géométriques direct et inverse qui expriment la situation de l'organe terminal en fonction de la configuration du mécanisme et inversement.
- Les modèles cinématiques direct et inverse qui expriment la vitesse de l'organe terminal en fonction de la vitesse articulaire et inversement.
- Les modèles dynamiques définissant les équations du mouvement du robot, qui permettent d'établir les relations entre les couples ou forces exercés par les actionneurs et les positions, vitesses et accélérations des articulations.

Dans le présent chapitre, on présentera quelques définitions concernant ces modèles ainsi que le calcul du modèle du robot Stäubli TX 90. **[9]**

#### **II.2.1 Modèle géométrique :**

#### **A- Repères et paramètres**

La géométrique du robot est décrite dans la position où tous les axes sont à zéro. La méthode utilisée pour la description de la morphologie du robot est celle de Denavit-Hartenberg modifiée. On note :

*¤*  ∶Porté par l'axe de l'articulation j

*¤*  : Porté par la perpendiculaire commune à Z<sup>j</sup> et Zj+1

 $\sigma R_j$ : Un repère lié au corps  $C_j$ , à l'origine  $O_j$ , défini par :

$$
R_j = \{O_j X_j Y_j Z_j\}
$$
\n
$$
(2.1)
$$

On définit 4 paramètres géométriques qui permettent le passage du repère Rj−1au repèreR<sup>j</sup> :

- $\alpha_j$ : L'angle entre Z <sub>j−1</sub> et Z <sub>j</sub> correspondant à une rotation autour de X <sub>j−1</sub>Rot (X, α)
- $\cdot$   $d_j$ : La distance entre Z <sub>j−1</sub> et Z <sub>j</sub> le long  $X_{j-1}$ , Trans( X, d)
- $\theta_j : L$ 'angle entre les axes  $X_{j-1}$  *et*  $X_j$  correspondant à une rotation autour de,  $Z_j$ Rot  $(Z,\theta)$
- $r_j$ : La distance entre  $X_{j-1}$  et  $X_j$  le long  $Z_j$ , Trans  $(Z, r)$

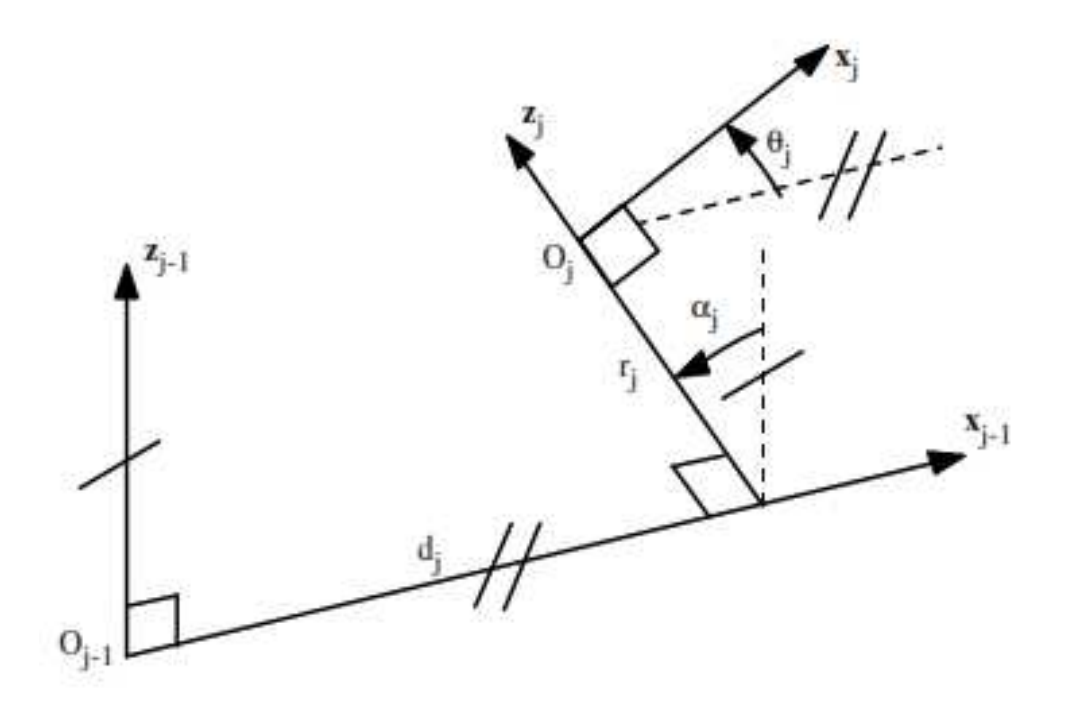

**Figure 2.2** Paramètres géométriques dans le cas d'une structure ouverte simple On associe la variable articulaire  $q_j$  à la  $j^{eme}$  articulation (j = 1, ..., 6) :

$$
q_j = \bar{\sigma}_j \cdot \theta_j + \sigma_j \cdot r_j \tag{2.2}
$$

 $\sigma_j$ : définit le type de l'articulation j :

- $\sigma_j = 0$  si l'articulation j est rotoïde
- $\sigma_i$ =1 si l'articulation j est prismatique
- $\sigma_j$ = 2 si l'articulation j est fixe

Dans le cas du TX-90,  $q_j = \theta_j$  ( $\sigma_j = 0$ ) car les 6 articulations sont rotoïdes et on note :

$$
q = \left[ \begin{array}{cc} \theta_1 & \theta_2 & \theta_3 & \theta_4 & \theta_5 & \theta_6 \end{array} \right]^T \tag{2.3}
$$

Les dimensions géométriques du Stäubli TX-90 sont représentées dans la **Figure 2.3** et les paramètres de Denavit-Hartenberg dans le **Tableau 2.1**. La répartition des amplitudes est présentée dans le **Tableau 2.2**.

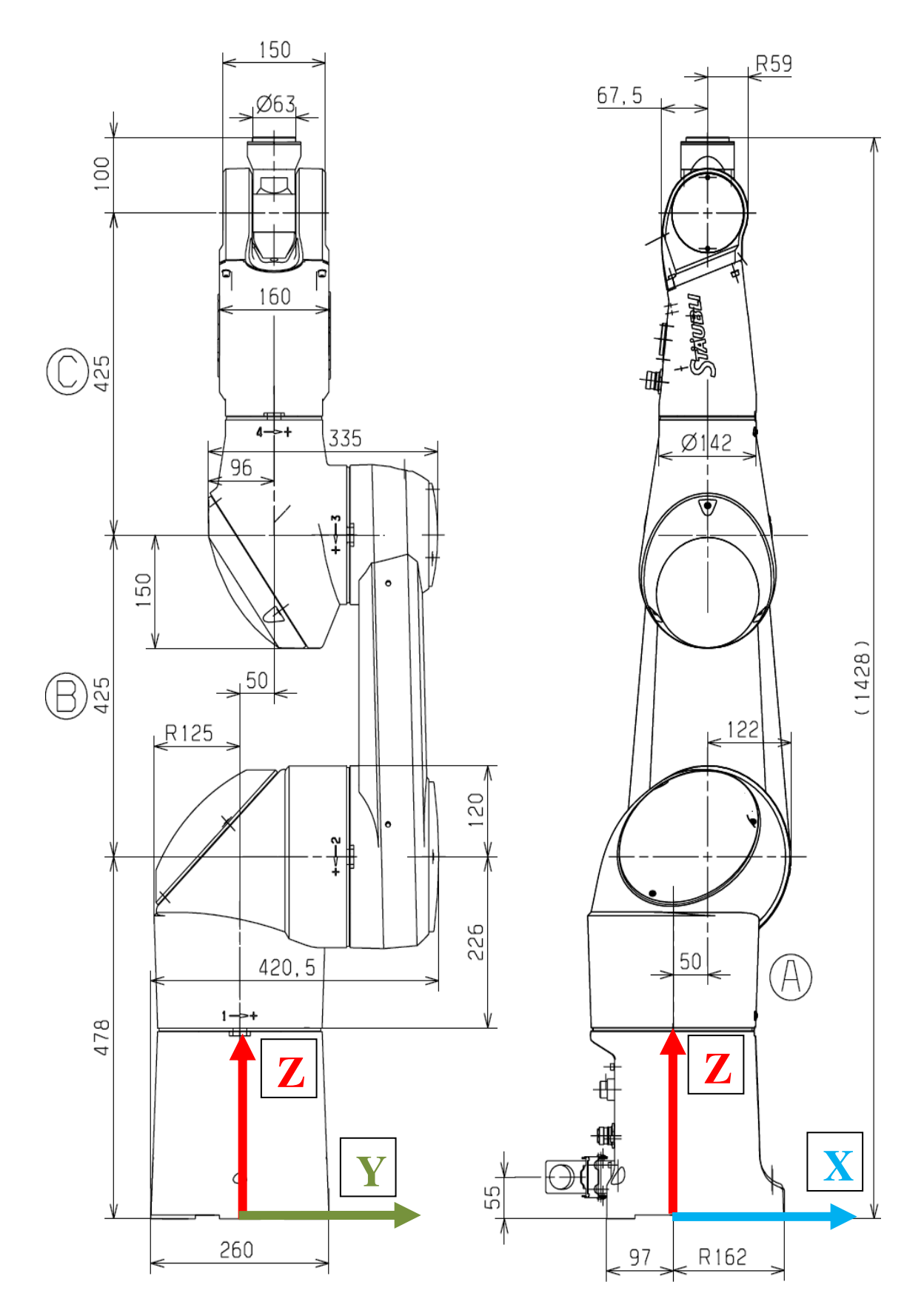

**Figure 2.3** Dimensions géométriques du robot StäubliTX-90

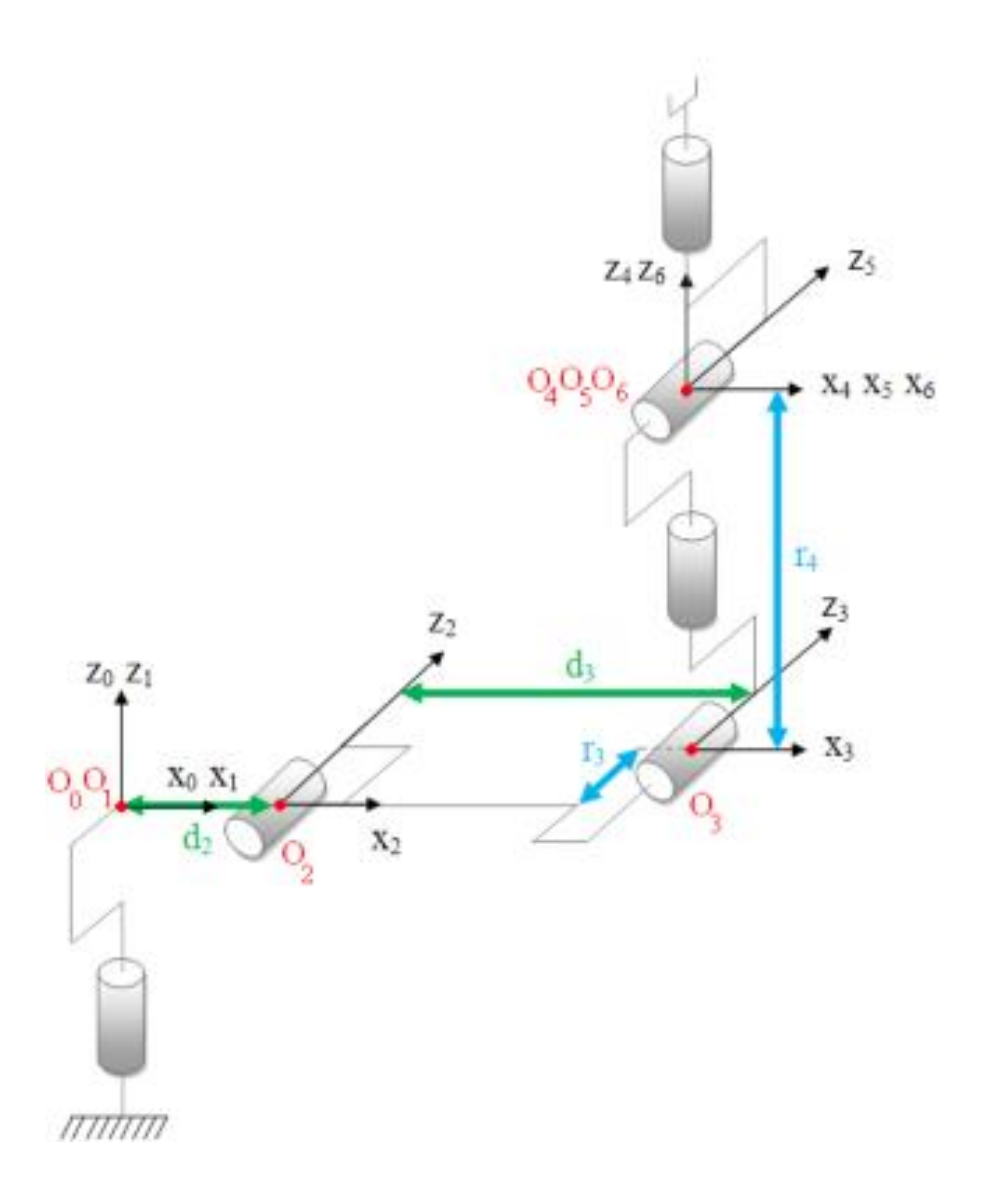

**Figure 2.4** Configuration zéro « géométrique »

|                            | $\sigma_i$ | $\alpha_i$ | $d_i$          | $\boldsymbol{\theta}_i$ | $r_j$          |
|----------------------------|------------|------------|----------------|-------------------------|----------------|
| $\boldsymbol{1}$           | $\theta$   | 0          | $\theta$       | $\theta_1$              | 0              |
| $\boldsymbol{2}$           | $\theta$   | $-\pi/2$   | $d_2 = 50$ mm  | $\theta_2$              | $\theta$       |
| $\boldsymbol{\mathcal{S}}$ | $\theta$   | $\theta$   | $d_3 = 425$ mm | $\theta_3$              | $r_3 = 50$ mm  |
| $\boldsymbol{4}$           | $\theta$   | $\pi/2$    | $\theta$       | $\theta_4$              | $r_4 = 425$ mm |
| 5                          | $\theta$   | $-\pi/2$   | 0              | $\theta_{5}$            | 0              |
| 6                          | $\theta$   | $\pi/2$    | 0              | $\theta_6$              | 0              |

**Tableau 2.1** Paramètres de Denavit-Hartenberg (D-H) du StäubliTX-90.

| $\bm{\theta}_i$                 | $\theta_{j \text{ min}}$ (°) | $\theta_{j \; max}$ (°) |
|---------------------------------|------------------------------|-------------------------|
| $\bm{\theta}_1$                 | $-180$                       | $+180$                  |
| $\bm{\theta}_2$                 | $-130$                       | $+147.5$                |
| $\bm{\theta}_3$                 | $-145$                       | $+145$                  |
| $\bm{\theta_4}$                 | $-270$                       | $+270$                  |
| $\boldsymbol{\theta}_5$         | $-115$                       | $+140$                  |
| $\bm{\theta}_{\bm{\mathsf{6}}}$ | $-270$                       | $+270$                  |

**Tableau 2.2** : Répartition des amplitudes des angles du TX-90

#### **B- Matrices de transformation**

La matrice de transformation homogène  $j-1$ <sup>T<sub>i</sub></sup> qui représente la matrice de passage entre deux repères consécutifs Rjdans Rj−1(j=1…..6 ) et définit par :

$$
j^{-1}T_j = Rot(x, \alpha_j) Trans(x, d_j)Rot(z, \theta_j)Trans(z, r_j)
$$
 (2.4)

$$
{}_{j-1}T_{j} = \begin{bmatrix} C\theta_{j} & -S\theta_{j} & 0 & d_{j} \\ C\alpha_{j}S\theta_{j} & C\alpha_{j}C\theta_{j} & -S\alpha_{j} & -r_{j}S\alpha_{j} \\ S\alpha_{j}S\theta_{j} & S\alpha_{j}C\theta_{j} & C\alpha_{j} & r_{j}C\alpha_{j} \\ 0 & 0 & 0 & 1 \end{bmatrix} = \begin{bmatrix} {}_{j-1}A_{j} & {}_{j-1}P_{j} \\ 0 & 0 & 1 \end{bmatrix}
$$
(2.5)

Avec :  $C\theta_j = \cos \theta_j$ ,  $S\theta_j = \sin \theta_j$ ,  $C\alpha_j = \cos \alpha_j$ ,  $S\alpha_j = \sin \alpha_j$ 

#### **II.2.1.1 Modèle Géométrique Direct (MGD) :**

Le MGD permet d'exprimer la position et l'orientation de l'organe terminal en fonction des variables articulaires :

$$
X = f(q) \; q = \left[ \begin{array}{cc} \theta_1 & \theta_2 & \theta_3 & \theta_4 & \theta_5 & \theta_6 \end{array} \right]^T \tag{2.6}
$$

Dans l'état de l'art, on trouve plusieurs méthodes pour représenter la situation de l'organe terminal dans le repère  $R_0$ . Le paramétrage que nous avons choisi pour représenter la situation de l'organe terminal du TX-90 est le suivant :

Electric par les coordonnées cartésiennes :  ${}^{0}P_{6} = [P_{x} P_{y} P_{z}]^{T}$ (2.7)  $\triangleright$  L'orientation se décrit à travers la représentation suivante :  ${}^{0}R_{6} = [{}^{0}S_{6} {}^{0}n_{6} {}^{0}a_{6}]^{T}$ 

Dans le cas d'une chaîne ouverte simple, le calcul du MGD conduit à identifier la matrice de transformation<sup>0</sup>T<sub>6</sub>entre  $R_0$ et  $R_6$ . Pour cela, on réalise les calculs successifs suivants :

$$
{}^{4}T_{6} = {}^{4}T_{5}. {}^{5}T_{6}, {}^{3}T_{6} = {}^{3}T_{4}. {}^{4}T_{6}, {}^{2}T_{6} = {}^{2}T_{3}. {}^{3}T_{6} \text{ puis } {}^{1}T_{6} = {}^{1}T_{2}. {}^{2}T_{6} \text{ et enfin }, {}^{0}T_{6} = {}^{0}T_{1}. {}^{1}T_{6}
$$

Les matrices de transformation du TX-90 pour  $j = 1, \ldots, 6$  sont les suivantes :

$$
{}^{0}T_{1} = \begin{bmatrix} C1 & -51 & 0 & 0 \\ 51 & C1 & 0 & 0 \\ 0 & 0 & 1 & 0 \\ 0 & 0 & 0 & 1 \end{bmatrix} \qquad {}^{1}T_{2} = \begin{bmatrix} C2 & -52 & 0 & d2 \\ 0 & 0 & 1 & 0 \\ -52 & -C2 & 0 & 0 \\ 0 & 0 & 0 & 1 \end{bmatrix}
$$

$$
{}^{2}T_{3} = \begin{bmatrix} C3 & -53 & 0 & d3 \\ 53 & C3 & 0 & 0 \\ 0 & 0 & 1 & r3 \\ 0 & 0 & 0 & 1 \end{bmatrix} \qquad {}^{3}T_{4} = \begin{bmatrix} C4 & -54 & 0 & 0 \\ 0 & 0 & -1 & -r4 \\ 54 & C4 & 0 & 0 \\ 0 & 0 & 0 & 1 \end{bmatrix}
$$
(2.8)
$$
{}^{4}T_{5} = \begin{bmatrix} C5 & -55 & 0 & 0 \\ 0 & 0 & 1 & 0 \\ -55 & -C5 & 0 & 0 \\ 0 & 0 & 0 & 1 \end{bmatrix} \qquad {}^{5}T_{6} = \begin{bmatrix} C6 & -56 & 0 & 0 \\ 0 & 0 & -1 & 0 \\ 56 & C6 & 0 & 0 \\ 0 & 0 & 0 & 1 \end{bmatrix}
$$
(2.9)
$$
Finalement: {}^{0}T_{6} = \begin{bmatrix} S_{x} & n_{x} & a_{x} & P_{x} \\ S_{y} & n_{y} & a_{y} & P_{y} \\ 0 & 0 & 0 & 1 \end{bmatrix} = \begin{bmatrix} 0 & 0 & 0 & 1 \\ 0 & 0 & 0 & 1 \end{bmatrix}
$$

Avec:

$$
s_x = C1.(C23.(C4.C5.C6 - S4.S6) - S23.S5.C6) - S1.(S4.C5.C6 + C4.S6)n_x = C1.(C23.(-C4.C5.S6 - S4.C6) + S23.S5.S6) - S1.(-S4.C5.S6 + C4.C6)n_x = C1.(C23.C4.S5 + S23.C5) - S1.S4.S5P_x = C1.(S23. r4 + d2 + d3.C2) - S1.r3s_y = S1.(C23.(C4.C5.C6 - S4.S6) - S23.S5.C6) + C1.(S4.C5.C6 + C4.S6)n_y = S1.(C23.(C4.C5.S6 - S4.C6) + S23.S5.S6) + C1.(-S4.C5.S6 + C4.C6)n_y = S1.(C23.C4.S5 + S23.C5) + C1.S4.S5Py = S1.(S23.r4 + d2 + d3.C2) + C1.r3s_z = -S23.(C4.C5.C6 - S4.S6) - C23.S5.C6n_z = -S23.(C4.C5.S6 - S4.C6) + C23.S5.S6n_z = -S23.C4.S5 + C23.C5Pz = C23.r4 - d3.S2
$$

#### **II.2.1.2 Modèle Géométrique Inverse (MGI)**

Le problème inverse consiste à calculer les coordonnées articulaires correspondant à une situation donnée de l'organe terminal. C'est-à-dire à partir de position d'organe terminal dans la matrice  ${}^{0}T_{6}$  on cherche les valeurs des variables articulaires .Lorsqu'elle existe, la forme explicite qui donne toutes les solutions possibles (il y a rarement unicité de solution) constitue ce que l'on appelle le modèle géométrique inverse (MGI).

À noter qu'en calculant le MGI, on pourra obtenir plusieurs solutions possibles, car il n'existe pas une solution unique (il n'existe pas une seule configuration articulaire pour chaque position cartésienne), contrairement au modèle géométrique direct (MGD). Le nombre de solutions possibles correspondant au TX-90 est huit [Figure 2.5]

$$
q = f'(X); q = \left[\begin{array}{cc}\theta_1 & \theta_2 & \theta_3 & \theta_4 & \theta_5 & \theta_6\end{array}\right]^T
$$
\n(2.10)

On peut distinguer trois méthodes de calcul du MGI **[7]**:

– La méthode de Paul qui traite séparément chaque cas particulier et convient pour la plupart des robots industriels

– La méthode de Pieper qui permet de résoudre le problème pour les robots à six degrés de liberté possédant trois articulations rotoïdes d'axes concourants ou trois articulations prismatiques

\_La méthode générale de Raghavan et Roth, donnant la solution générale des robots à six articulations à partir d'un polynôme de degré au plus égal à 16.

Avant de résoudre un MGI, il faut vérifier les 2 conditions suivantes :

- Vérifier que la situation désirée soit dans la zone accessible du robot, sinon on n'aura pas de solution réelle au MGI
- Éviter les configurations singulières pour ne pas avoir une infinité de solutions au MGI. Les singularités du porteur et du poignet du TX-90 seront représentées, dans la suite, par les conditions d'existence des différentes solutions  $\theta_j$  (j=1,...,6) du MGI.

#### **Application de la méthode de Paul :**

La méthode de Paul consiste à pré-multiplier, successivement, les deux membres de l'équation par <sup>j</sup>T<sub>i−1</sub> pour j variant de 1 à n − 1, (*j* = 1, ..., n − 1)ce qui permet de calculer, successivement, les variables *qj.* 

Nous cherchons à résoudre :

$$
U_0 = {}^{0}T_1(q1). {}^{1}T_2(q2). {}^{2}T_3(q3). {}^{3}T_4(q4). {}^{4}T_5(q5). {}^{5}T_6(q6)
$$
 (2.11)

La structure du TX-90 assure un découplage position/orientation au point de concours des 3 derniers axes  $(0_4=0_5=0_6)$ . Le problème se ramène donc à résoudre des équations de position.

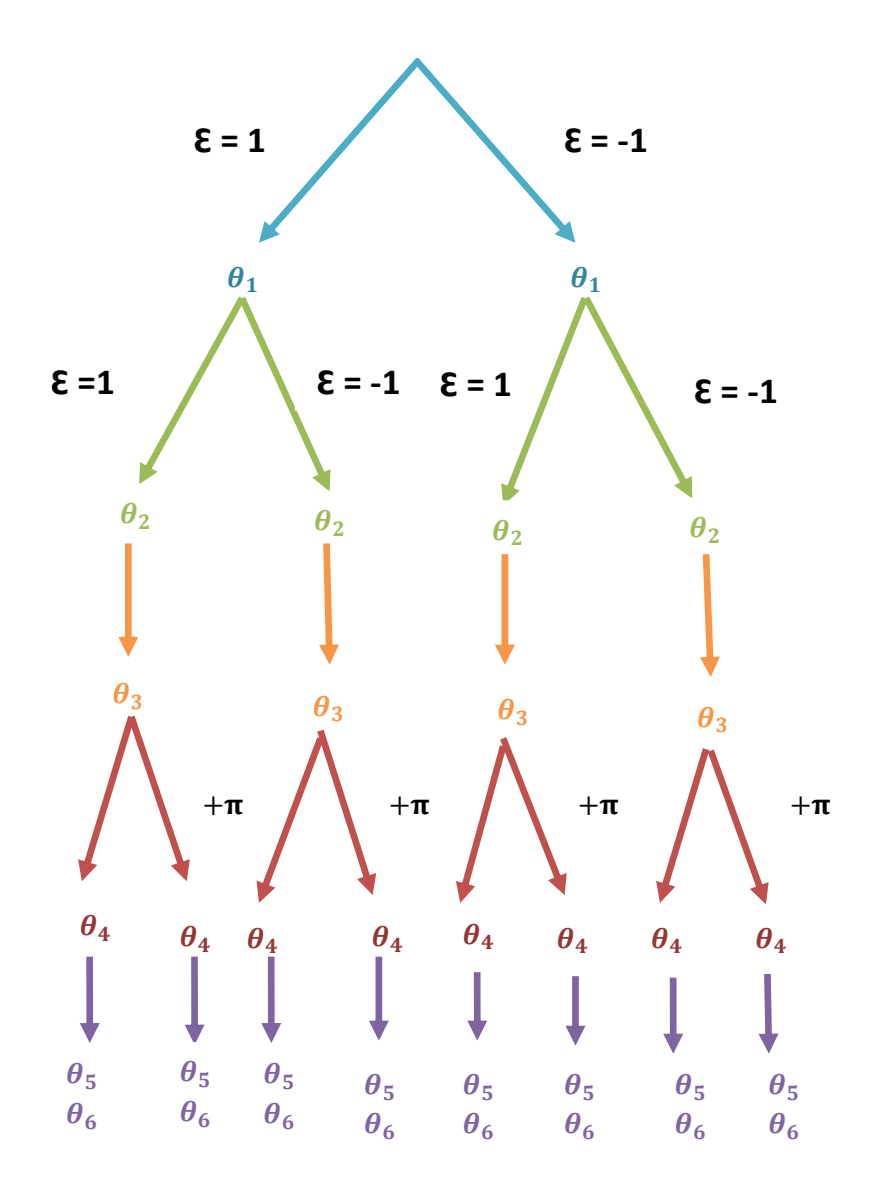

**Figure 2.5** Huit solutions possibles du MGI du TX 90

Soit  $U_0$  la situation désirée du robot, telle que :

$$
U_0 = {}^{0}T_6 = \begin{bmatrix} {}^{0}A_6 & {}^{0}P_6 \ {}^{0}0 & 0 & 1 \end{bmatrix}
$$
 (2.12)

#### **Équations de position :**

Puisque  ${}^{0}P_6 = {}^{0}P_4$ , on peut écrire la quatrième colonne du produit des transformations  ${}^{0}T_{1}$ .  ${}^{1}T_{2}$ .  ${}^{2}T_{3}$ .  ${}^{3}T_{4}$  est egale à la quatrième colonne de  $U_{0}$ .soit :

$$
\Rightarrow \begin{bmatrix} P_x \\ P_y \\ P_z \\ 1 \end{bmatrix} = {}^0T_4 \cdot \begin{bmatrix} 0 \\ 0 \\ 0 \\ 1 \end{bmatrix} = {}^0T_1 \cdot {}^1T_2 \cdot {}^2T_3 \cdot {}^3T_4 \cdot \begin{bmatrix} 0 \\ 0 \\ 0 \\ 1 \end{bmatrix}
$$
 (2.13)

On résout les variables  $(\theta_1, \theta_2, \theta_3)$  à partir de ce système d'équations en pré-multipliant successivement les deux membres par  $^jT_0$  (j=1, 2..) pour isoler et identifier les variables articulaire .les éléments du deuxième membre ont déjà été calculés lors de l'établissement du MGD si l'on a pris la précaution de commencer les multiplications des matrices de transformation en partant de l'extrémité du manipulateur **[9]**

#### **Résolution de**  $\theta_1$ **:**

$$
\begin{cases}\nS1 = \frac{-(P_x) \cdot r_3 + (P_y) \cdot \sqrt{P_x^2 + P_y^2 - r_3^2}}{P_x^2 + P_y^2} \\
C1 = \frac{(P_y) \cdot r_3 - (-P_x) \cdot \sqrt{P_x^2 + P_y^2 - r_3^2}}{P_x^2 + P_y^2}\n\end{cases}
$$
\n(2.14)

$$
\theta_1
$$
 =atan2 ( $S_1$ ,  $C_1$ )  
\n**Résolution de**  $\theta_2$  :  
\nB=C1. $P_x + S1.P_y - d_2$   
\n $X = -2.P_z.d_3$   
\n $Y = 2.B.d_3$   
\n $Z = B^2 + P_z^2 + d_3^2 - r_4^2$   
\n
$$
\begin{cases}\nS2 = \frac{X.Z + \mathcal{E}.Y \cdot \sqrt{X^2 + Y^2 - Z^2}}{X^2 + Y^2} \text{ avec}: \mathcal{E} \pm 1 \\
C2 = \frac{Y.Z - \mathcal{E}.X \cdot \sqrt{X^2 + Y^2 - Z^2}}{X^2 + Y^2}\n\end{cases}
$$
\n $\theta_2 = \text{atan2}(Z, \sqrt{(X^2 + Y^2 - Z^2)} - \text{atan2}(Y, X)$   
\n $\theta_2 = \text{atan2}(S2, C2)$   
\n**Résolution de**  $\theta_3$  :

$$
\begin{cases}\nS3 = C2.B - S2.P_z - d_3 \\
C3 = S2.B + C2.P_z\n\end{cases}
$$
\n(2.16)

 $\theta_3$  = atan2 (S3, C3)

#### **Équations d'orientation :**

L'orientation de  $U_0$  est donnée par :

$$
{}^{0}A_{6} = [s \ n \ a]
$$
  
\n
$$
s = [s_{x} s_{y} s_{z}]^{T}
$$
  
\n
$$
n = [n_{x} n_{y} n_{z}]^{T}
$$
  
\n
$$
a = [a_{x} a_{y} a_{z}]^{T}
$$
  
\n-Nous pré-multiplions les 2 membre par <sup>3</sup> A<sub>0</sub>, nous aurons :  
\n<sup>3</sup> A<sub>0</sub>( $\theta_{1}$ ,  $\theta_{2}$ ,  $\theta_{3}$ ).[ $s \ n \ a] = {}^{3}A_{6}(\theta_{4}$ ,  $\theta_{5}$ ,  $\theta_{6}$ )  
\n<sup>3</sup> A<sub>0</sub>( $\theta_{1}$ ,  $\theta_{2}$ ,  $\theta_{3}$ ).[ $s \ n \ a] = \begin{bmatrix} F_{x} & G_{x} & H_{x} \\ F_{y} & G_{y} & H_{y} \\ F_{z} & G_{z} & H_{z} \end{bmatrix}$ 

Ce qui est équivalent à :

$$
[F \ G \ H] = {}^{3}A_{6}(\theta_{4}, \ \theta_{5}, \ \theta_{6}) \tag{2.17}
$$

Les variables ( $\theta_1, \theta_2, \theta_3$ ) étant connues, il suffit de pré-multiplier les deux 2 membres de l'équation par <sup>4</sup> A<sub>3</sub>. Nous identifions, terme à terme, les deux membres. Nous aurons 3 systèmes d'équations qui nous permettront d'avoir successivement  $\theta_4$ ,  $\theta_5$  et  $\theta_6$  tels que :

$$
F = [F_x, F_y, F_z]^T
$$
  
F = [C23. (C1. s<sub>x</sub> + S1. s<sub>y</sub>) - S23. s<sub>z</sub>, - S23. (C1. s<sub>x</sub> + S1. s<sub>y</sub>) - C23. s<sub>z</sub>, -S1. s<sub>x</sub> + C1. s<sub>y</sub>]<sup>T</sup>

$$
G = [G_x, G_y, G_z]^T
$$
  
G = [C23. (C1.  $n_x$  + S1.  $n_y$ ) - S23.  $n_z$ , - S23. (C1.  $n_x$  + S1.  $n_y$ ) - C23.  $n_z$ , -S1.  $n_x$  + C1.  $n_y$ ]<sup>T</sup>

H=
$$
[H_x, H_y, H_z]^T
$$
  
H=[C23. (C1.  $a_x + S1. a_y$ )- S23.  $a_z$ , - S23. (C1.  $a_x + S1. a_y$ )- C23.  $a_z$ , -S1.  $a_x + C1. a_y]^T$ 

Les variables ( $\theta_1$ ,  $\theta_2$ ,  $\theta_3$ ) étant connues, il suffit de pré-multiplier les deux membres de l'équation par <sup>4</sup>A<sub>3</sub>. Nous identifions, terme à terme, les deux membres. Nous aurons 3 systèmes d'équations

#### **Résolution de**  $\theta_4$ **:**

$$
(-H_x).S4 + (H_z).C4 = 0
$$
  
\n
$$
\begin{cases}\nH_x = C23. (C1. a_x + S1. a_y) - S23. a_z \\
H_z = -S1. a_x + C1. a_y\n\end{cases}
$$
\n(2.18)  
\n
$$
\theta_4 = \operatorname{atan2}(H_z, H_x)
$$

#### **Résolution de**  $\theta_5$ **:**

$$
H_y = -S23. (C1. a_x + S1. a_y) - C23. a_z
$$
  
\n
$$
\begin{cases}\nS5 = C4. H_x + S4. H_z \\
C5 = -H_y\n\end{cases}
$$
\n(2.19)  
\n
$$
\theta_5 = \text{atan2}(S5, C5)
$$

#### **Résolution de**  $\theta_6$ **:**

$$
\mathbf{c} / \begin{cases} S6 = -S4. F_x + C4. F_z \\ C6 = -S4. G_x + C4. G_z \end{cases}
$$
 (2.20)

 $\theta_6$ =atan2(S6, C6)

#### **II.2.2 Modèle cinématique :**

Le Modèle Cinématique Direct (MCD) d'un robot manipulateur décrit les vitesses des coordonnées opérationnelles en fonction des vitesses articulaires **[7]**

$$
\dot{X} = J(q). \ \dot{q} = \begin{bmatrix} V_n \\ \omega_n \end{bmatrix}
$$

 $J(q)$ : désigne la matrice jacobienne du mécanisme de dimension (*mxn*), égale à  $\frac{\partial X}{\partial x}$  $\sigma$ q

 $V_n$ : désigne la vitesse de translation du repère  $R_n$ , est égale à la dérivée par rapport au temps du vecteur  $P_n$ 

 $\omega_n$ : désigne la vitesse de rotation du repère  $R_n$ , mais n'est pas égale à la dérivée des paramètres d'orientation.

#### **II.2.2.1 Méthodes de calcul de la matrice jacobienne :**

**1/**On peut calculer la matrice jacobienne en dérivant le MGD *(X = f(q))*

$$
J_{ij} = \frac{\partial f_i(q)}{\partial q_j} \qquad i = 1,...,m \; ; \; j = 1,...,n \tag{2.21}
$$

où  $J_{ii}$ : est l'élément (i,j) de la matrice jacobienne J

On évite cette méthode car son calcul est long et difficile à mettre en œuvre pour le TX-90 qui possède 6 d.d.l. Elle suppose également que la relation entre la vitesse angulaire et la dérivée des paramètres représentant la configuration angulaire soit introduite.

**2/** La deuxième méthode consiste au calcul de la matrice jacobienne de base qui est plus pratique dans le cas du TX-90. cette méthode de calcul direct fondée sur la relation entre les vecteur vitesse de translation et de rotation  $V_n$  et  $\omega_n$  du repère  $R_n$ , représentant les éléments de réduction du torseur cinématique du repère  $R_n$ , et les vitesse articulaire  $\dot{q}$  [7]

$$
\dot{X} = \begin{bmatrix} V_n \\ \omega_n \end{bmatrix} = J_n \dot{q} = J_n \dot{\theta} \tag{2.22}
$$

#### **Calcul du jacobienne de base**

$$
\begin{cases} V_{k,n} = (\sigma_k a_k + \overline{\sigma}_k (a_k \Lambda L_{k,n}) \dot{q}_k \\ \omega_{k,n} = \overline{\sigma}_k a_k \dot{q}_k \end{cases}
$$
 (2.23)

$$
\begin{cases}\nV_n = \sum_{k=1}^n V_{k,n} = \sum_{k=1}^n [\sigma_k a_k + \overline{\sigma}_k (a_k \wedge L_{k,n}) \dot{q}_k \\
\omega_n = \sum_{k=1}^n \omega_{k,n} = \sum_{k=1}^n \overline{\sigma}_k a_k \dot{q}_k\n\end{cases}
$$
\n(2.24)

Soient :

- $k:$  l'indice de la  $k^{i\text{ème}}$  articulation du robot
- $V_{k,n}$ et $\omega_{k,n}$ les vitesses de translation et de rotation induites par la vitesse $\dot{q}_k$  sur le repère terminal  $R_n$
- $\bullet$   $L_{k,n}$ désigne le vecteur d'origine  $O_k$  et d'extrémité  $O_n$
- $\bullet$   $a_k$  est le vecteur unitaire porté par l'axe  $Z_k$  de l'articulation *k*
- $\sigma_k = 0$  car l'articulation rotoïde  $\sigma_k = 1$

#### Calcul la matrice  $^{i}J_{n}$ :

Le produit vectoriel  $a_k x L_{k,n}$  peut se transformer en  $a_k \wedge L_{k,n}$  la  $k^{i\text{ème}}$  colonne de  $\,i}j_n$  notée  $^{i}J_{n,k}$  devient :

$$
{}^{i}J_{n,k} = \begin{bmatrix} \sigma_{k} & {}^{i}a_{k} + \overline{\sigma}_{k} & {}^{i}a_{k} & {}^{k}a_{k} \wedge {}^{k}L_{k,n} \\ \overline{\sigma}_{k} & {}^{i}a_{k} \end{bmatrix} \tag{2.25}
$$

En développant, et en notant que :

- $k_{a_k} = [0 \ 0 \ 1]^T$
- ${}^kL_{k,n} = {}^kP_n$

On obtient :

$$
{}^{i}J_{n,k} = \begin{bmatrix} \sigma_{k} & {}^{i}a_{k} + \overline{\sigma}_{k} & (-{}^{k}P_{n\mathbf{y}} & {}^{i}s_{k} + {}^{k}P_{n\mathbf{x}} & {}^{i}n_{k}) \\ \overline{\sigma}_{k} & {}^{i}a_{k} \end{bmatrix} \tag{2.26}
$$

Où  ${}^{k}P_{nx}$  et  ${}^{k}P_{ny}$  sont respectivement les composantes x et y du vecteur  ${}^{k}P_{n}$ 

 $^{0}J_{n} = {}^{0}J_{6}$ . Chaque colonne de matrice  $^{i}J_{6}$  s'écrit (au point  $O_{6}$  et dans le repere  $R_{0}$ ) de la forme suivante :

$$
{}^{0}J_{6,k} = \begin{bmatrix} -{}^{k}P_{6y} {}^{0}S_{k} + {}^{k}P_{6x} {}^{0}n_{k} \\ {}^{0}a_{k} \end{bmatrix}
$$
 (2.27)

Nous présentons aussi les colonnes de la matrice jacobienne  $^{0}J_{6}$  du robot TX-90 :
#### **II.2.2.2 Modèle cinématique inverse du premier ordre :**

Le modèle cinématique inverse du premier ordre permet de déterminer la vitesse des variables articulaires  $\dot{q}$  en fonction de la vitesse des variables opérationnelles  $\dot{X}$ 

$$
\dot{X} = J(q)\dot{q} \tag{2.28}
$$

$$
\dot{q} = J^{-1} (q) \, \dot{X} \tag{2.29}
$$

#### **II.2.2.3 Modèle cinématique inverse du deuxième ordre :**

On déduit donc, par dérivation des relations **(2.28)** et **(2.29)** pour l'obtention du modèle cinématique inverse du second ordre qui lient les accélérations articulaires et cartésiennes

$$
\ddot{X} = J(q)\ddot{q} + j(q,\dot{q})\dot{q} \tag{2.30}
$$

$$
\ddot{q} = J^{-1}(q) [\ddot{X} - \dot{J}(q, \dot{q}) \dot{q}] \tag{2.31}
$$

#### **II.2.3 Modèle dynamique :**

Le modèle dynamique est la relation entre les couples (et/ou forces) appliqués aux actionneurs et les positions, vitesses et accélérations articulaires. On représente le modèle dynamique par une relation de la forme :

$$
\Gamma = f\left(q, \dot{q}, \ddot{q}, fe\right) \tag{2.32}
$$

Avec :

*Г* : vecteur des couples/forces des actionneurs

*q :* vecteur des positions articulaires

 $\dot{q}$  : vecteur des vitesses articulaire

̈*:* vecteur des accélérations articulaires

*fe :*vecteur représentant l'effort extérieur (force moment ) qu'exerce le robot sur l'environnement dans notre cas l'effort extérieur et nulle (*fe =0)*

#### **II.2.3.1 Modèle dynamique inverse (MDI) :**

Permet de trouver le vecteur *Г* de couples On convient d'appeler modèle dynamique inverse, ou tout simplement modèle dynamique, la relation de la forme (2.34)

Plusieurs formalismes ont été utilisés pour obtenir le modèle dynamique des robots **[7]**. Les formalismes les plus souvent utilisés sont :

- Le formalisme de Lagrange
- Le formalisme de Newton-Euler

Dans le cadre de ce travail, nous avons choisi d'utiliser le formalisme qui se base sur les équations de Lagrange

Le modèle de Lagrange se traduit par un paramétrage indépendant, sous l'hypothèse des corps rigides et lorsque les frottements et les efforts extérieurs exercées sur l'effecteur sont nuls, à travers l'équation suivante :

$$
\Gamma_j = \frac{d}{dt} \frac{\partial L}{\partial \dot{q}_j} - \frac{\partial L}{\partial q_j} j = 1, \dots n \tag{2.34}
$$

Avec :

*\* L=E-U* : lagrangien du système

*\* E* : L'énergie cinétique

*\* U* : L'énergie potentielle

L'énergie cinétique s'écrit sous la forme suivante :

$$
E = \frac{1}{2} \dot{q}^T A \dot{q} \tag{2.35}
$$

Où **A** est la matrice (*nxn*) de l'énergie cinétique, d'élément générique  $A_{ij}$ , appelée aussi matrice d'inertie du robot, qui est symétrique et définie positive. Ses éléments sont fonction des variables articulaires **q.**

En développant l'équation de l'énergie cinétique, de corps on obtient **[7]** 

$$
E_j = \frac{1}{2} \left[ \, ^j\omega_j \, ^T \, ^jJ_j \, ^j\omega_j + M_j \, ^jV_j \, ^T J_j + 2 \, ^jMS_j \, ^T \left( \, ^jV_j \wedge \, ^j\omega_j \, \right) \, \right] \tag{2.36}
$$

Pour l'équation total de l'énergie cinétique :

$$
E_{j\ (total)} = E_{j\ (corps)} + E_{j\ (actionneurs)}
$$

On représente l'énergie cinétique du rotor de l'actionneur j par  $\frac{1}{2}$  $\frac{1}{2}Ia_j\dot{q}_j^2$  Le paramètre inertiel  $Ia_j$  peut s'écrire :  $Ia_j = N_j^2 j_{mj}$ 

Où :  $j_{mj}$  est le moment d'inertie du rotor de l'actionneur j,  $N_j$  est le rapport de réduction de l'axe j

Tous les éléments de l'équation  $(2.36)$  sont exprimés dans le même repère  $R_j$ , et on note :  ${}^{j}V_{j}$  et  ${}^{j}\omega_{j}$ vecteur de vitesses linéaire et angulaire (3 x 1)

$$
{}^{j}\omega_{j} = {}^{j}A_{j-1} {}^{j-1}\omega_{j-1} + \overline{\sigma}_{j} \dot{q}_{j} {}^{j}a_{j} = {}^{j}\omega_{j-1} + \overline{\sigma}_{j} \dot{q}_{j} {}^{j}a_{j}
$$
(2.37)

$$
{}^{j}V_{j} = {}^{j}A_{j-1} ({}^{j-1}V_{j-1} + {}^{j-1}\omega_{j-1} \wedge {}^{j-1}P_{j}) + \sigma_{j} \dot{q}_{j} {}^{j}a_{j}
$$
(2.38)

Avec :

 $a_j$ : Vecteur unitaire suivant l'axe  $z_j$ 

 $M_j$ : Masse du corps  $C_j$ 

<sup>j</sup>MS<sub>j</sub>: Premier moment d'inertie du corps  $C_j$  autour de l'origine du repère  $R_j$  égal à  $M_jS_j$ . Soit:

 $[MX_j MY_j MZ_j]$ <sup>T</sup> les composantes de <sup>j</sup>MS<sub>j</sub>

 $^{j}J_{j}$ : La matrice (3x3) associée au tenseur d'inertie du corps  $C_{j}$ exprimée au point  $O_{j}$  dans le repère $R_j$  sous la forme suivante

$$
{}^{j}J_{j} = \begin{bmatrix} IXX_{j} & IXY_{j} & IXZ_{j} \\ IXY_{j} & IYY_{j} & IYZ_{j} \\ IXZ_{j} & IYZ_{j} & IZZ_{j} \end{bmatrix}
$$

Pour l'énergie cinétique totale :

$$
E_{j\ (total)} = E_{j\ (corps)} + E_{j\ (actionneurs)}
$$

On représente l'énergie cinétique du rotor de l'actionneur j par  $\frac{1}{2}Ia_j\dot{q}_j^2$ . Le paramètre inertiel  $Ia_j$  peut s'écrire :  $Ia_j = N_j^2 j_{mj}$ 

Où :  $j_{mj}$  est le moment d'inertie du rotor de l'actionneur j,  $N_j$  est le rapport de réduction de l'axe j

Les valeurs identifiées des moments d'inertie  $la_j$ des actionneurs du TX-90 sont présentées dans le tableau **:[9]**

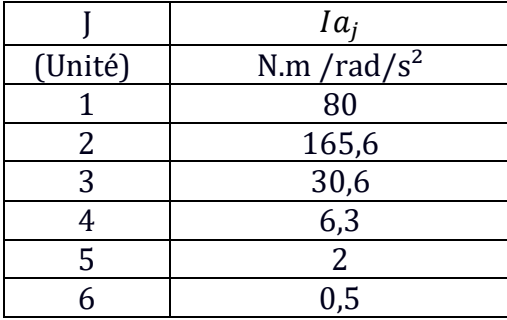

**Tableau 2.3** Valeurs identifiées des paramètres  $Ia_j$  du TX-90.

$$
E_j = \frac{1}{2} \left[ \int \omega_j^{T} \, j f_j \, \omega_j + M_j^{j} V_j^{T} \, j V_j + 2 \int M S_j^{T} \left( \int V_j^{T} \, \omega_j \right) + I a_j \dot{q}_j^{T} \right] \tag{2.39}
$$

Pour calculer l'énergie cinétique, il est nécessaire de calculer  $j\omega_j$  et  $jV_j$ , pour un robot dont la base est fixe, les conditions initiales sont telles que $V_0 = \mathbf{0}$  et  $\omega_0 = \mathbf{0}$ .

Pour la matrice  $^jA_{j-1}(3x3)$ , de la matrice de transformation  $^{j-1}T_j$  d'après la relation (2.5)

$$
{}^{1}A_{0} = \begin{bmatrix} C1 & S1 & 0 \\ -S1 & C1 & 0 \\ 0 & 0 & 1 \end{bmatrix} \quad {}^{2}A_{1} = \begin{bmatrix} C2 & 0 & -S2 \\ -S2 & 0 & -C2 \\ 0 & 1 & 0 \end{bmatrix} \quad {}^{3}A_{2} = \begin{bmatrix} C3 & S3 & 0 \\ -S3 & C3 & 0 \\ 0 & 0 & 1 \end{bmatrix} \tag{2.40}
$$
\n
$$
\begin{bmatrix} C4 & 0 & S4 \\ 0 & 0 & 0 \end{bmatrix} \quad \begin{bmatrix} C5 & 0 & -S5 \\ 0 & 0 & -S5 \end{bmatrix} \quad \begin{bmatrix} C6 & 0 & S6 \\ 0 & 0 & 0 \end{bmatrix}
$$

$$
{}^{4}A_{3} = \begin{bmatrix} -S4 & 0 & C4 \\ 0 & -1 & 0 \end{bmatrix} \quad {}^{5}A_{4} = \begin{bmatrix} -S5 & 0 & -C5 \\ 0 & 1 & 0 \end{bmatrix} \quad {}^{6}A_{5} = \begin{bmatrix} -S6 & 0 & C6 \\ 0 & -1 & 0 \end{bmatrix}
$$

Les vecteurs de position <sup>j-1</sup> $P_j$  (3x1) d'après Les matrices de transformation j = 1, ..., 6

$$
{}^{0}P_{1} = \begin{pmatrix} 0 \\ 0 \\ 0 \end{pmatrix} , \t {}^{1}P_{2} = \begin{pmatrix} d_{2} \\ 0 \\ 0 \end{pmatrix} , \t {}^{2}P_{3} = \begin{pmatrix} d_{3} \\ 0 \\ r_{3} \end{pmatrix}
$$
  

$$
{}^{3}P_{4} = \begin{pmatrix} 0 \\ -r_{4} \\ 0 \end{pmatrix} , \t {}^{4}P_{5} = \begin{pmatrix} 0 \\ 0 \\ 0 \end{pmatrix} , \t {}^{5}P_{6} = \begin{pmatrix} 0 \\ 0 \\ 0 \end{pmatrix}
$$
  
Pour le vecteur unitaire  $a_{j}$  suivant  $z : a_{j} = \begin{pmatrix} 0 \\ 0 \\ 1 \end{pmatrix}$  (2.41)

## **II.2.3.2 Application au TX-90 :**

## **a) Calcul de la vitesse de rotation :**

$$
{}^{0}\omega_{0} = \begin{bmatrix} 0 \\ 0 \\ 0 \end{bmatrix}
$$
  
\n
$$
{}^{1}\omega_{1} = {}^{1}A_{0} {}^{0}\omega_{0} + 1.q_{1}.[0 \ 0 \ 1]^{T}
$$
  
\n
$$
{}^{1}\omega_{1} = \begin{bmatrix} 0 \\ 0 \\ q_{1} \end{bmatrix}
$$
  
\n
$$
{}^{2}\omega_{2} = {}^{2}A_{1} {}^{1}\omega_{1} + 1.q_{2}.[0 \ 0 \ 1]^{T}
$$
  
\n
$$
{}^{2}\omega_{2} = \begin{bmatrix} -S2 q_{1} \\ -C2 q_{1} \\ q_{2} \end{bmatrix}
$$
  
\n
$$
{}^{3}\omega_{3} = {}^{3}A_{2} {}^{2}\omega_{2} + 1.q_{3}.[0 \ 0 \ 1]^{T}
$$
  
\n
$$
{}^{3}\omega_{3} = \begin{bmatrix} -S23 q_{1} \\ -C23 q_{1} \\ q_{2} + q_{3} \end{bmatrix}
$$

$$
{}^{4}\omega_{4} = {}^{4}A_{3} \cdot {}^{3}\omega_{3} + 1 \cdot q_{4} \cdot [0 \ 0 \ 1]^{T}
$$
  
\n
$$
{}^{4}\omega_{4} = \begin{bmatrix} -C4.523. \dot{q}_{1} + S4(\dot{q}_{2} + \dot{q}_{3}) \\ S4.523. \dot{q}_{1} + C4(\dot{q}_{2} + \dot{q}_{3}) \\ C23. \dot{q}_{1} + \dot{q}_{4} \end{bmatrix}
$$
  
\n
$$
{}^{5}\omega_{5} = {}^{5}A_{4} \cdot {}^{4}\omega_{4} + 1 \cdot \dot{q}_{5} \cdot [0 \ 0 \ 1]^{T}
$$

$$
{}^{5}\omega_{5} = \begin{bmatrix} -C5. C4. S23. q_{1} + C5. S4(q_{2} + q_{3}) - S5(C23. q_{1} + q_{4}) \\ S5. C4. S23. q_{1} - S5. S4(q_{2} + q_{3}) - C5(C23. q_{1} + q_{4}) \\ S4. S23. q_{1} + C4(q_{2} + q_{3}) + q_{5} \end{bmatrix}
$$

$$
{}^6\omega_6 = {}^6A_5 \cdot {}^5\omega_5 + 1.q_6 \cdot [0 \ 0 \ 1]^T
$$

$$
{}^6\omega_6=\left[ \begin{smallmatrix} 6\omega_{6,1} \\[1mm] 6\omega_{6,2} \\[1mm] 6\omega_{6,3} \end{smallmatrix} \right]
$$

 $^{6}\omega_{6,1}$  = -C6. C5. C4. S23.  $\dot{q}_1$  + C6. C5. S4( $\dot{q}_2$  +  $\dot{q}_3$ ) - C6. S5(C23.  $\dot{q}_1$  +  $\dot{q}_4$ ) +  $56. S4. S23. q_1 + S6. C4(q_2 + q_3) + S6. q_5$ 

 $6\omega_{6,2}$ =S6.C5.C4.S23. $\dot{q}_1$  – S6. C5. S4( $\dot{q}_2$  +  $\dot{q}_3$ ) + S6. S5(C23.  $\dot{q}_1$  +  $\dot{q}_4$ ) + C6. S4. S23.  $\dot{q}_1$  +  $C6. C4(\dot{q}_2 + \dot{q}_3) + C6. \dot{q}_5$ 

$$
{}^{6}\omega_{6,3} = -55. C4. S23. \dot{q}_1 + S5S4(\dot{q}_2 + \dot{q}_3) + C5(C23. \dot{q}_1 + \dot{q}_4) + \dot{q}_6
$$

## **b) Calcul de la vitesse de translation :**

$$
{}^0V_0 = \left[\begin{array}{c} 0 \\ 0 \\ 0 \end{array}\right] ,
$$

La base fixe,  $\ ^0V_0$  nul

$$
{}^{1}V_{1} = {}^{1}A_{0} ({}^{0}V_{0} + {}^{0} \omega_{0} {}^{\wedge} {}^{0}P_{1})
$$
  

$$
{}^{1}V_{1} = \begin{bmatrix} 0 \\ 0 \\ 0 \end{bmatrix}
$$
  

$$
{}^{2}V_{2} = {}^{2}A_{1} ({}^{1}V_{1} + {}^{1} \omega_{1} {}^{\wedge} {}^{1}P_{2})
$$

$$
{}^{2}V_{2} = \begin{bmatrix} 0 \\ 0 \\ d_{2}, q_{1} \end{bmatrix}
$$
  
\n
$$
{}^{3}V_{3} = {}^{3}A_{2} ({}^{2}V_{2} + {}^{2}\omega_{2} {}^{\wedge} {}^{2}P_{3})
$$
  
\n
$$
{}^{3}V_{3} = \begin{bmatrix} -.C23.r_{3}. q_{1} + S3.d_{3}. q_{2} \\ S23.r_{3}. q_{1} + C3.d_{3}. q_{2} \\ C2.d_{3}. q_{1} + d_{2}. q_{1} \end{bmatrix}
$$
  
\n
$$
{}^{4}V_{4} = {}^{4}A_{3} ({}^{3}V_{3} + {}^{3}\omega_{3} {}^{\wedge} {}^{3}P_{4})
$$

 $^{4}V_{4}$ 

$$
= \begin{bmatrix} C4(-C23.r_3.q_1 + S3.d_3.q_2 + r_4(q_2 + q_3)) + S4(C2.d_3.q_1 + d_2.q_1 + S23.r_4.q_1) \\ -S4(-C23.r_3.q_1 + S3.d_3.q_2 + r_4(q_2 + q_3)) + C4(C2.d_3.q_1 + d_2.q_1 + S23.r_4.q_1 \\ -S23.r_3.q_1 - C3.d_3.q_2 \end{bmatrix}
$$

$$
{}^{5}V_{5} = {}^{5}A_{4} ({}^{4}V_{4} + {}^{4} \omega_{4} {}^{\wedge} {}^{4}P_{5})
$$

$$
V_{5} = \begin{bmatrix} V_{5,1} \\ V_{5,2} \\ V_{5,3} \end{bmatrix}
$$

$$
V_{5,1} = C5.C4(-C23.r_3.q_1 + S3.d_3.q_2 + r_4(q_2 + q_3))
$$
  
+ S4.C5(C2.d\_3.q\_1 + d\_2.q\_1 + S23.r\_4.q\_1) + S5.S23.r\_3.q\_1 + S5.C3.d\_3.q\_2

$$
V_{5,2} = -55. C4(-C23.r_3.q_1 + S3.d_3.q_2 + r_4(q_2 + q_3)) - S5. S4(C2.d_3.q_1 + d_2.q_1 + S23.r_4.q_1) + C5. S23.r_3.q_1 + C5.C3.d_3.q_2
$$

$$
V_{5,3} = -S4(-C23 \cdot r_3 \cdot q_1 + S3 \cdot d_3 \cdot q_2 + r_4(q_2 + q_3)) + C4(C2 \cdot d_3 \cdot q_1 + d_2 \cdot q_1 + S23 \cdot r_4 \cdot q_1)
$$
  
\n
$$
{}^6V_6 = {}^6A_5 ({}^5V_5 + {}^5\omega_5 {}^5P_6)
$$
  
\n
$$
{}^6V_6 =
$$

$$
{}^{6}V_{6,1} = C6 \left( C5. C4 \left( -C23 \cdot r_3 \cdot q_1 + S3 \cdot d_3 \cdot q_2 + r_4(q_2 + q_3) \right) \right) + C6 \left( S4. C5 \left( C2 \cdot d_3 \cdot q_1 + d_2 \cdot q_1 + S23 \cdot r_4 \cdot q_1 \right) \right) + C6 \left( S5. S23 \cdot r_3 \cdot q_1 + S5. C3 \cdot d_3 \cdot q_2 \right) + S6 \left( -S4 \left( -C23 \cdot r_3 \cdot q_1 + S3 \cdot d_3 \cdot q_2 + r_4(q_2 + q_3) \right) + S6 \left( C4 \left( C2 \cdot d_3 \cdot q_1 + d_2 \cdot q_1 + S23 \cdot r_4 \cdot q_1 \right) \right) \right)
$$

$$
{}^{6}V_{6,2} = -S6 \Big( C5. C4 \Big( -C23. r_3. q_1 + S3. d_3. q_2 + r_4 (q_2 + q_3) \Big) \Big) - S6 \Big( S4. C5 (C2. d_3. q_1 + d_2. q_1 + S23. r_4. q_1) \Big) - S6 \Big( S5. S23. r_3. q_1 + S5. C5. d_3. q_2 \Big) + C6 \Big( -S4 \Big( -C23. r_3. q_1 + S3. d_3. q_2 + r_4 (q_2 + q_3) \Big) \Big) + C6. C4 (C2. d_3. q_1 + d_2. q_1 + S23. r_4. q_1)
$$

$$
{}^{6}V_{6,3} = S5. C4(-C23.r_{3}.q_{1} + S3.d_{3}.q_{2} + r_{4}(q_{2} + q_{3}))
$$
  
+ S5. S4(C2.d\_{3}.q\_{1} + d\_{2}.q\_{1} + S23.r\_{4}.q\_{1}) - C5. S23.r\_{3}.q\_{1} - C5. C3.d\_{3}.q\_{2}

## **c) Calcul l'énergie potentielle :**

$$
U_j = -\,^0 g^T (M_j^0 P_j + {}^0 A_j^j M S_j) = \left[ \,^0 g^T \quad 0 \right] \, {}^0 T_j \left[ \begin{array}{c} j M S_j \\ M_j \end{array} \right] \tag{2.42}
$$

*\*L=E-U* D'après (2.36) l'équation devient :

$$
\Gamma_j = \frac{d}{dt} \frac{\partial E}{\partial q_j} - \frac{\partial E}{\partial q_j} + \frac{\partial U}{\partial q_j} \tag{2.43}
$$

Différents modèles de modélisation de frottement existent dans la littérature. Nous reprenons le même modèle proposé dans **[7]** et dont l'expression est :

$$
\Gamma_{fj} = F_{sj} \text{Sign}(q_j) + F_{vj} q_j \tag{2.44}
$$

Pour le couple de frottements de l'articulation j est noté  $\Gamma_{fj}$ :  $F_{sj}$  et  $F_{vj}$  désignent les paramètres l'articulation j

 $\Gamma_{fj}$ : couple de frottements

 $\mathbf{F}_{sj}$ : Frottement sec

 $\mathbf{F}_{vj}$ : Frottement visqueux

|       | $F_{\nu i}$    | $\bm{F}_{\bm{S}\bm{j}}$ |
|-------|----------------|-------------------------|
| Unité | N.m / $rad /s$ | N.m                     |
|       | 28,4           | 49,9                    |
|       | 40,3           | 28,7                    |
|       |                |                         |
|       | 10             | 4.7                     |
|       | 6,6            |                         |
|       |                |                         |

**Tableau 2.4** : Valeur identifiées des paramètres  $F_{vj}$ et  $F_{sj}$ du TX-90 [9]

## **Conclusion :**

Dans ce chapitre nous avons exposé les différents modèles utilisés pour décrire les mouvements des articulations d'un manipulateur et montré comment calculer ces modèles (géométrique, cinématique et dynamique) qui sont nécessaires pour la commande des robots manipulateurs.

Les modèles géométriques expriment la situation de l'organe terminal en fonction de la configuration du mécanisme.

Les modèles cinématique permettent de contrôler la vitesse de déplacement du robot afin de connaitre la durée d'exécution de la tâche.

Les modèles dynamiques consistent à exprimer les accélérations articulaires en fonction des positions, vitesses et couples des articulations. Il permet de trouver le vecteur *Г* de couples.

## **CHAPITRE 3**

## Génération de trajectoire de soudage

#### **Introduction :**

Une trajectoire d'un point correspond à l'ensemble des positions occupées par ce dernier au cours de son mouvement. C'est une courbe. On distingue plusieurs types de trajectoire parmi lesquels les plus simples sont :

- La trajectoire rectiligne : ce qui correspond au fait que le mobile se déplace sur une droite. Le mouvement est d'ailleurs appelé mouvement rectiligne.
- La trajectoire circulaire qui correspond au fait que le mobile se déplace sur un arc de cercle. Le mouvement est appelé mouvement circulaire.
- Lorsque la trajectoire correspond à une courbe qui n'est pas un cercle on parle de trajectoire curviligne. Le mobile se déplace sur une courbe quelconque, plane ou non. Le mouvement est appelé curviligne.

#### **III.1 Trajectoire curviligne :**

Dans plusieurs applications de la robotique, on veut que la trajectoire de l'outil soit une courbe dans l'espace de travail du robot. On note  $\vec{e}_t$ ,  $\vec{e}_n$ , et  $\vec{e}_b$  le trièdre de Frenet-Serret : tangentiel , normal et bi-normal à la courbe . soit *s* l'abscisse curviligne, et si on différencie par rapportà s on obtient le vecteur unitaire de la tangente **[10] [11] :**

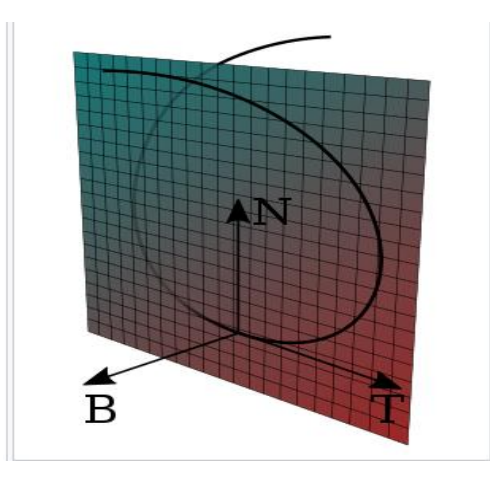

**Figure 3.1** Repère de Frenet et plan osculateur d'une courbe gauche

$$
\overrightarrow{e_n} = \frac{d\overrightarrow{p}}{ds} = \overrightarrow{p} \tag{3.1}
$$

$$
\overrightarrow{e_n} = \frac{1}{kds} \overrightarrow{e_t} = p\overrightarrow{p}''
$$
\n(3.2)

$$
\overrightarrow{e_b} = \overrightarrow{e_t} \wedge \overrightarrow{e_n} \tag{3.3}
$$

Avec :  $\vec{p}' = \frac{dp}{ds}$  $rac{d\vec{p}}{ds}$  et  $\vec{p}$ <sup>'</sup> =  $rac{d^2\vec{p}}{ds^2}$  $rac{a^2 p}{ds^2}$ , *s* l'abscisse curviligne,  $\rho = \frac{1}{k}$  $\kappa$ le rayon de courbure et k la courbure.

A partir des formules de frenet – Serret, les expressions des vecteurs unitaires sont :

$$
\dot{s} = \left\| \vec{p} \right\| \tag{3.4}
$$

$$
\overrightarrow{e_t} = \frac{\vec{p}}{\|\vec{p}\|} \tag{3.5}
$$

$$
\overrightarrow{e_n} = \frac{\overrightarrow{p}_s - \overrightarrow{p}_s}{ks^3} \tag{3.6}
$$

$$
\overrightarrow{e_b} = \overrightarrow{e_t} \wedge \overrightarrow{e_n} \tag{3.7}
$$

Avec :

 $\overrightarrow{e_t}$ : vecteur tangent unitaire

 $\overrightarrow{e_n}$ : Vecteur normal unitaire

 $\overrightarrow{e_b}$ : vecteur bi normal

#### **III.2 Génération de trajectoire :**

La trajectoire à suivre par le robot est un cercle de rayon *R= 0.075 m* et de pas *b=0 m,* la trajectoire est parcourue à une vitesse *v = 0.067 m/s.* les équations paramétriques de cercle dans le repère  $(X_T, Y_T, Z_T)$  sont :

$$
\vec{r}(\varphi) = \begin{cases} X_0 = R \cos \varphi \\ Y_0 = R \sin \varphi \\ Z_0 = \frac{b\varphi}{2\pi} \end{cases}
$$
 (3.8)

Dans le repère fixe ( $O$ ,  $X_0$ ,  $Y_0$ ,  $Z_0$ ) les coordonnées de cercle peuvent être écrites sous la forme :

$$
\vec{p}(\varphi) = \begin{cases} X_T = x = -l_1 + R \cos \varphi \\ Y_T = y = -l_2 + R \sin \varphi \\ Z_T = z = -l_3 + \frac{b\varphi}{2\pi} \end{cases}
$$
(3.9)

36

Avec :  $\varphi$  : position angulaire  $\vec{r}\ (\varphi$  ) : vitesse angulaire  $l_1$ : distance $Z_0$  et  $Z_T$  $l_2$ : distance $Y_0$  et  $Y_T$  $l_3$ : distance $X_0$  et  $X_T$ 

$$
\vec{p}(\varphi) = \begin{cases} \dot{x} = -R \dot{\varphi} \sin \varphi \\ \dot{y} = R \dot{\varphi} \cos \varphi \\ \dot{z} = \frac{b\dot{\varphi}}{2\pi} \end{cases}
$$
(3.10)

Pour le calcul de  $\varphi$ :

$$
(\dot{x} + \dot{y} + \dot{z})^2 = \dot{\varphi}^2 R^2 \sin^2 \varphi + \dot{\varphi}^2 R^2 \cos^2 \varphi + \frac{b^2 \dot{\varphi}^2}{4\pi^2} = v^2
$$
  

$$
(\dot{x} + \dot{y} + \dot{z})^2 = \dot{\varphi}^2 R^2 (\sin^2 \varphi + \cos^2 \varphi) + \frac{b^2 \dot{\varphi}^2}{4\pi^2} = v^2
$$
(3.11)

$$
\dot{\varphi} = \frac{2 \pi v}{\sqrt{4 \pi^2 R^2}} \tag{3.12}
$$

$$
\varphi = \frac{2 \pi v}{\sqrt{4 \pi^2 R^2}} t + \varphi_0 = c t \tag{3.13}
$$

Avec :

$$
C = \frac{2 \pi \nu}{\sqrt{4 \pi^2 R^2}} = 0.893
$$
 (3.14)

Et à t=0;  $\varphi$  =0 donc  $\varphi_0 = 0$ 

Les coordonnées de cercle dans le repère fixe :

$$
\vec{p}(\varphi) = \begin{cases} x = -l_1 + R \cos c t \\ y = -l_2 + R \sin c t \\ z = -l_3 + \frac{b c t}{2\pi} \end{cases}
$$
(3.15)

$$
\vec{p}(\varphi) = \begin{cases} \dot{x} = -R \cosh t \\ \dot{y} = R \cosh t \\ \dot{z} = \frac{bc}{2\pi} \end{cases}
$$
 (3.16)

La vitesse est :

L'accélération est :

$$
\vec{p}(\varphi) = \begin{cases} \n\ddot{x} = -R c^2 \cos c \, t \\
\ddot{y} = -R c^2 \sin c \, t \\
\ddot{z} = 0 \n\end{cases}
$$
\n(3.17)

$$
\overrightarrow{e_t} = \frac{\vec{p}}{\|\vec{p}\|}
$$

En utilisent les relations (3.5), (3.6) et (3.7), on peut déterminer le trièdre de Fernet :

$$
e_t = \frac{d\vec{p}}{ds} = \frac{\dot{p}}{\dot{s}} = \frac{c}{v} \begin{bmatrix} -R\sin c \ t \\ R\cos c \ t \\ b/2\pi \end{bmatrix}
$$
(3.18)

$$
\frac{de_t}{ds} = \frac{e_t}{\dot{s}} = \frac{Rc^2}{v^2} \begin{bmatrix} -\cos ct \\ -\sin ct \\ 0 \end{bmatrix} = k e_n \tag{3.19}
$$

$$
K = \frac{Rc^2}{v^2} = 0.075 * \frac{(0.893)^2}{(0.067)^2} = 13.32
$$
 (3.20)

$$
e_n = \begin{bmatrix} -\cos ct \\ -\sin ct \\ 0 \end{bmatrix}
$$
 (3.21)

$$
e_b = e_t * e_n = \frac{c}{v} \begin{bmatrix} -(b/2\pi) \sin ct \\ (b/2\pi) \cos ct \\ -R \end{bmatrix} = \begin{bmatrix} 0 \\ 0 \\ R \end{bmatrix}
$$
(3.22)

$$
Q = [e_t \quad e_n \quad e_b]
$$
 (3.23)

$$
Q = \frac{c}{v} \begin{bmatrix} -R\sin ct & -\left(\frac{v}{c}\right)\cos ct & 0\\ R\cos ct & -\left(\frac{v}{c}\right)\sin ct & 0\\ 0 & 0 & R \end{bmatrix}
$$
(3.24)

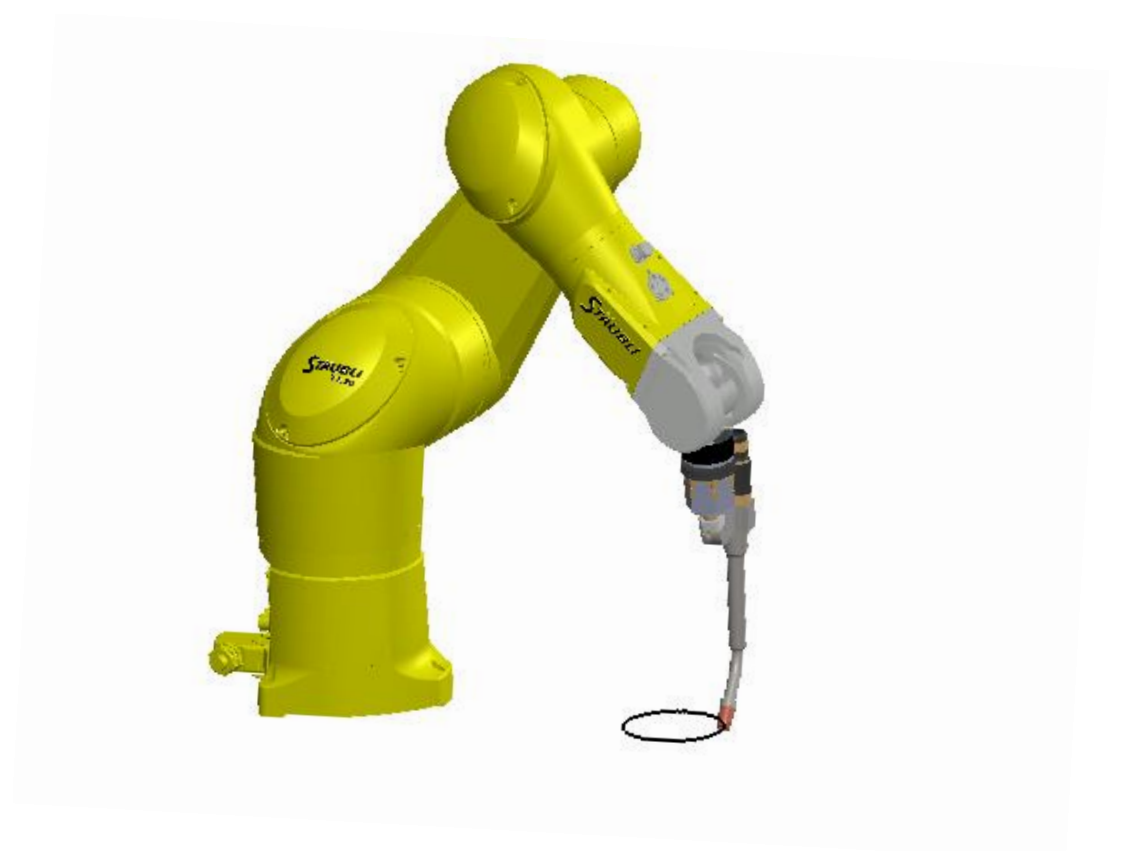

**Figure 3.2** : Trajectoire de soudage programmer

## **Conclusion :**

Dans ce chapitre on a présenté d'une manière générale les sujets de trajectoires en robotique, après avoir abordé les différents aspects du problème de planification, et avoir classé les types de méthodes utilisées. On aborde le problème de suivi des trajectoires dans l'espace opérationnel et la génération de mouvements dans l'espace articulaire. Le problème traité est la génération de mouvement et le calcul des expressions de référence en position, vitesse et accélération qui sont fonction du temps et qui assurent le passage du robot par une trajectoire désirée.

## **Chapitre 4**

## Résultats et Simulation dynamique

## **Introduction :**

Les modélisations géométrique, cinématique et dynamique pour décrire le comportement d'un robot avec suivi la trajectoire s'avère une tache fondamentale mais difficile à traiter. A partir des fondements théoriques abordés dans les chapitres précédents, dans ce chapitre on procèdera à la modélisation cinématique et dynamique de robot. Dans un souci de validation d'interprétation de résultats.

Dans ce chapitre, on cherchera de trouver une solution optimale qui correspond à minimiser une fonction objectif (temps et /ou couple moteurs). On utilisera respectivement les logiciels Matlab et SolidWorks pour l'obtention des résultats numérique et les différents graphes.

#### **IV.1 Conception de Stäubli TX-90 :**

La conception assistée par ordinateur (CAO) permet de créer une vue virtuelle d'un projet servant de maquette pour la simulation. Cette technique est très importante, compte tenue de l'enjeu économique et financier de certains projets, elle est aussi utilisée pour réaliser des séquences cinématographiques qu'il serait impossible ou trop onéreux de tourner véritablement. Les différentes applications de la CAO permettent de créer des objets en (2D) ou (3D) et de les visualiser en modèles, surfaciques, volumiques, ou encore sous forme de solides avec leur texture. On procède par la discrétisation des pièces à étudier en éléments ou bien volumes finis en les calculant numériquement. Elle est utilisée dans tous les services de la recherche et de développement de nombreux métiers liés à l'industrie.

#### **IV.1.1 Logiciel SolidWorks :**

SolidWorks est un logiciel propriétaire de conception 3D assistée par ordinateur fonctionnant sous Windows. Il est un modeleur 3D utilisant la conception paramétrique Il génère 3 types de fichiers relatifs à trois concepts de base : la pièce, l'assemblage et la mise en plan. Ces fichiers sont en relation. Toute modification à quelque niveau que ce soit est répercutée vers tous les fichiers concernés.

- **Assemblage :** La mise en position des pièces est définie par un ensemble de contraintes d'assemblage associant, deux entités respectives par une relation géométrique (coïncidence, tangence, coaxial ite…). Dans une certaine mesure, ces associations de contraintes s'apparentent aux liaisons mécaniques entre les pièces. Le mécanisme monté, s'il possède encore des mobilités, peut être manipulé virtuellement.
- $\triangle$  **Mise en plan :** C'est un dessin de définition établi avec SolidWorks. Il concerne à la fois les pièces (dessin de définition) ou les assemblages (dessin d'ensemble). Pour aboutir à un plan fini d'une pièce, on importe son dessin de Stäubli **[12].** On a procédé à leur assemblage pour pouvoir entamer l'analyse du mouvement.

Les corps du robot ainsi que l'assemblage finale avec torche de soudage sont présenter au Annexe A

#### **IV.1.2 Logiciel Matlab :**

Matlab est un langage de programmation interprété qui permet de manipuler les fonctionnalités d'un système informatique, il permet de manipuler des matrices, d'afficher des courbes et des données, de mettre en œuvre des algorithmes, de créer des interfaces utilisateur, il est utilisé à des fins de calcul numérique. Matlab est un langage de développement informatique particulièrement dédié aux applications scientifiques.

Il est utilisé pour développer des solutions nécessitant une très grande puissance de calcul.

#### **IV.1.3 Simulation dynamique :**

La simulation dynamique est, en physique numérique, la simulation de phénomènes d'un système d'objets qui sont libres de se déplacer, habituellement en trois dimensions et selon les lois du mouvement de Newton en dynamique, ou des approximations de ces lois.

La simulation dynamique peut être utilisée pour produire des animations 3D et aider à rendre le déplacement d'entités plus réalistes, et ce dans différents domaines.

Le but de cette application est de déterminer les couples que doivent fournir les actionneurs pour exécuter la trajectoire étudiée dans le chapitre 2 et 3.

Pour cela le programme réalisé sous Matlab calcul la géométrique directe et inverse, la cinématique directe, inverse et la dynamique inverse d'un système multicorps à chaine ouvert à six degrés de liberté.

Le programme nécessite la connaissance des données articulaires ( $\vec{q}$ ,  $\vec{q}$ ,  $\vec{\dot{q}}$ ) déjà calculée dans le chapitre 2. On utilise le logiciel SolidWorks pour calcule les paramètres d'inertie et la position de centre de gravité de chaque corps.

La simulation est un des outils les plus puissants pour l'analyse des systèmes complexes pour l'ingénierie et la recherche. Un modèle de simulation permet de tester vos projets sans perturber le bon fonctionnement de votre organisation, et d'expérimenter librement des scénarios afin de choisir la solution optimale, dans une vision proche de la réalité. L'analyse de mouvement utilise des solveurs cinématiques puissants en termes de calcul et prend en compte les propriétés des matériaux ainsi que la masse et l'inertie dans les calculs. Vous pouvez également utiliser l'analyse de mouvement pour tracer les résultats de la simulation en vue d'une analyse plus approfondie.

## **IV.2 Résultats :**

L'analyse de mouvement calcule les mouvements, vitesses, accélérations et forces de réaction sur les modèles lors de déplacement.

Apres l'analyse de mouvement de robot Stäubli TX 90 et l'exécution de programme réalisé sous Matlab et SolidWorks, on obtient les graphes suivants :

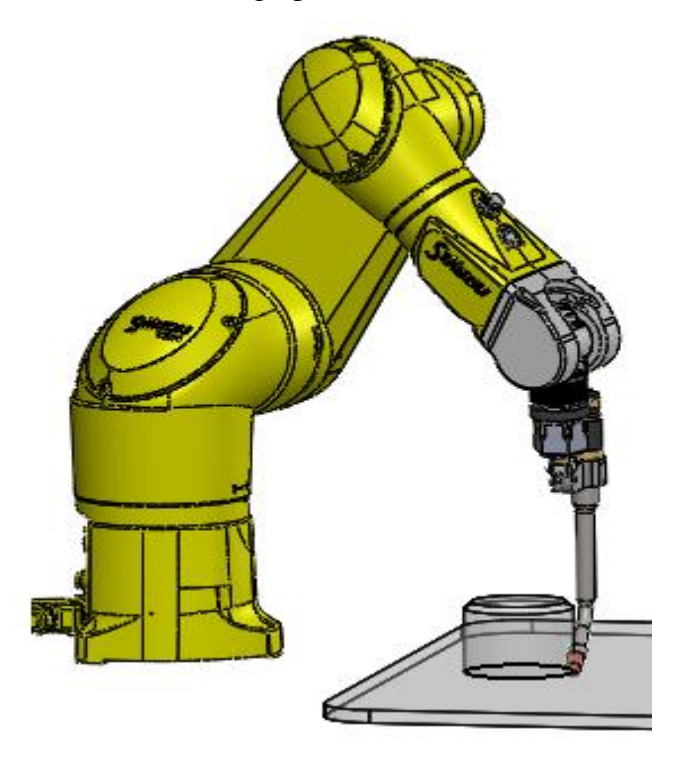

**Figure 4.1** Exécution d'un cordon de soudage de forme circulaire par Stäubli TX-90

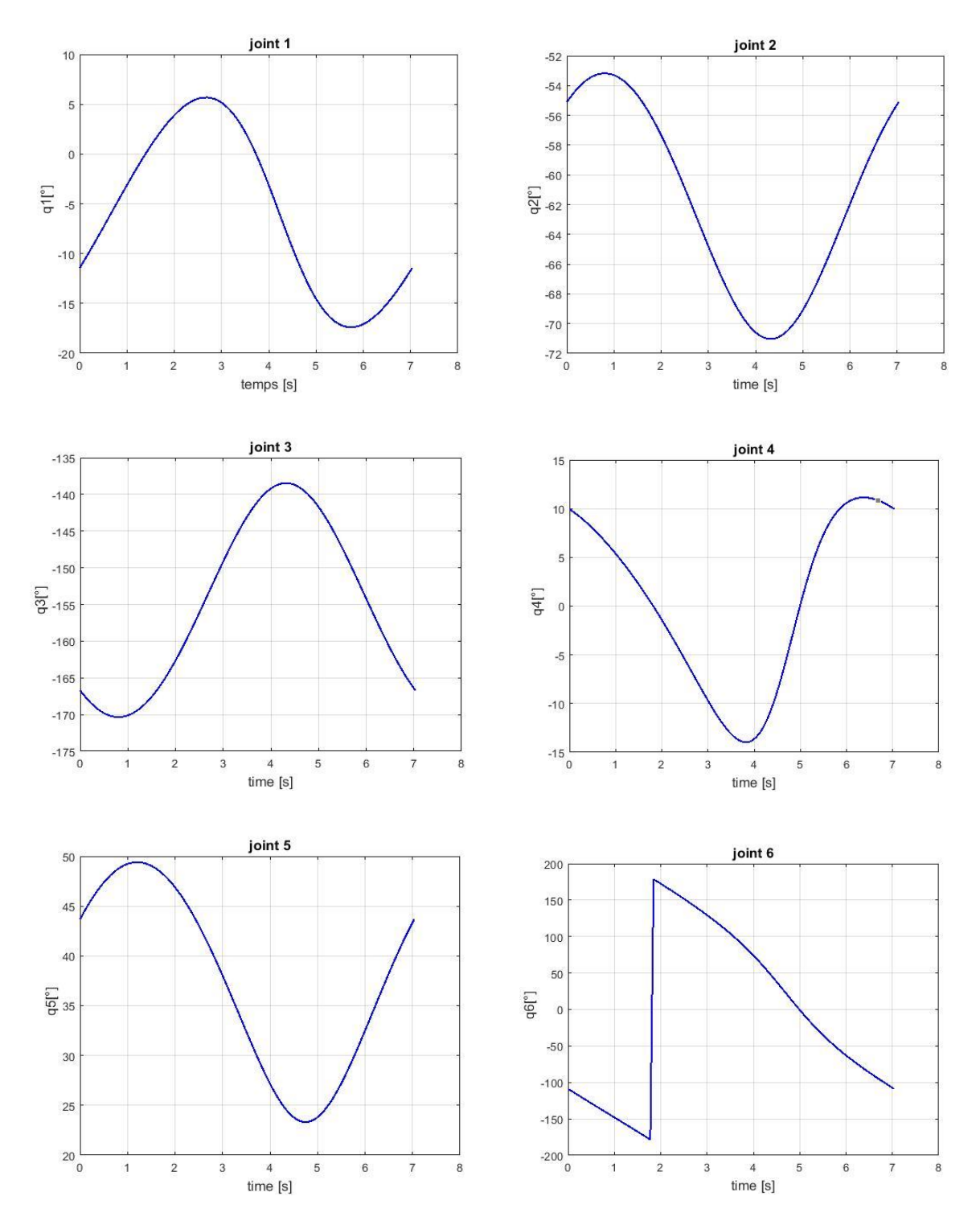

**IV.2.1 Resultats graphique des variables articulaires obtenu par matlab :**

**Figure 4.2** Postions articulaires correspondant à la trajectoire de soudage désirée

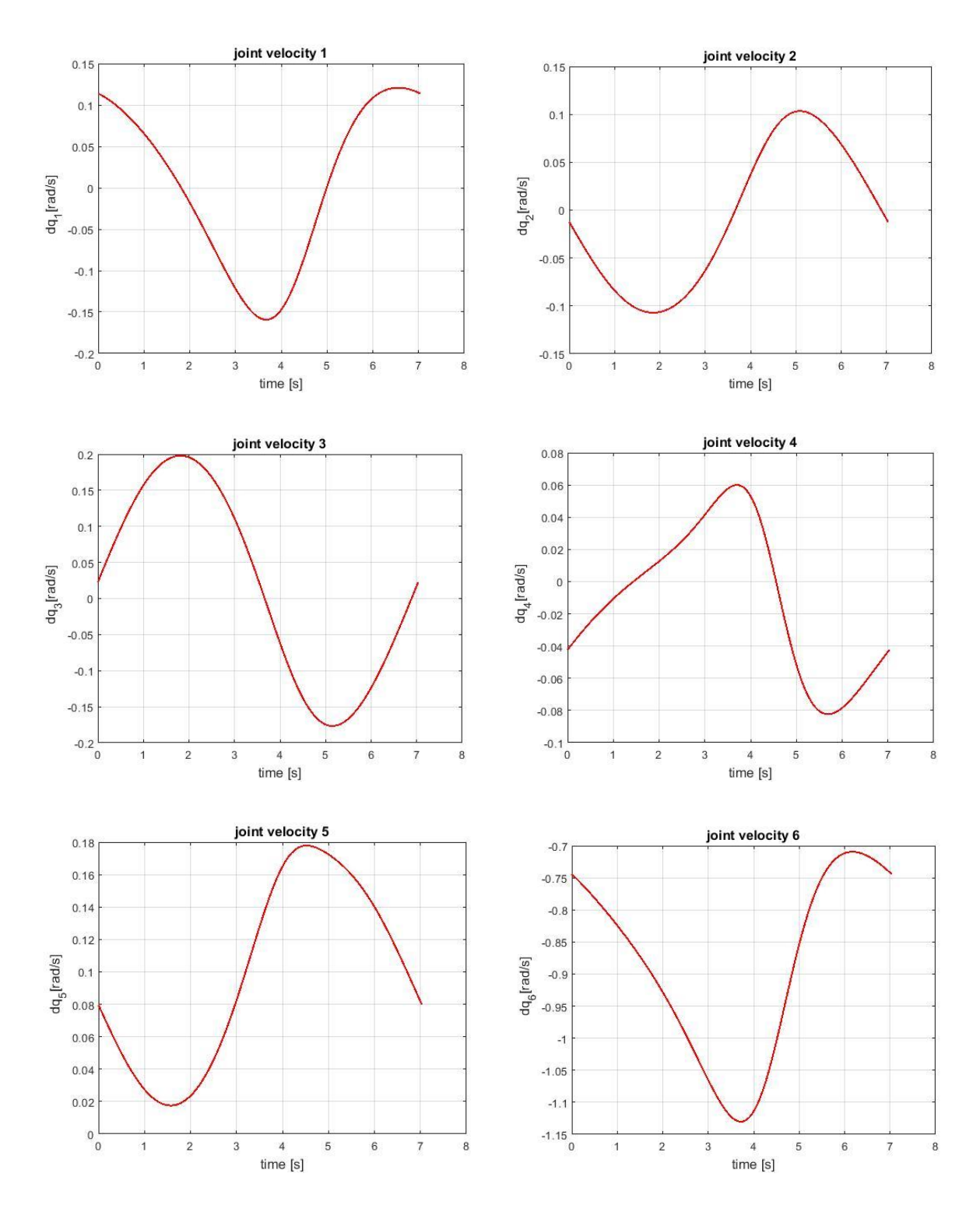

**Figure 4.3** Vitesses articulaires correspondant à la trajectoire de soudage désirée

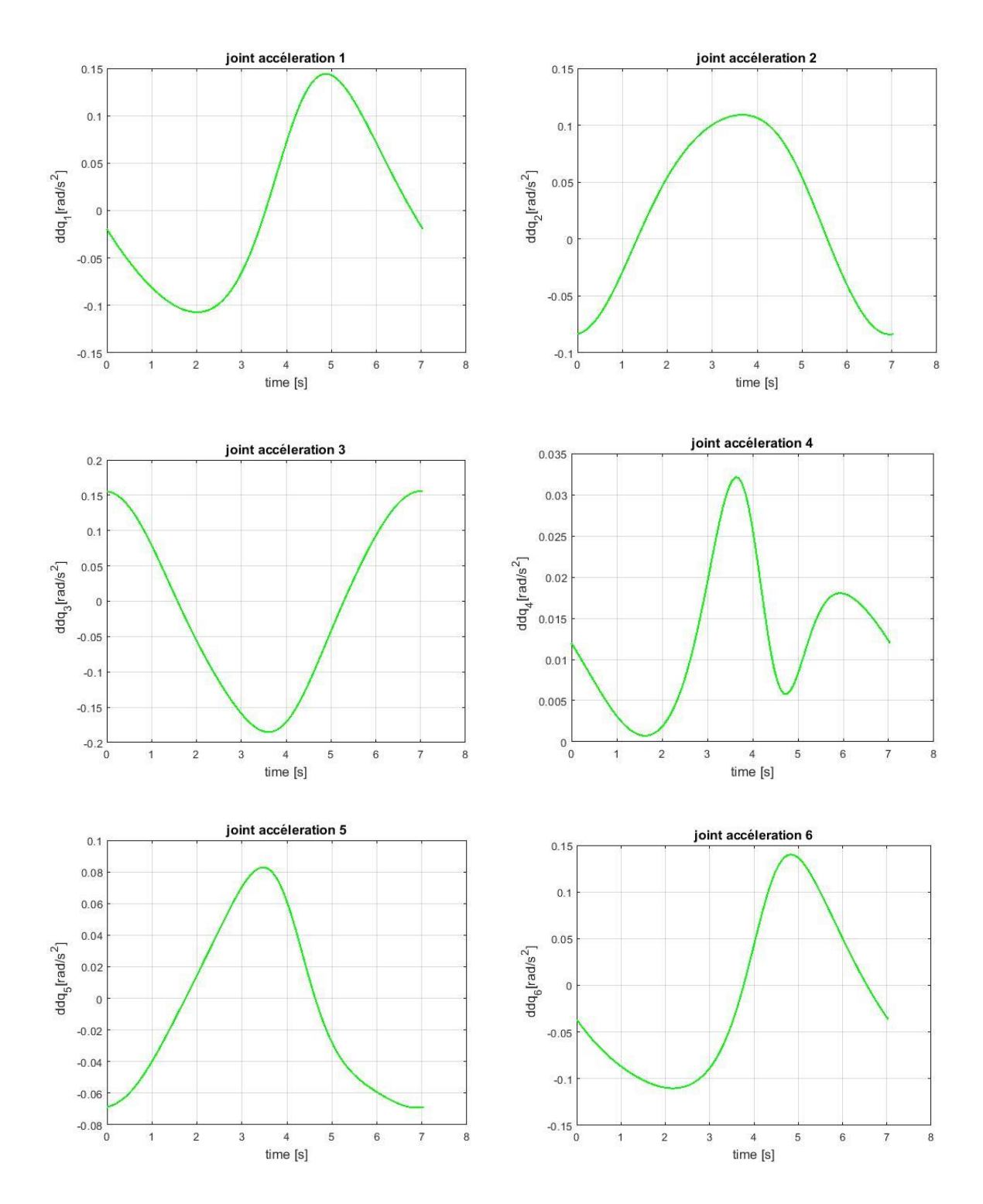

**Figure 4.4** Accélérations articulaires correspondant à la trajectoire de soudage désirée

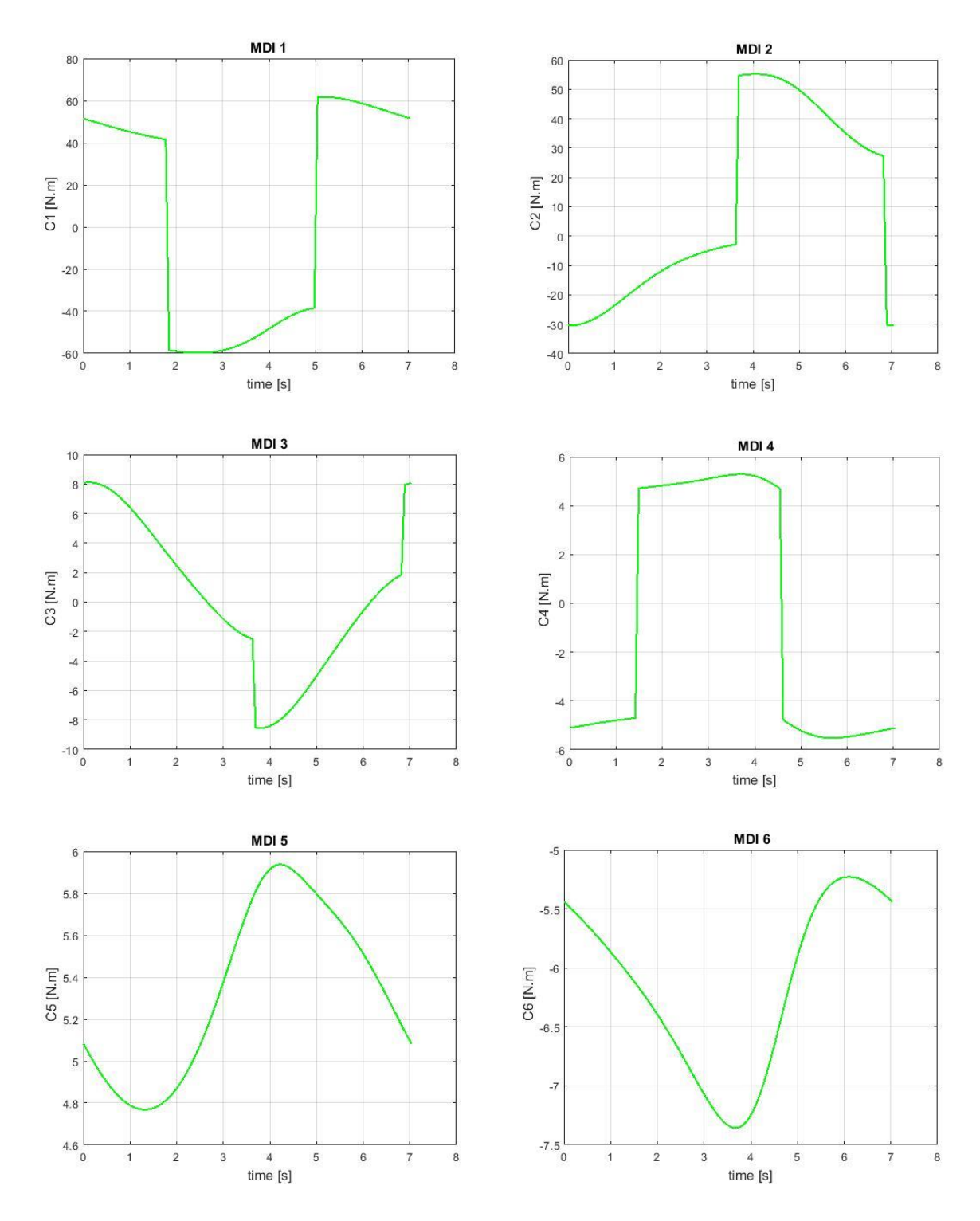

**Figure 4.5** Couples articulaires correspondant à la trajectoire de soudage désirée

| 'Nm)          | (Nm)       | (Nm)                | (Nm)       | (Nm)                | (Nm)              |
|---------------|------------|---------------------|------------|---------------------|-------------------|
| $u_{1max}$    | $u_{2max}$ | $\mathsf{L}_{3max}$ | $c_{4max}$ | $\mathsf{L}_{5max}$ | $\epsilon_{6max}$ |
| 21 O<br>9 I O | 100        |                     |            | ر سک                |                   |

**Tableau 4.1** : Couples statiques disponibles pour une charge transportée égale à 0 kg **[9]** 

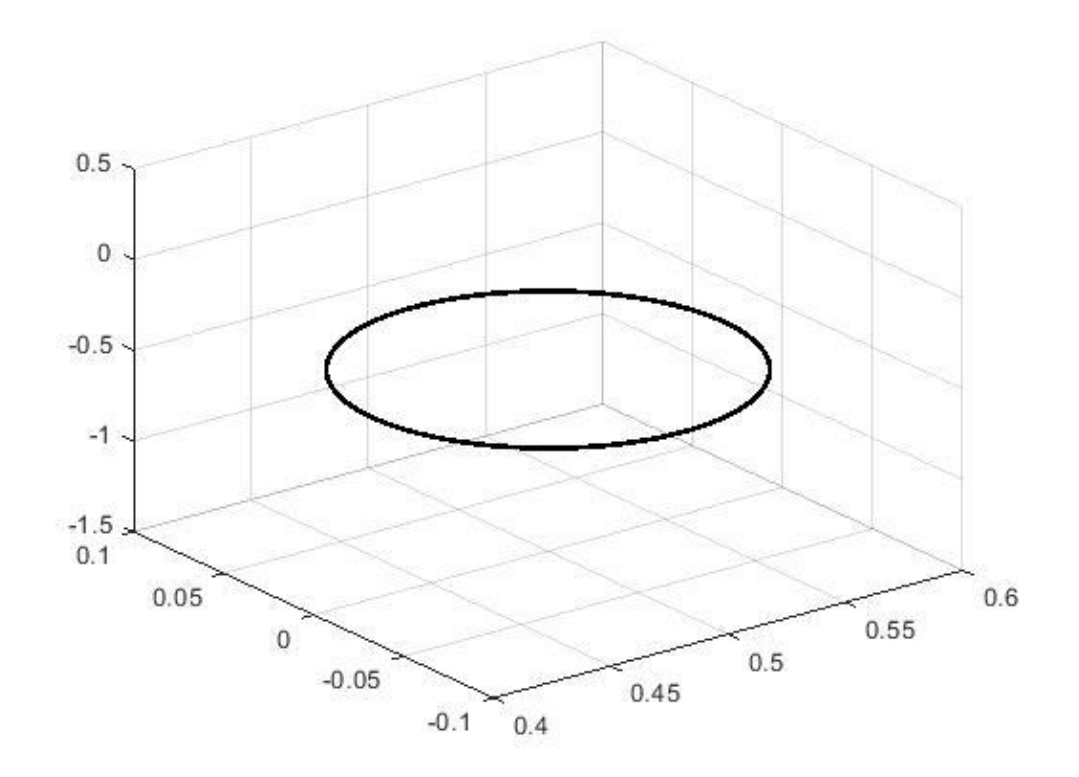

**Figure 4.6** Trajectoire de soudage désiré

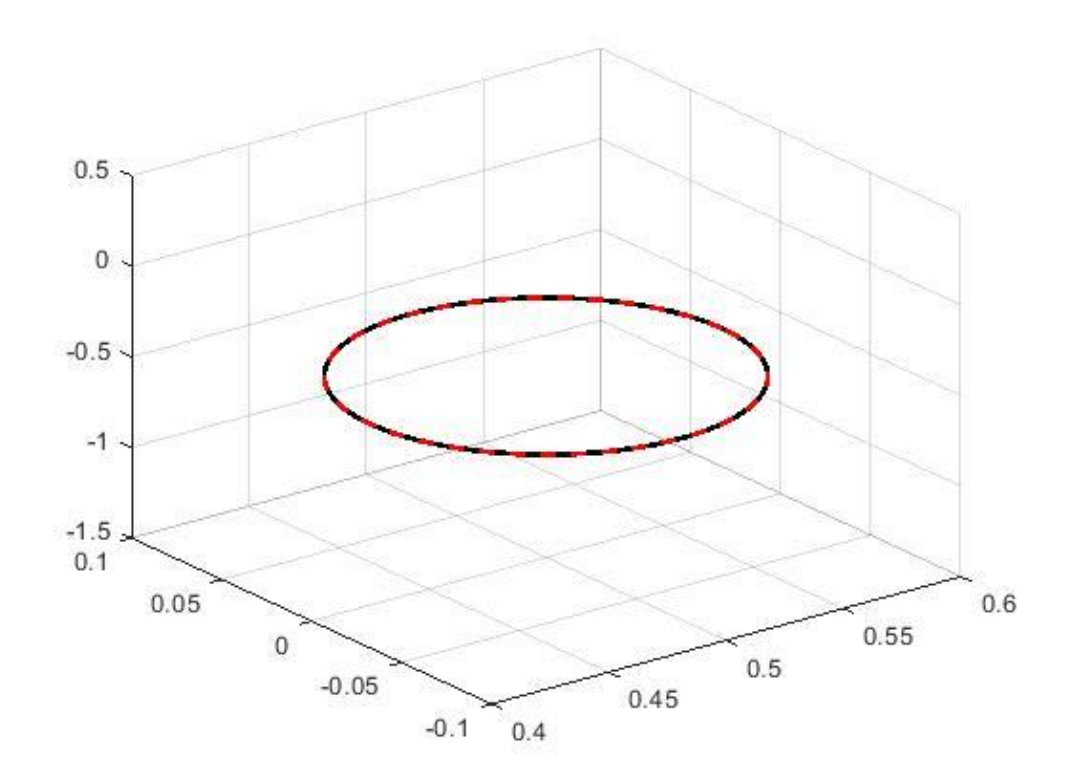

**Figure 4.7** Trajectoire obtenus par l'inclusion des résultats de MGI sur le MGD

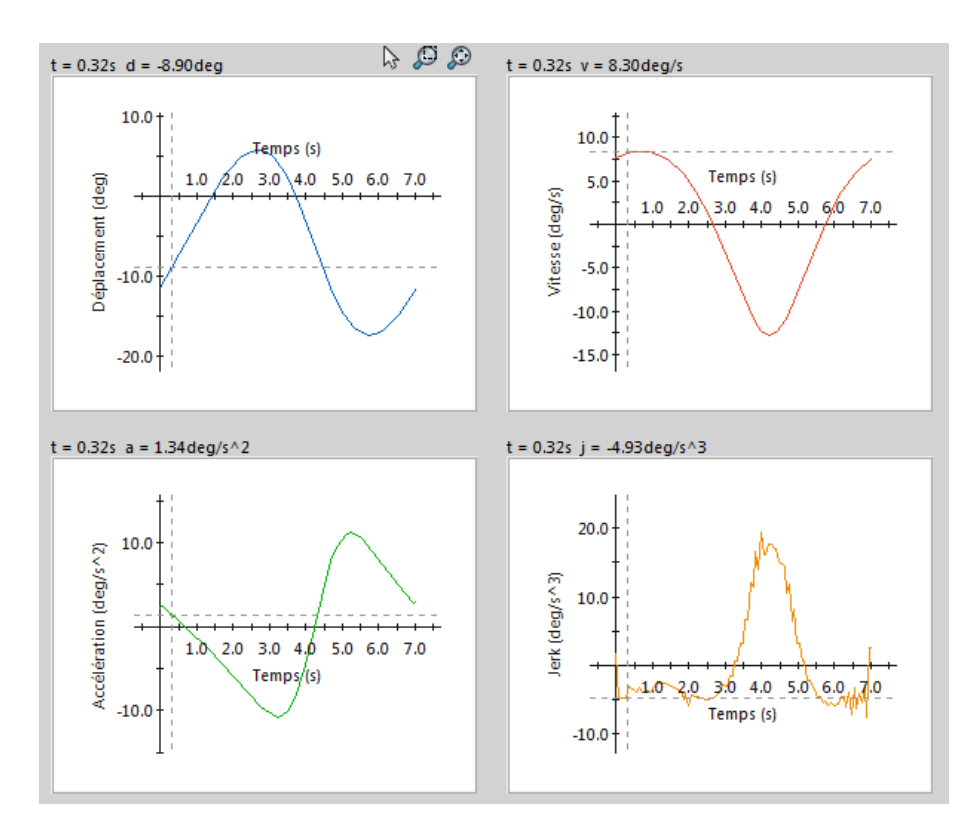

## **IV.2.2 Resultats de simulation dynamique obtenu par solidworks :**

**Figure 4.8** Résultats des variables articulaires de l'articulation 1

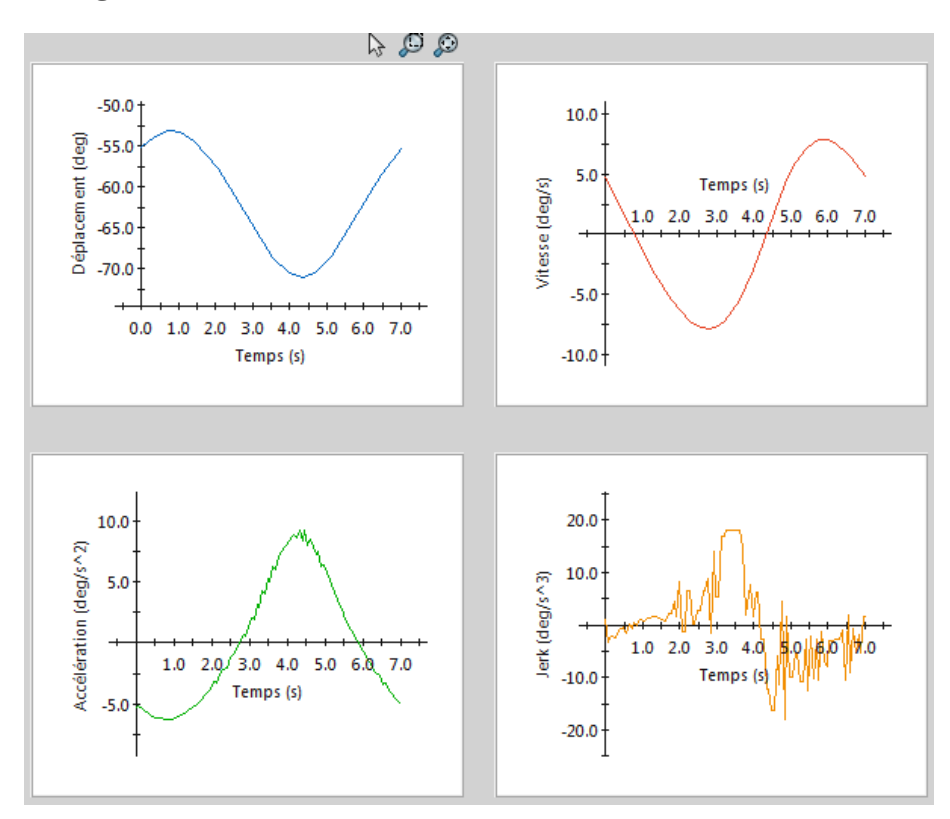

**Figure 4.9** Résultats des variables articulaires de l'articulation 2

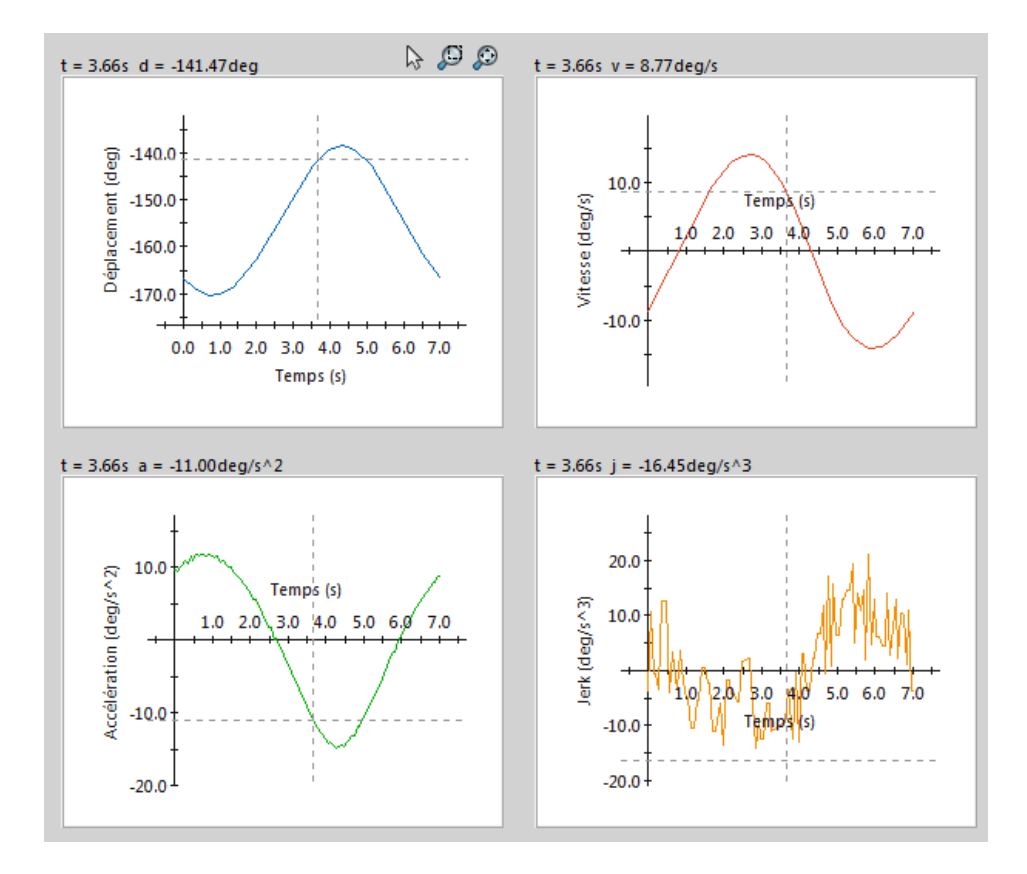

**Figure 4.10** Résultats des variables articulaires de l'articulation 3

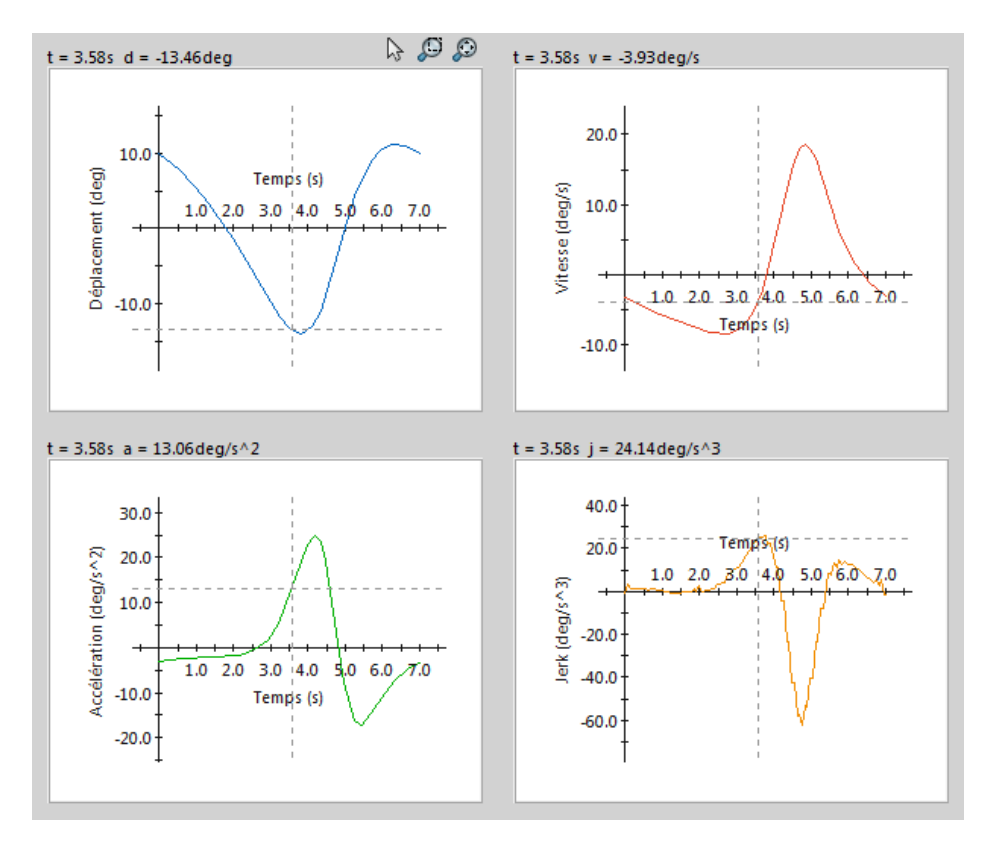

**Figure 4.11** Résultats des variables articulaires de l'articulation 4

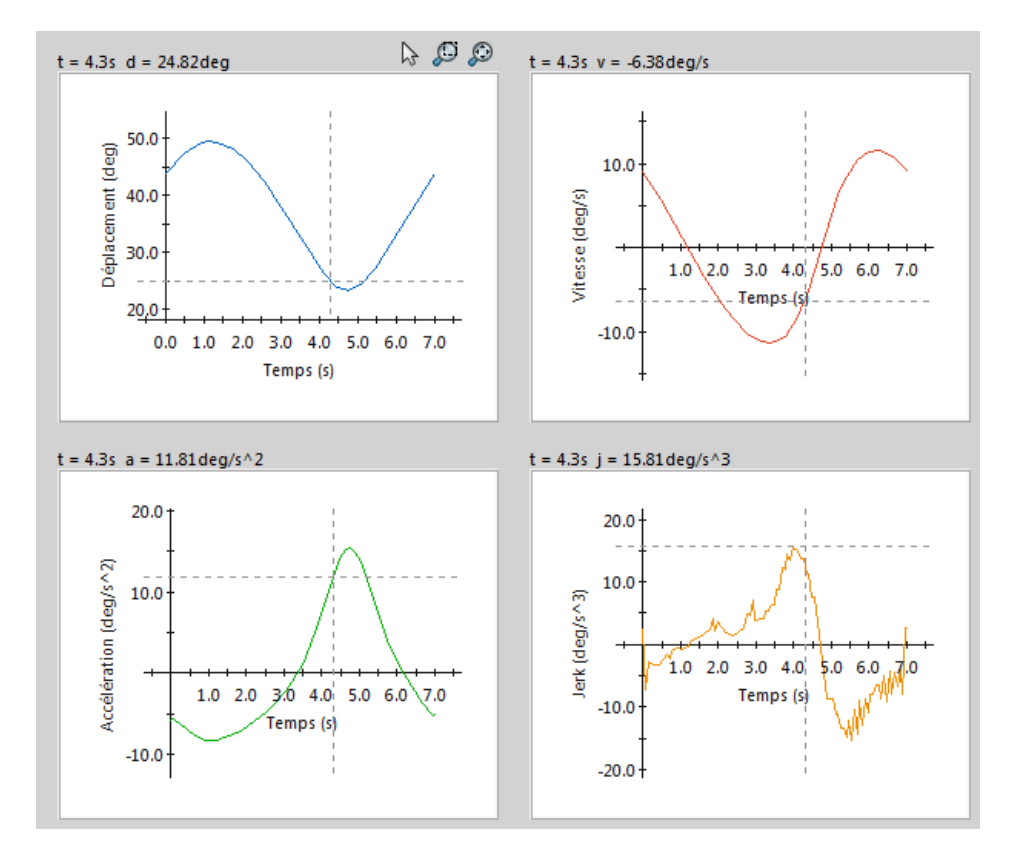

**Figure 4.12** Résultats des variables articulaires de l'articulation 5

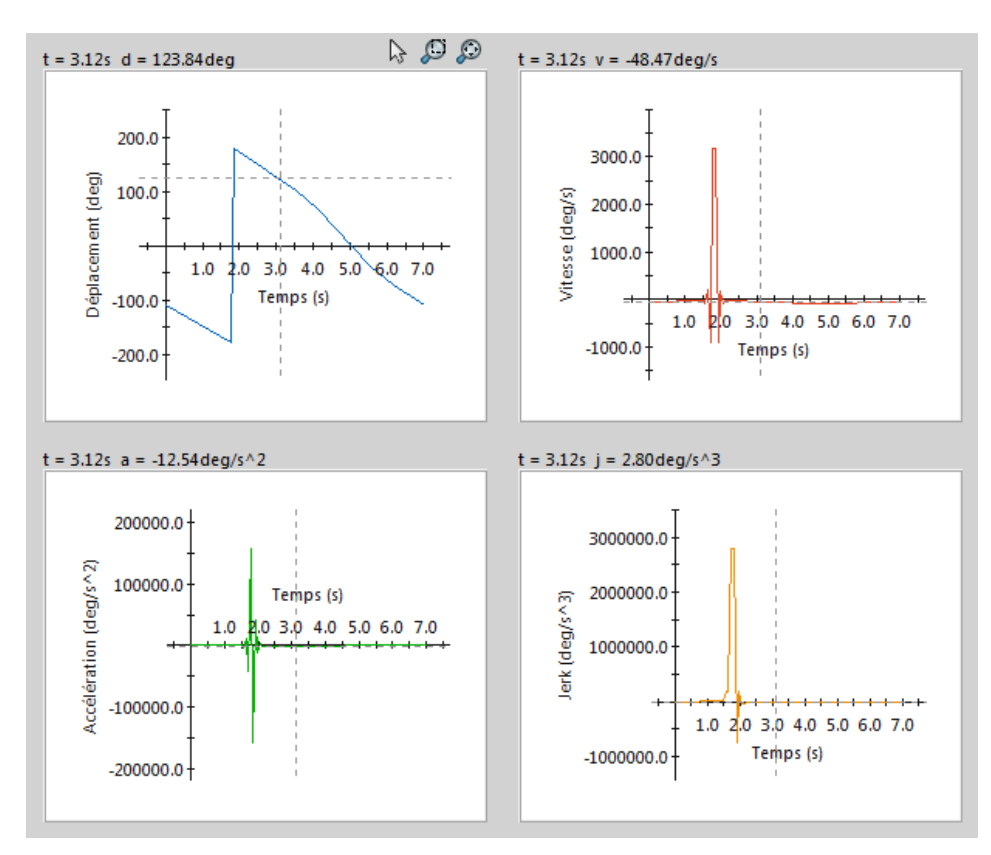

**Figure 4.13** Résultats des variables articulaires de l'articulation 6

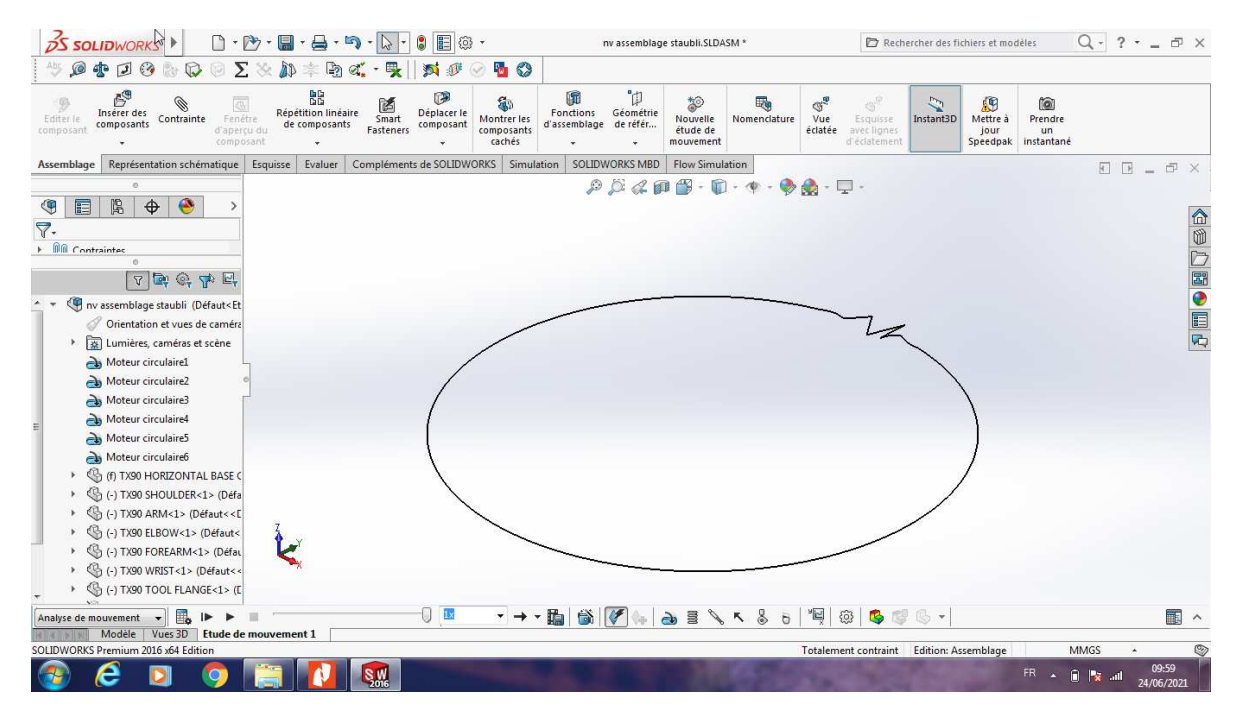

**Figure 4.14** Trajectoire obtenu après simulation dynamique

#### **Commentaires :**

On remarque que les profils des résultats des positions, vitesses, accélérations obtenues par Matlab et SolidWorks sont continus d'une forme sinusoïdale, car la trajectoire réalisée est un cercle.

Quand on a utilisé MATLAB, on a obtenu un profil de trajectoire continu, sauf lorsqu' on a utilisé SolidWorks on a détecté un défaut sur la trajectoire réaliser (figure 4.14) par le robot due au changement instantané (pic) de consigne de position de la sixième articulation position (t≈2 s) contrairement au résultats par MATLAB (figure 4.7), cela confirme l'utilité et la fiabilité de l'analyse de mouvement effectue sous SolidWorks.

Les résultats de couples articulaires maximum obtenus par MATLAB en comparant avec les couples de références (tableau 4.1) sont valables, donc en peut dire que Stäubli TX-90 est un choix pour réaliser la tâche de soudage MIG robotisé, toute en respectant les conditions de travail et les paramètres de soudage souhaite.

## **Conclusion :**

Les figures précédentes montrent les six positions angulaires de robot, les vitesses, les accélérations et les couples articulaires nécessaires pour que l'outil (torche) fixé sur l'organe terminal du manipulateur suive une trajectoire circulaire.

On conclut que les graphes obtenus par les deux logiciels SolidWorks et Matlab sont rapprochés et l'un de deux valide l'autre résultats pour la vérification.

Logiciel SolidWorks permettent de voir une représentation physique de la configuration du robot pour une soudure à trajectoire circulaire.

Les résultats obtenus dans les figures 4.2 jusqu'à 4.14 sont logiques et s'approche au réalité donc les conditions (vitesse de soudage et l'inclusion de l'outil) de travail du robot sont optimale pour effectuer l'application voulues.

## **Conclusion générale**

La robotique s'avère un domaine multidisciplinaire délicat à traiter. Les systèmes robotisés trouvent un large champ d'application dans l'industrie actuelle.

Ce travail permet de s'introduire à la robotique, d'appliquer les notions de théorie acquises et de voir quelques applications simples.

Dans ce mémoire nous avons exposé les outils nécessaires pour le calcul du modèle géométrique, cinématique et dynamique pour déterminer les positions angulaires de robot et quelle est la configuration optimale pour réaliser le soudage à trajectoire désirée, les vitesses et l'accélérations avec les couples nécessaires pour réaliser une tache précise.

L'application concerne le soudage continu de trajectoire curviligne. Ces taches ont été confiées à un robot manipulateur à 6 axes.

Les deux logiciels nous permettant d'étudier toutes les paramètres (géométrique, cinématique et dynamique) de robot Stäubli TX-90. On vérifie la configuration et les conditions de travail optimales.

# **Bibliographie**

- **[1]** : Laetitia Matignon introduction `a la robotique Licence 1ere année GREYC-CNRS Université de Caen, France, 2011/2012
- **[2]** : Guide de la robotique Stäubli 2020
- **[3]** : Feriel BELCADHI, La robotique industrielle : guide pratique Une technologie de pointe à la portée des PME, le 17/04/2015
- **[4]** : Robin Dualé, Guide de la robotisation, mode emploi, Syndicat des entreprises de technologies de production, 2011
- **[5]** : Mohamed Ali bey, Modélisation et commande Force/Position en effort d'un robot Manipulateur, Université Mouloud MAMMERI, Tizi-Ouzou, 2016
- **[6]** : soudage MIG en acier inoxydable avec des soudeurs compacts. The lincoln electric company 2021
- **[7]** : Wisama Kh, Dombre , "Modélisation identification et commande des robots , janvier 1999
- **[8]** : Nizar CHELLY Les robots intelligents qui peuvent réagir dans leur environnement et à des modifications , 2013/2014
- **[9] :** Hiba Hage ". Identification et simulation physique d'un robot Stäubli TX-90 pour le fraisage à grande vitesse. ". Automatique / Robotique. Université Pierre et Marie Curie - Paris,. Français. 2012
- **[10]** : Osmani El hadi ., " dynamique des système multicorps appliquee aux bras manipulateurs ", mémoire de magister , université blida 1 , 2011
- **[11]**: Jorge Angeles , " Fundamentals of robotic mechanical systems "2014
- **[12]**:https://secure.Stäubli.com/Intranet\_Applications/Robotics/Group/RobDoc.nsf/webkey/H P\_CADSELECTORCOMM\_V3/\$file/page.html **31/03/2021 14:21**

# **Annexe A**

# Mise en plan du Stäubli TX-90

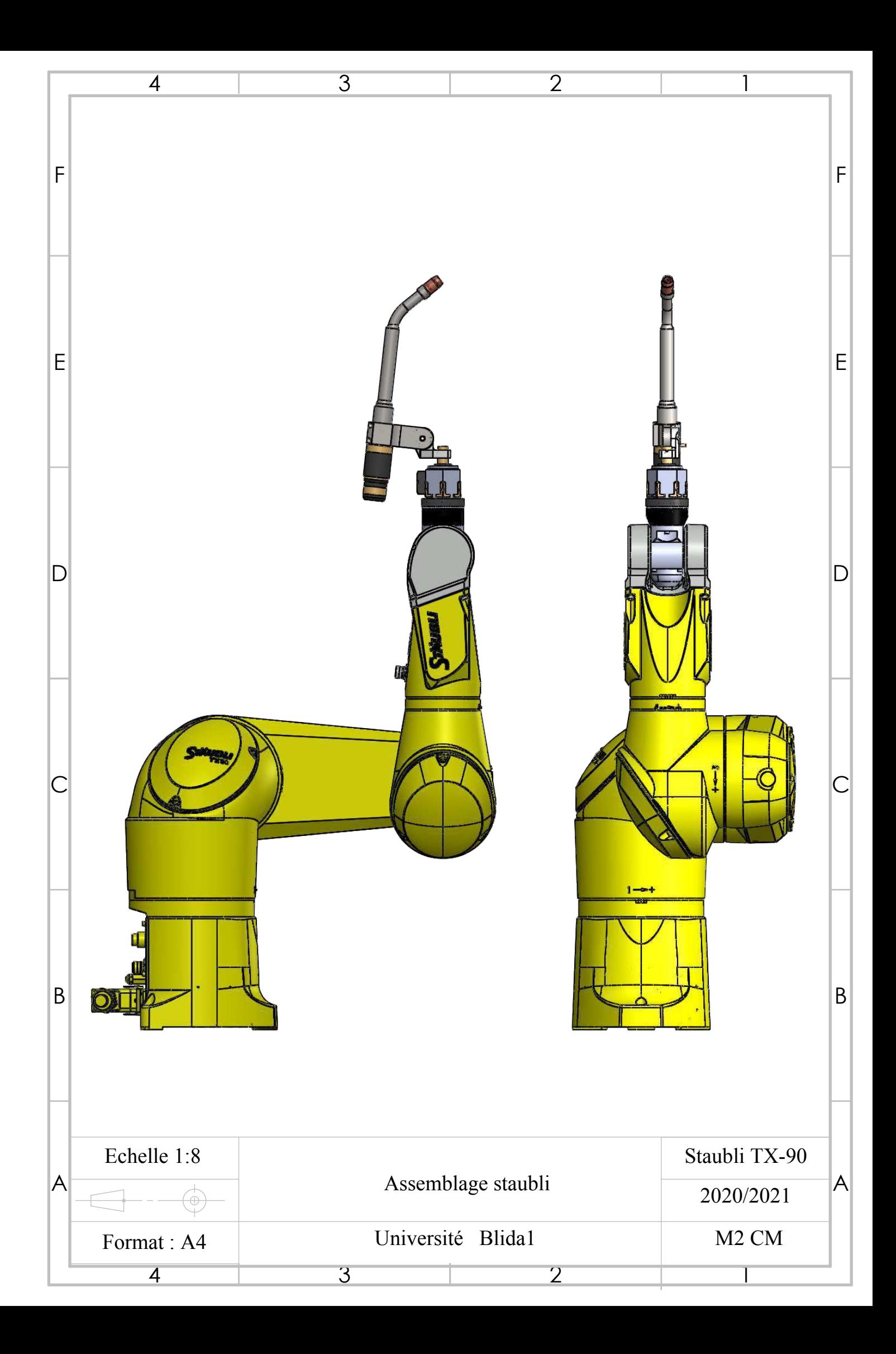

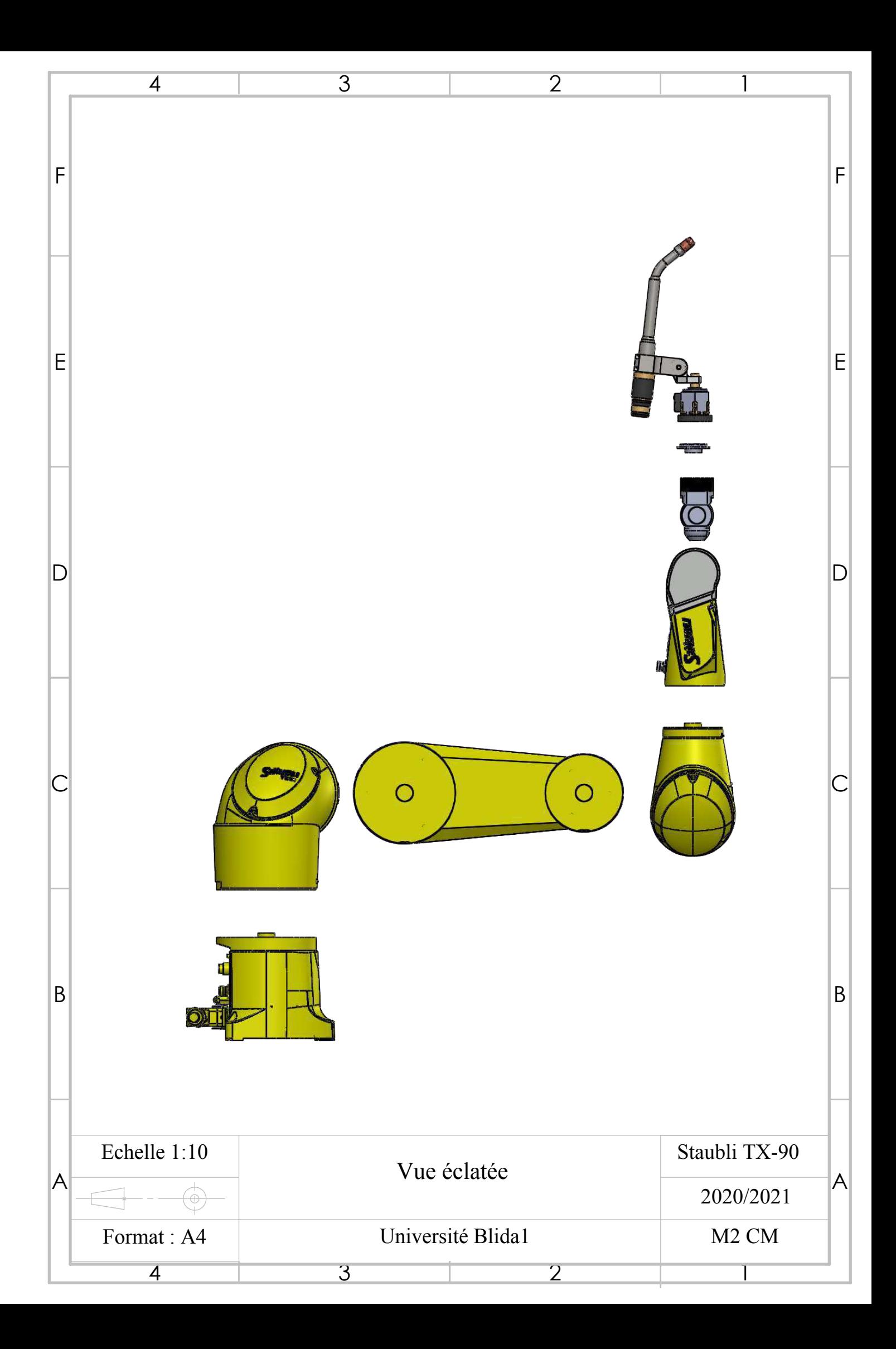

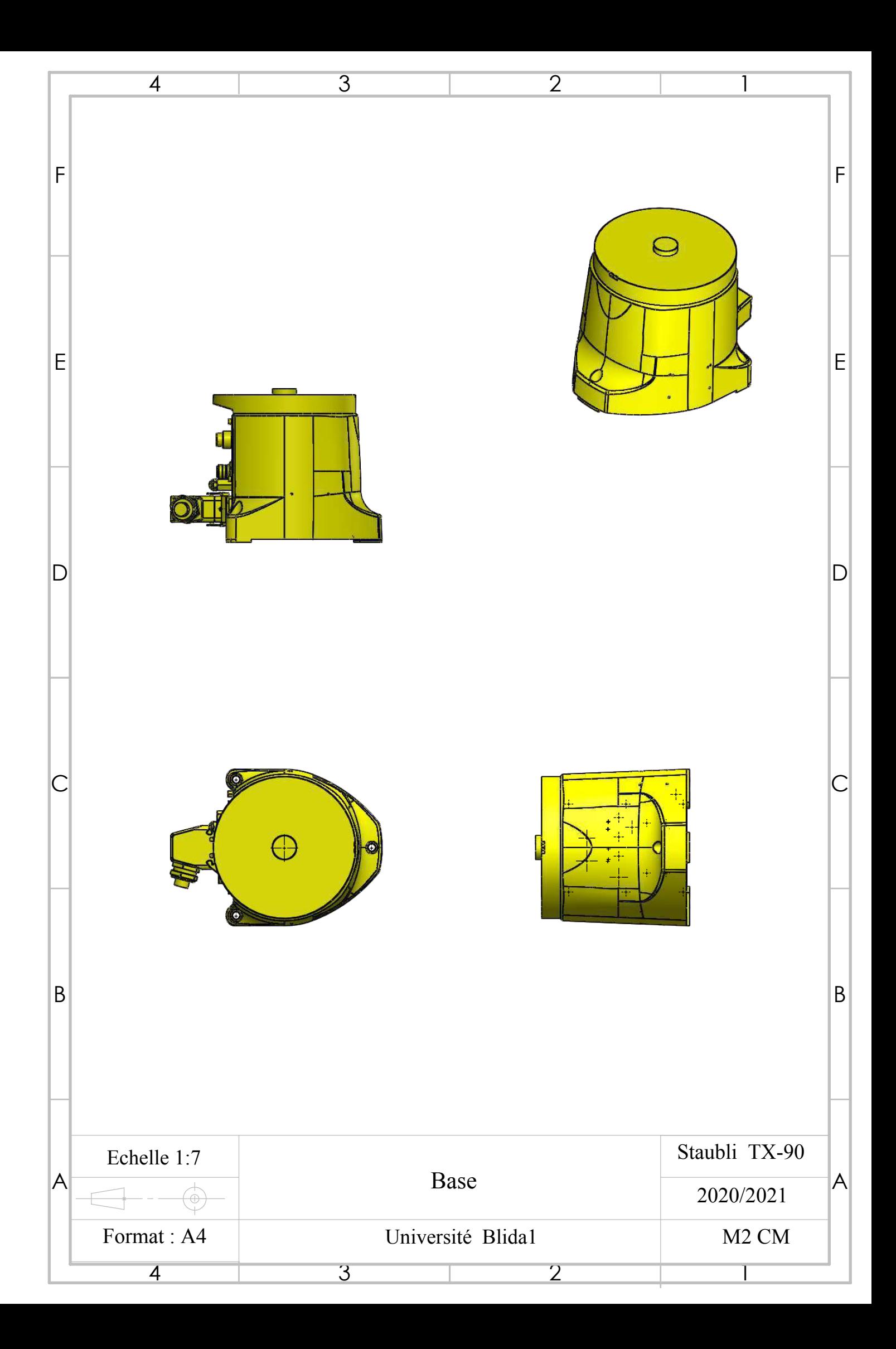

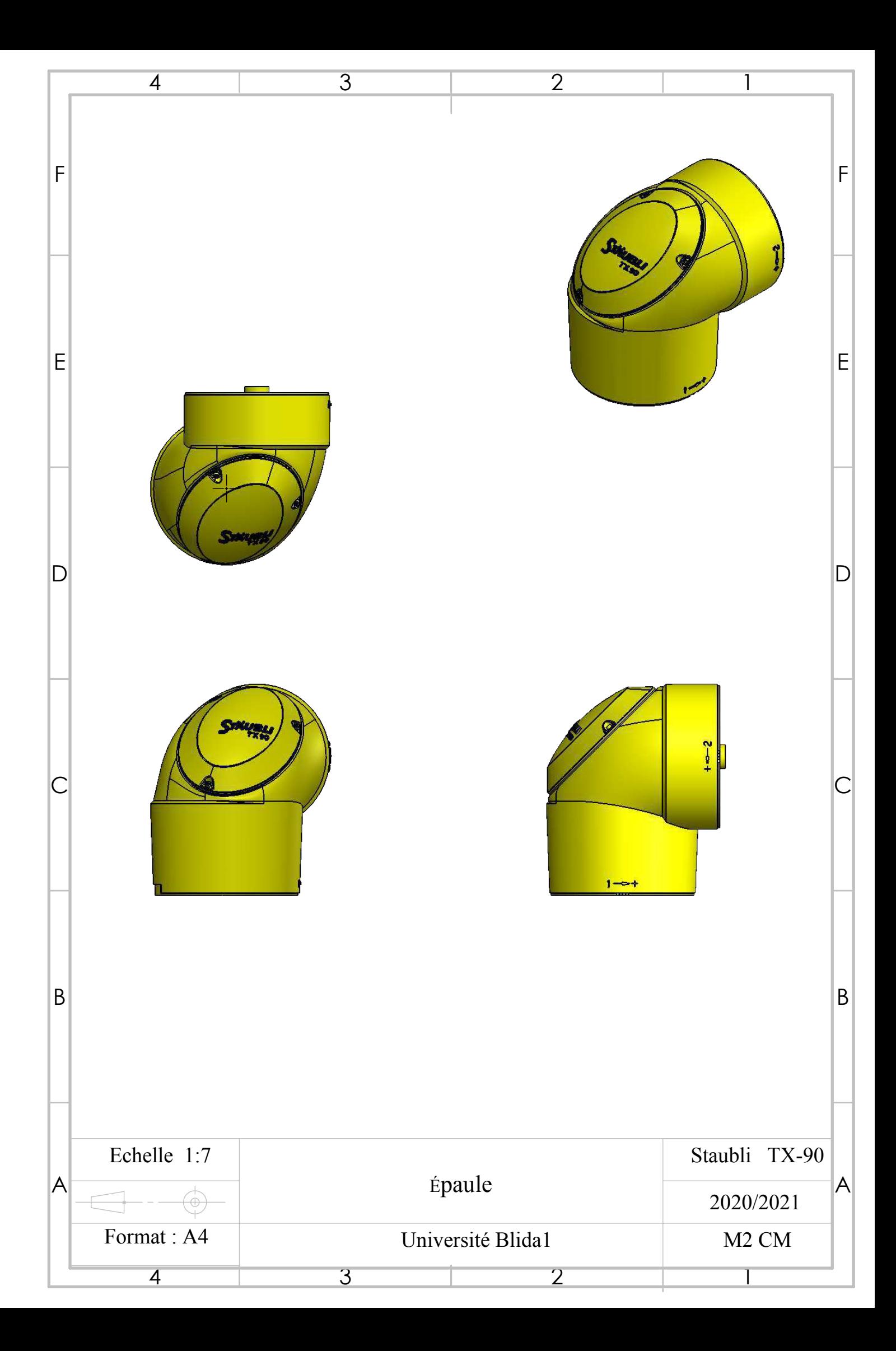

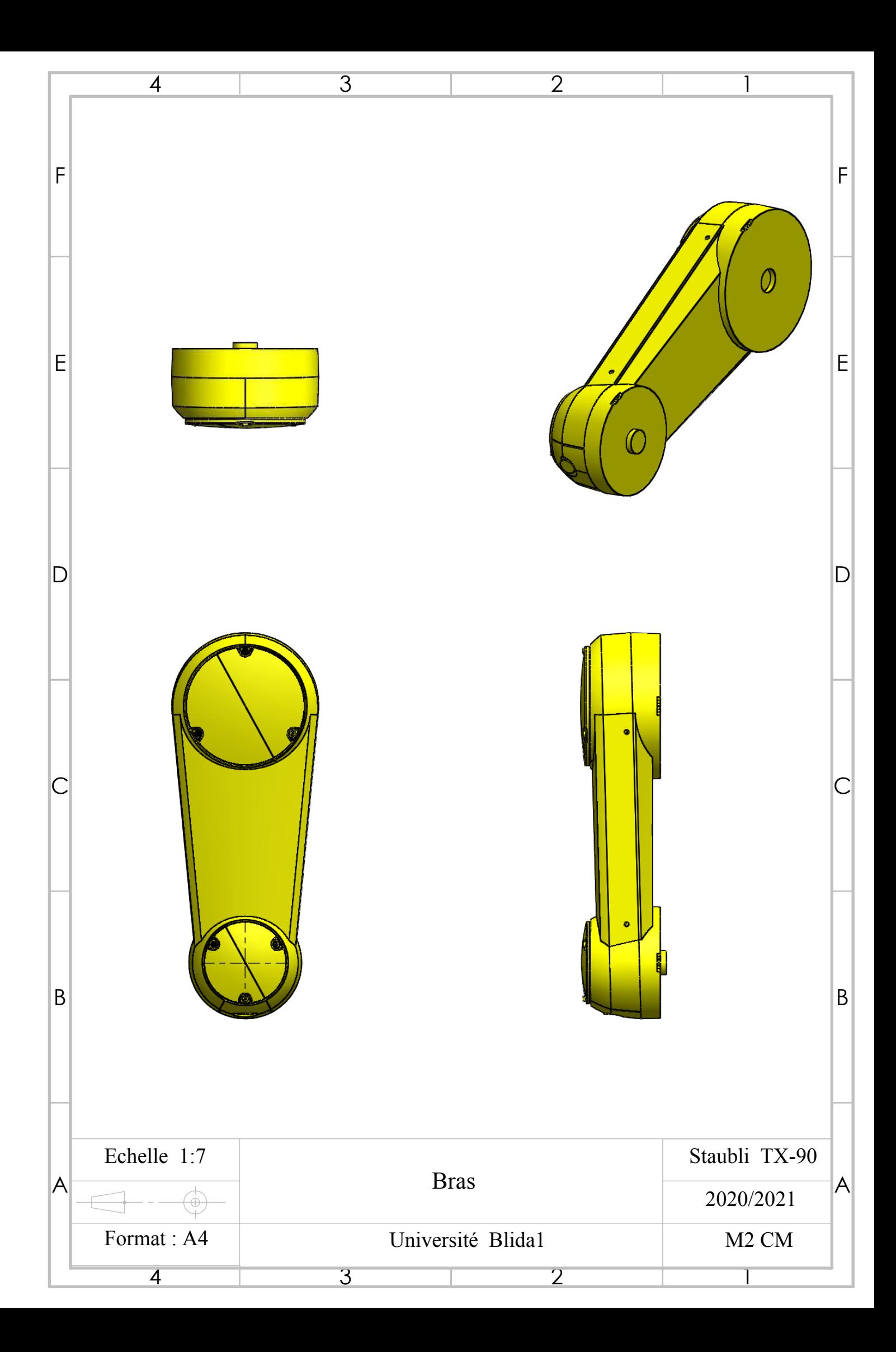

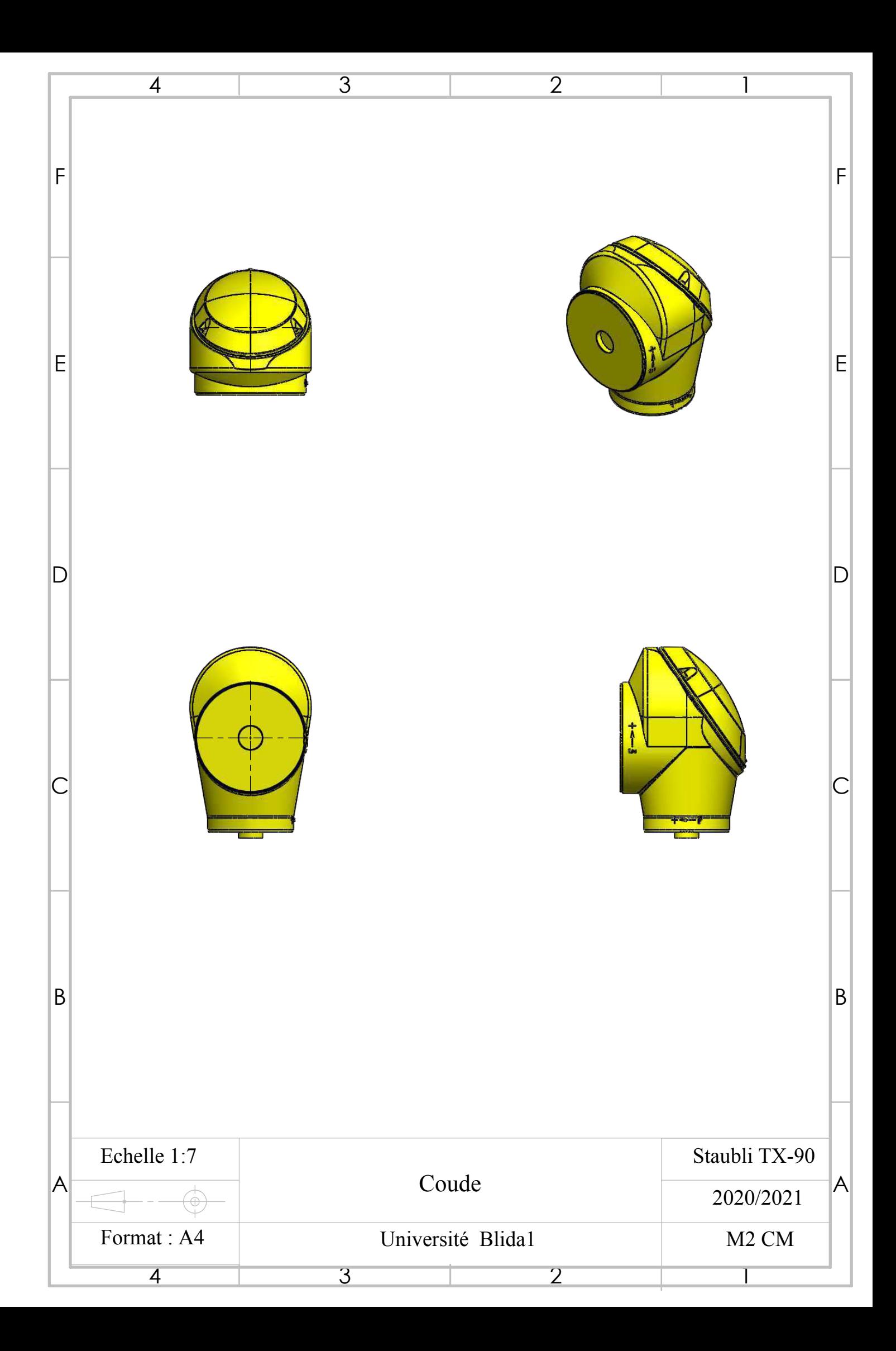

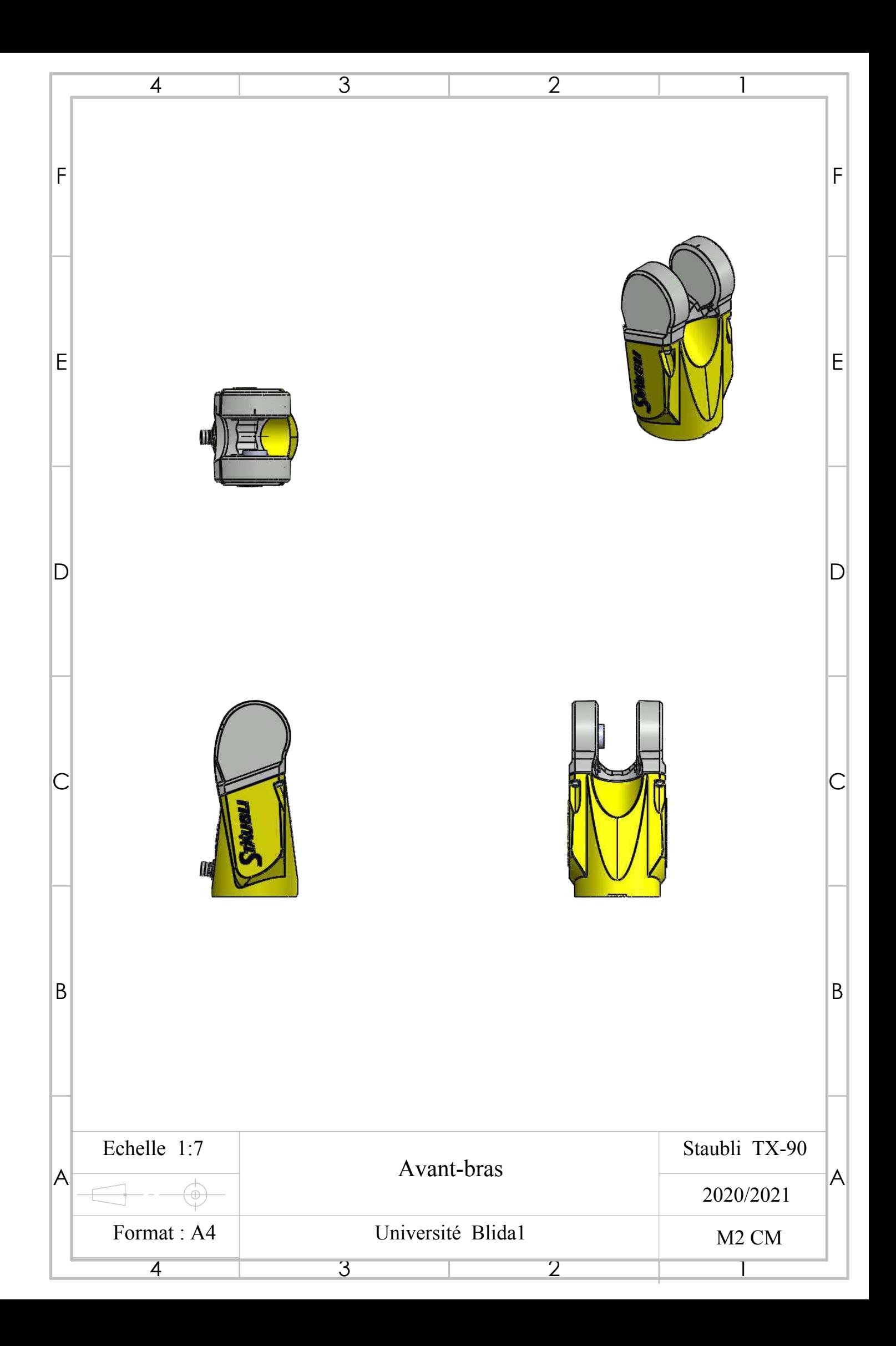
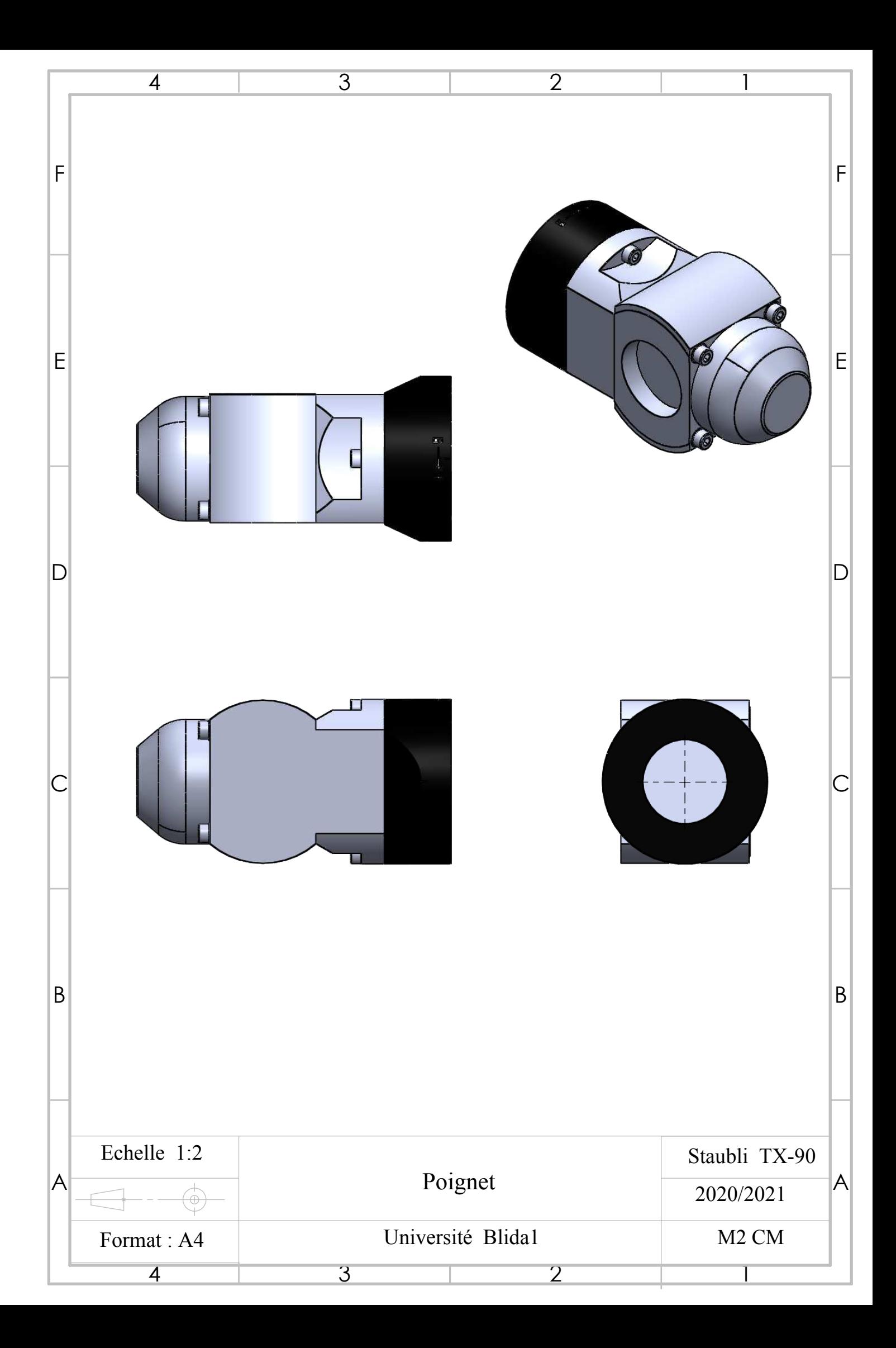

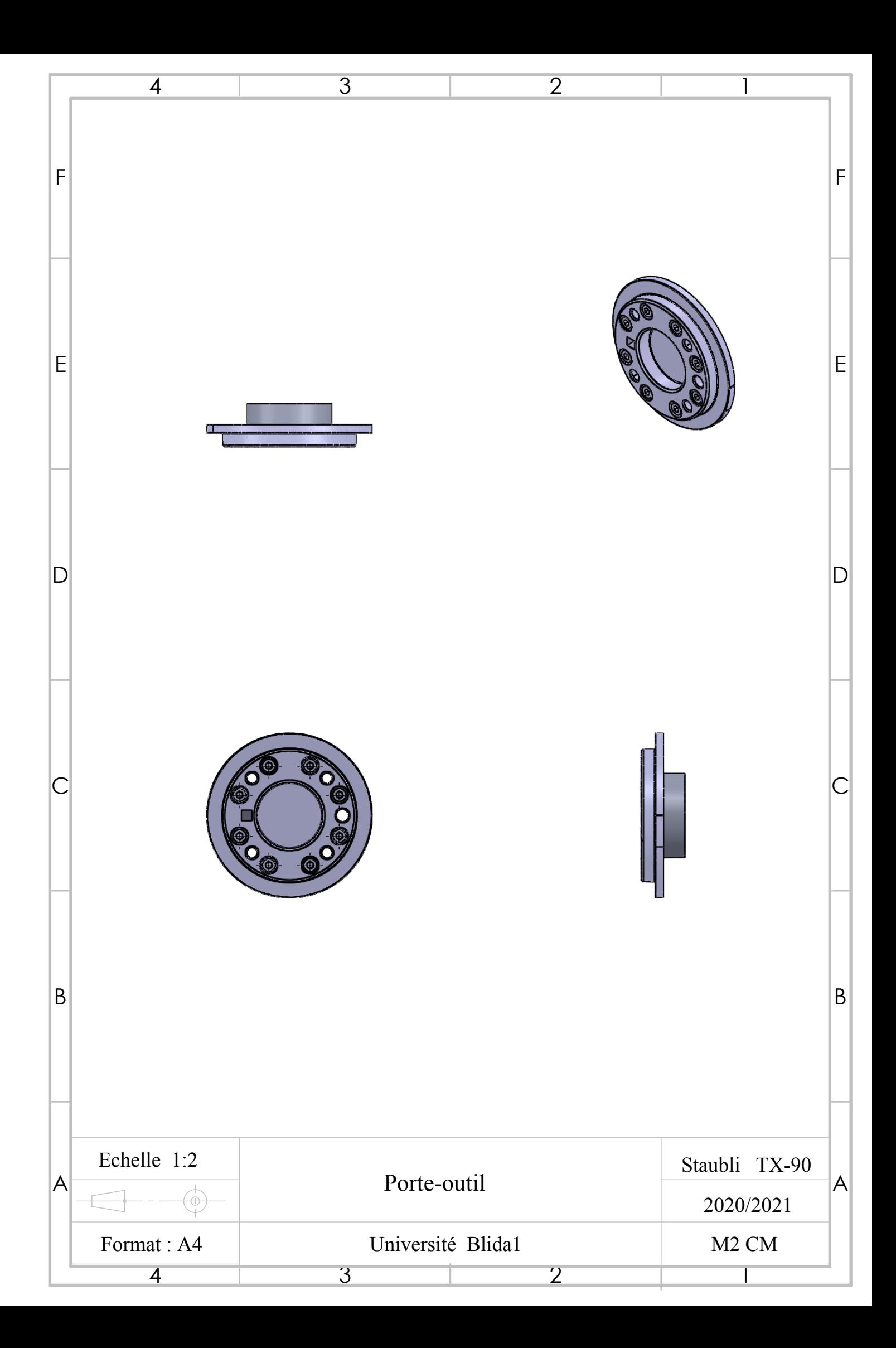

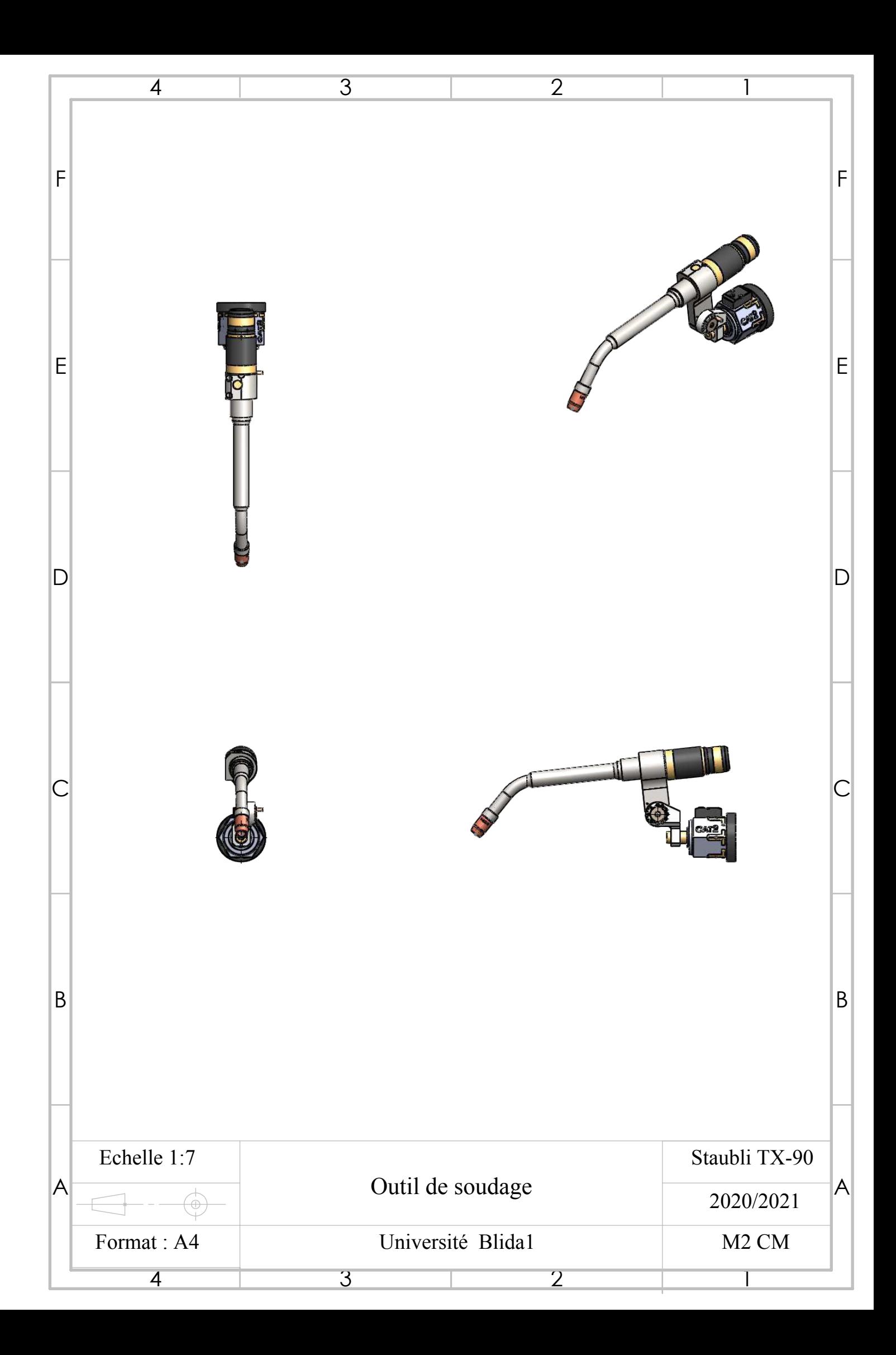

# **Annexe B**

### **B.1 Matrice outil :**

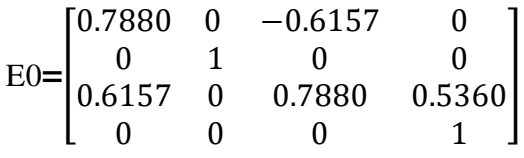

## **B.2 Paramètres de soudage :**

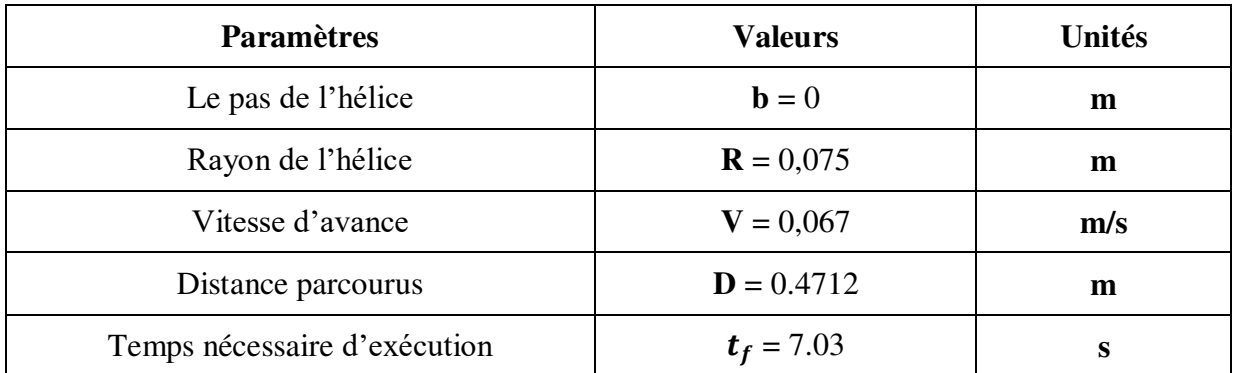

### **B.3 Matrice d'inertie du corps par rapport au repère , qui s'exprime par :**

$$
{}^{j}J_{j}=\begin{bmatrix} \int (y^{2}+z^{2})dm & -\int xy\,dm & -\int xz\,dm \\ -\int xy\,dm & \int (x^{2}+z^{2})\,dm & -\int yz\,dm \\ -\int xz\,dm & -\int yz\,dm & \int (x^{2}+y^{2})\,dm \end{bmatrix}=\begin{bmatrix} XX_{j} & XY_{j} & XZ_{j} \\ XY_{j} & YY_{j} & YZ_{j} \\ XZ_{j} & YZ_{j} & ZZ_{j} \end{bmatrix}
$$

## **Annexe C**

#### **1/ Propriétés de masse de TX90 HORIZONTAL BASE**

 Configuration: Défaut Système de coordonnées: -- par défaut --

Densité = 1000.000 kilogrammes par mètre cube

Masse = 11.270 kilogrammes

Volume = 0.011 mètres cubes

Superficie = 0.439 mètres carrés

Centre de gravité: ( mètres )  $X = 0.008$  $Y = 0.000$  $Z = 0.120$ 

Principaux axes et moments d'inertie: ( kilogrammes \* mètres carrés ) Pris au centre de gravité.

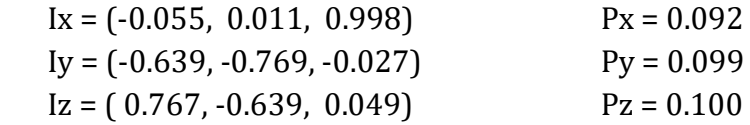

Moments d'inertie: ( kilogrammes \* mètres carrés ) Pris au centre de gravité et aligné avec le système de coordonnées de sortie.

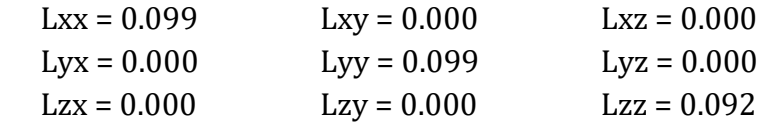

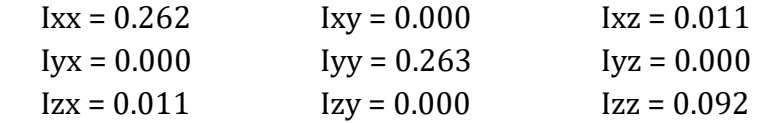

#### **2/Propriétés de masse de TX90 EPAULE**

 Configuration: Défaut Système de coordonnées: R1

Densité = 1000.000 kilogrammes par mètre cube

Masse = 16.934 kilogrammes

Volume = 0.017 mètres cubes

Superficie = 0.377 mètres carrés

Centre de gravité: ( mètres )  $X = 0.019$  $Y = 0.025$  $Z = -0.064$ 

Principaux axes et moments d'inertie: ( kilogrammes \* mètres carrés ) Pris au centre de gravité.

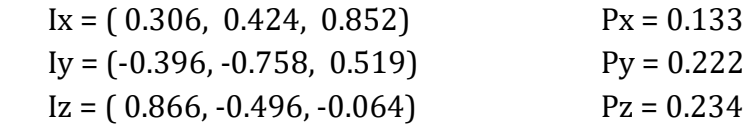

Moments d'inertie: ( kilogrammes \* mètres carrés ) Pris au centre de gravité et aligné avec le système de coordonnées de sortie.

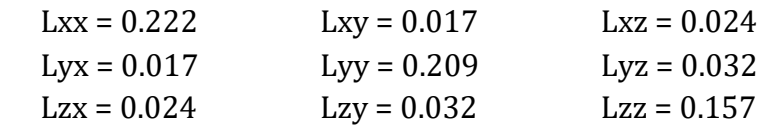

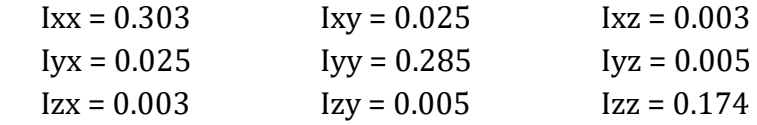

#### **3/ Propriétés de masse de TX90 BRAS**

 Configuration: Défaut Système de coordonnées: R2

Densité = 1000.000 kilogrammes par mètre cube

Masse = 12.987 kilogrammes

Volume = 0.013 mètres cubes

Superficie = 0.400 mètres carrés

Centre de gravité: ( mètres )

 $X = 0.173$  $Y = 0.000$  $Z = 0.221$ 

Principaux axes et moments d'inertie: ( kilogrammes \* mètres carrés ) Pris au centre de gravité.

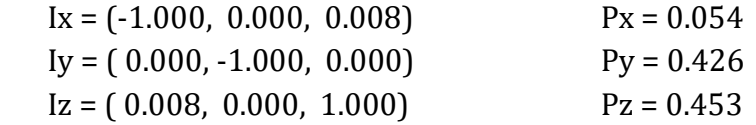

Moments d'inertie: ( kilogrammes \* mètres carrés ) Pris au centre de gravité et aligné avec le système de coordonnées de sortie.

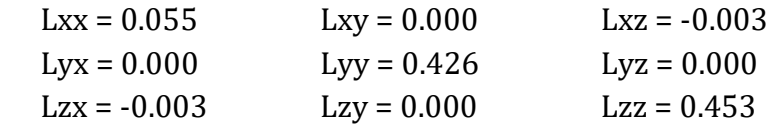

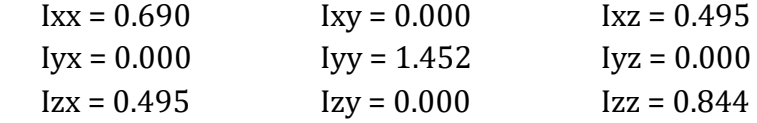

#### **4/ Propriétés de masse de TX90 COUDE**

 Configuration: Défaut Système de coordonnées: R3

Densité = 1000.000 kilogrammes par mètre cube

Masse = 7.501 kilogrammes

Volume = 0.008 mètres cubes

Superficie = 0.220 mètres carrés

Centre de gravité: ( mètres )  $X = 0.000$  $Y = -0.004$  $Z = 0.015$ 

Principaux axes et moments d'inertie: ( kilogrammes \* mètres carrés ) Pris au centre de gravité.

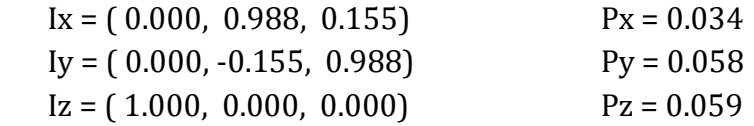

Moments d'inertie: ( kilogrammes \* mètres carrés ) Pris au centre de gravité et aligné avec le système de coordonnées de sortie.

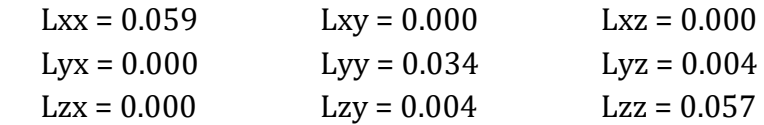

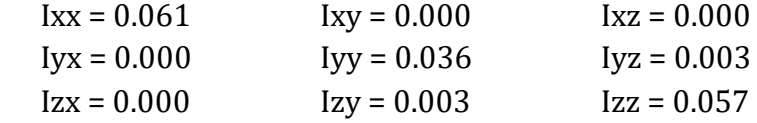

#### **5/ Propriétés de masse de TX90 AVANT-BRAS**

 Configuration: Défaut Système de coordonnées: R4

Densité = 1000.000 kilogrammes par mètre cube

Masse = 4.540 kilogrammes

Volume = 0.005 mètres cubes

Superficie = 0.218 mètres carrés

Centre de gravité: ( mètres )

 $X = -0.002$  $Y = 0.000$  $Z = -0.128$ 

Principaux axes et moments d'inertie: ( kilogrammes \* mètres carrés ) pris au centre de gravité.

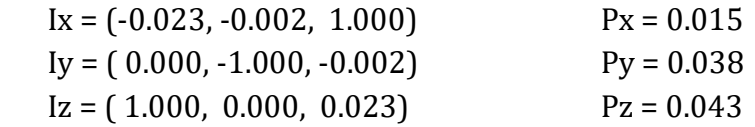

Moments d'inertie: ( kilogrammes \* mètres carrés ) pris au centre de gravité et aligné avec le système de coordonnées de sortie.

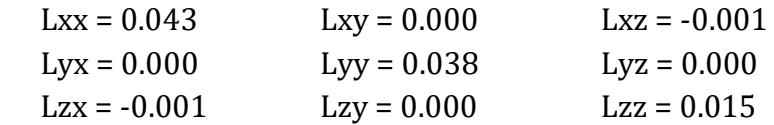

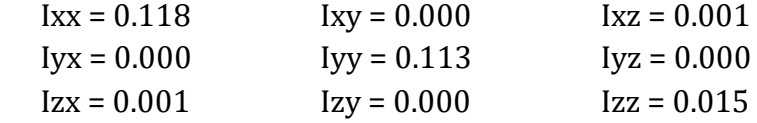

#### **6/ Propriétés de masse de TX90 POIGNET**

 Configuration: Défaut Système de coordonnées: R5

Densité = 1000.000 kilogrammes par mètre cube

Masse = 0.544 kilogrammes

Volume = 0.001 mètres cubes

Superficie = 0.047 mètres carrés

Centre de gravité: ( mètres )  $X = 0.000$ 

 $Y = -0.022$  $Z = 0.001$ 

Principaux axes et moments d'inertie: ( kilogrammes \* mètres carrés ) pris au centre de gravité.

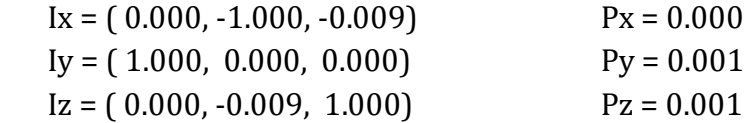

Moments d'inertie: ( kilogrammes \* mètres carrés ) pris au centre de gravité et aligné avec le système de coordonnées de sortie.

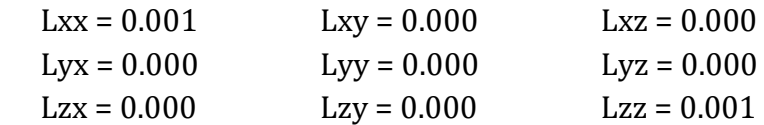

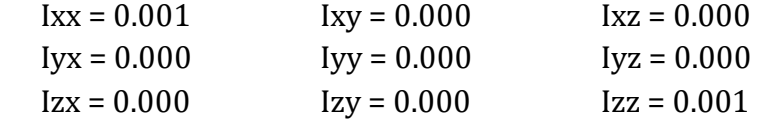

#### **7/ Propriétés de masse de TX90 PORTE-OUTIL**

 Configuration: Défaut Système de coordonnées: R6

Densité = 1000.000 kilogrammes par mètre cube

Masse = 0.043 kilogrammes

Volume = 0.000 mètres cubes

Superficie = 0.016 mètres carrés

Centre de gravité: ( mètres )

 $X = 0.000$  $Y = 0.000$  $Z = 0.091$ 

Principaux axes et moments d'inertie: ( kilogrammes \* mètres carrés ) pris au centre de gravité.

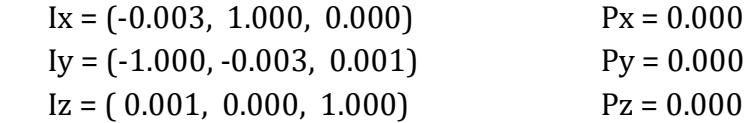

Moments d'inertie : ( kilogrammes \* mètres carrés ) pris au centre de gravité et aligné avec le système de coordonnées de sortie.

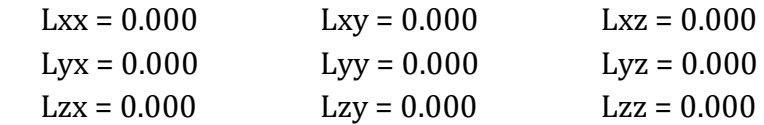

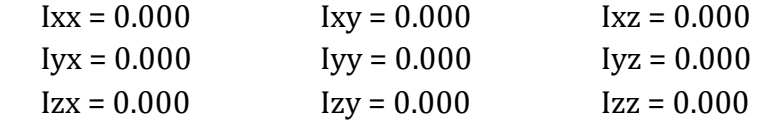